**SALINAN** 

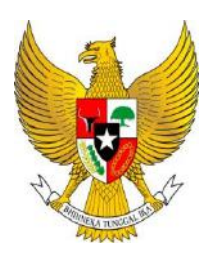

### BUPATI SINJAI

### PROVINSI SULAWESI SELATAN

### PERATURAN BUPATI SINJAI

# NOMOR 49 TAHUN 2014

### **TENTANG**

### SISTEM DAN PROSEDUR PENGELOLAAN KEUANGAN DAERAH PADA TATA CARA PENATAUSAHAAN DAN PENYUSUNAN LAPORAN PERTANGGUNGJAWABAN BENDAHARA SERTA PENYAMPAIANNYA

DENGAN RAHMAT TUHAN YANG MAHA KUASA

### **BUPATI SINJAI,**

- Menimbang : a. bahwa dalam rangka tertib administrasi dan akuntabilitas pelaksanaan dan pertanggungjawaban pelaksanaan Anggaran Pendapatan Belanja Daerah, perlu disusun sistem dan prosedur pengelolaan keuangan daerah dalam tata cara penatausahaan dan penyusunan laporan pertanggungjawaban bagi bendahara serta penyampaiannya;
	- b. bahwa berdasarkan ketentuan Pasal 8 Peraturan Menteri Dalam Negeri Nomor 55 Tahun 2008 Tatacara Penatausahaan dan Penyusunan Laporan Pertanggungjawaban Bendahara serta Penyampaiannya, mengamanatkan Bupati untuk menyusun tata cara penatausahaan dan penyusunan laporan pertanggungjawaban bendahara serta penyampaiannya;
	- c. bahwa berdasarkan pertimbangan sebagaimana dimaksud dalam huruf a dan huruf b, perlu menetapkan Peraturan Bupati tentang Sistem dan Prosedur Pengelolaan Keuangan Daerah pada Tata Cara Penatausahaan dan Penyusunan Laporan Pertanggungjawaban Bendahara serta Penyampaiannya;
- Mengingat: 1. Undang-Undang Nomor 29 Tahun 1959 tentang Pembentukan Daerah Tingkat II di Sulawesi (Lembaran Negara Republik Indonesia Tahun 1959 Nomor 74; Tambahan Lembaran Negara Nomor 1822;
	- 2. Undang-Undang Nomor 28 Tahun 1999 tentang Penyelenggaraan Negara yang Bersih dan Babas dari Korupsi, Kolusi dan Nepotisme (Lembaran Negara Republik Indonesia Tahun 1999 Nomor 75, Tambahan Lembaran Negara Republik Indonesia Nomor 3851);
- 3. Undang-Undang Nomor 17 Tahun 2003 tentang Keuangan Negara (Lembaran Negara Republik Indonesia Tahun 2003 Nomor 47, Tambahan Lembaran Negara Republik Indonesia Nomor 4286);
- 4. Undang-Undang Nomor 1 Tahun 2004 tentang Perbendaharaan Negara (Lembaran Negara Republik Indonesia Tahun 2004 Nomor 5, Tambahan Lembaran Negara Republik Indonesia Nomor 4355);
- 5. Undang-Undang Nomor 15 Tahun 2004 tentang Pemeriksaan Pengelolaan dan Tanggungjawab Keuangan Negara (Lembaran Negara Republik Indonesia Tahun 2004 Nomor 66, Tambahan Lembaran Negara Republik Indonesia Nomor 4400);
- 6. Undang-Undang Nomor 33 Tahun 2004 tentang Perimbangan Keuangan Antara Pemerintah Pusat dan Pemerintahan Daerah (Lembaran Negara Republik Indonesia Tahun 2004 Nomor 126, Tambahan Lembaran Negara Republik Indonesia Nomor 4438);
- 7. Undang-Undang Nomor 12 tahun 2011 tentang Pembentukan Peraturan Perundang-undangan (Lembaran Negara Republik Indonesia Tahun 2011 Nomor 82, Tambahan Lembaran Negara Republik Indonesia Nomor 5234):
- 8. Undang-Undang Nomor 23 Tahun 2014 tentang Pemerintahan Daerah (Lembaran Negara Republik Indonesia Tahun 2014 Nomor 244, Tambahan Lembaran Negara Republik Indonesia Nomor 5587);
- 9. Peraturan Pemerintah Nomor 58 Tahun 2005 tentang Pengelolaan Keuangan Daerah (Lembaran Negara Republik Indonesia Tahun 2005 Nomor 140, Tambahan Lembaran Negara Republik Indonesia Nomor 4578);
- 10. Peraturan Pemerintah Nomor 8 Tahun 2006 tentang Pelaporan Keuangan dan Kinerja Instansi Pemerintah (Lembaran Negara Republik Indonesia Tahun 2006 Nomor 25, Tambahan Lembaran Negara Republik Indonesia Nomor 4614);
- 11. Peraturan Menteri Dalam Negeri Nomor 13 Tahun 2006 tentang Pedoman Pengelolaan Keuangan Daerah sebagaimana telah diubah terakhir dengan Peraturan Menteri Dalam Negeri Nomor 21 Tahun 2011 tentang Perubahan Kedua Atas Peraturan Menteri Dalam Negeri Nomor 13 Tahun 2006 tentang Pedoman Pengelolaan Keuangan Daerah (Berita Negara Republik Indonesia Tahun 2011 Nomor 310);
- 12. Peraturan Menteri Dalam Negeri Nomor 55 Tahun 2008 tentang Tata Cara Penatausahaan dan Penyusunan Laporan Pertanggungjawaban Bendahara Serta Penyampaiannya;
- 13. Peraturan Menteri Dalam Negeri Nomor 1 Tahun 2014 tentang Pembentukan Produk Hukum Daerah (Berita Negara Republik Indonesia Tahun 2014 Nomor 32);
- 14. Peraturan Daerah Kabupaten Sinjai Nomor 2 Tahun 2009 tentang Urusan Pemerintahan yang menjadi Kewenangan Pemerintah Daerah Kabupaten Sinjai (Lembaran Daerah Kabupaten Sinjai Tahun 2003 Nomor 2);
- 15. Peraturan Daerah Kabupaten Sinjai Nomor 5 Tahun 2010 tentang Pokok-Pokok Pengelolaan Keuangan Daerah (Lembaran Daerah Kabupaten Sinjai Tahun 2010 Nomor 5, Tambahan Lembaran Daerah Kabupaten Sinjai Nomor 5), sebagaimana telah diubah dengan Peraturan Daerah Kabupaten Sinjai Nomor 7 Tahun 2014 tentang Perubahan Atas Peraturan Daerah Kabupaten Sinjai Nomor 5 Tahun 2010 tentang Pokok-Pokok Pengelolaan Keuangan Daerah (Lembaran Daerah Kabupaten Sinjai Tahun 2014 Nomor 7, Tambahan Lembaran Daerah Kabupaten Sinjai Nomor 7);

### MEMUTUSKAN:

Menetapkan : PERATURAN BUPATI TENTANG SISTEM DAN PROSEDUR PENGELOLAAN KEUANGAN DAERAH PADA TATA CARA PENATAUSAHAAN DAN PENYUSUNAN LAPORAN PERTANGGUNGJAWABAN BENDAHARA SERTA PENYAMPAlANNYA.

### BAB I

### KETENTUAN UMUM

### Pasal 1

Dalam Peraturan Bupati ini yang dimaksud dengan:

- 1. Pemerintah Daerah adalah Pemerintah Kabupaten Sinjai.
- 2. Bupati adalah Bupati Sinjai.
- 3. Wakil Bupati adalah Wakil Bupati Sinjai.
- 4. Sekretaris Daerah adalah Sekretaris Daerah Kabupaten Sinjai.
- 5. Kepala Satuan Kerja Pengelola Keuangan Daerah yang selanjutnya disingkat SKPKD adalah pejabat yang ditunjuk selaku Pejabat Pengelola Keuangan Daerah (PPKD).
- 6. Kepala Satuan Kerja Perangkat Daerah yang selanjutnya disingkat Kepala SKPD adalah Kepala Satuan Kerja Perangkat Daerah pada Pemerintah Kabupaten Sinjai selaku pengguna anggaran/pengguna barang.
- 7. Anggaran Pendapatan dan Belanja Daerah Kabupaten Sinjai selanjutnya disebut APBD Kabupaten Sinjai, adalah rencana keuangan tahunan pemerintahan Daerah Kabupaten Sinjai yang ditetapkan dengan Peraturan Daerah.
- -4-
- 8. Bendahara Umum Daerah adalah PPKD yang bertindakdalam kapasitas sebagai bendahara umum daerah.
- 9. Bendahara Penerimaan SKPD adalah pejabat fungsional yang ditunjuk untuk menerima, menyimpan, menyetorkan, menatausahakan, dan mempertanggungjawabkan uang pendapatan daerah dalam rangka pelaksanaan APBD pada SKPD.
- 10. Bendahara Pengeluaran SKPD adalah pejabat fungsional yang ditunjuk menerima, menyimpan, membayarkan, menatausahakan, dan mempertanggungjawabkan uang untuk keperluan belanja daerah dalam rangka pelaksanaan APBD pada SKPD.
- 11. Bendahara Penerimaan SKPKD adalah pejabat fungsional yang ditunjuk untuk menerima, menyimpan, menyetorkan, menatausahakan dan mempertanggungjawabkan penerimaan uang yang bersumber dari transaksi SKPKD.
- 12. Bendahara Pengeluaran SKPKD adalah pejabat fungsional yang ditunjuk menerima, menyimpan, membayarkan, menatausahakan dan mempertanggungjawabkan uang untuk keperluan transaksi SKPKD.
- 13. Bendahara Penerimaan Pembantu SKPD adalah pejabat fungsional yang ditunjuk untuk menerima, menyimpan, menyetorkan, menatausahakan, dan mempertanggung-jawabkan uang pendapatan daerah dalam rangka pelaksanaan APBD pada unit kerja SKPD.
- 14. Bendahara Pengeluaran Pembantu SKPD adalah pejabat fungsional yang ditunjuk menerima, menyimpan, membayarkan, menatausahakan dan mempertanggungjawabkan uang untuk keperluan belanja daerah dalam rangka pelaksanaan APBD pada unit kerja SKPD.
- 15. Kas Umum Daerah adalah tempat penyimpanan uang daerah yang ditentukan oleh kepala daerah untuk menampung seluruh penerimaan daerah dan digunakan untuk membayar seluruh pengeluaran daerah.
- 16. Rekening Kas Umum Daerah adalah rekening tempat penyimpanan uang daerah yang ditentukan oleh kepala daerah untuk menampung seluruh penerimaan daerah dan digunakan untuk membayar seluruh pengeluaran daerah pada bank yang ditetapkan.
- 17. Surat Penyediaan Dana yang selanjutnya disingkat SPD adalah dokumen yang menyatakan tersedianya dana untuk melaksanakan kegiatan sebagai dasar penerbitan SPP.
- 18. Surat Permintaan Pembayaran yang selanjutnya disingkat SPP adalah dokumen yang diterbitkan oleh pejabat yang bertanggung jawab atas pelaksanaan kegiatan/bendahara pengeluaran untuk mengajukan permintaan pembayaran.
- 19. SPP Uang Persediaan yang selanjutnya disingkat SPP-UP adalah dokumen yang diajukan oleh bendahara pengeluaran untuk permintaan uang muka kerja yang bersifat pengisian kembali *(revolving)* yang tidak dapat dilakukan dengan pembayaran langsung.
- 20. SPP Ganti Uang Persediaan yang selanjutnya disingkat SPP-GU adalah dokumen yang diajukan oleh bendaharan pengeluaran untuk permintaan pengganti uang persediaan yang tidak dapat dilakukan dengan pembayaran langsung.
- 21. SPP Tambahan Uang Persediaan yang selanjutnya disingkat SPP-TU adalah dokumen yang diajukan oleh bendahara pengeluaran atau bendahara pengeluaran pembantu untuk permintaan tambahan uang persediaan guna melaksanakan kegiatan SKPD yang bersifat mendesak dan tidak dapat digunakan untuk pembayaran langsung dan uang persediaan.
- 22. SPP Langsung untuk pengadaan Barang dan Jasa yang selanjutnya disingkat SPP-LS untuk pengadaan Barang dan Jasa adalah dokumen yang diajukan oleh bendahara pengeluaran atau bendahara pengeluaran pembantu untuk permintaan pembayaran langsung kepada pihak ketiga atas dasar perjanjian kontrak kerja atau surat perintah kerja lainnya dengan jumlah, penerima, peruntukan, dan waktu pembayaran tertentu yang dokumennya disiapkan oleh PPTK.
- 23. SPP Langsung untuk pembayaran Gaji dan Tunjangan yang selanjutnya disingkat SPP-LS untuk pembayaran Gaji dan Tunjangan adalah dokumen yang diajukan oleh bendahara pengeluaran untuk permintaan pembayaran gaji dan tunjangan dengan jumlah, penerima, peruntukan, dan waktu pembayaran tertentu.
- 24. SPP Langsung SKPKD yang selanjutnya disingkat SPP-LS SKPKD adalah dokumen yang diajukan oleh bendahara pengeluaran SKPKD untuk permintaan pembayaran atas transaksi-transaksi yang dilakukan SKPKD dengan jumlah, penerima, peruntukan, dan waktu pembayaran tertentu.
- 25. Surat Perintah Membayar yang selanjutnya disingkat SPM adalah dokumen yang digunakan/diterbitkan oleh pengguna anggaran/kuasa pengguna anggaran untuk penerbitan SP2D atas beban pengeluaran DPA-SKPD.
- 26. Surat Perintah Pencairan Dana yang selanjutnya disingkat SP2D adalah dokumen yang digunakan sebagai dasar pencairan dana yang diterbitkan Bendahara Umum Daerah berdasarkan SPM.

Dengan Peraturan Bupati ini menetapkan sistem dan prosedur pengelolaan keuangan daerah pada tata cara penatausahaan dan penyusunan laporan pertanggungjawaban bendahara serta penyampaiannya.

### Pasal 3

Ruang lingkup dalam penatausahaan dan penyusunan laporan pertanggungjawaban serta penyampaiannya adalah kepada:

- a. Bendahara Umum Daerah;
- b. Bendahara Penerimaan SKPD;
- c. Bendahara Pengeluaran SKPD;
- d. Bendahara Penerimaan SKPKD;
- e. Bendahara Pengeluaran SKPKD;
- f. Bendahara Penerimaan Pembantu SKPD; dan
- g. Bendahara Pengeluaran Pembantu SKPD.

### Pasal 4

- (1) Bendahara penerimaan SKPD bertugas untuk menerima, menyimpan, menyetorkan, menatausahakan, dan mempertanggungjawabkan penerimaan pendapatan dalam rangka pelaksanaan APBD pada SKPD.
- (2) Untuk melaksanakan tugas sebagaimana dimaksud pada ayat (1) bendahara penerimaan SKPD berwenang:
	- a. menerima penerimaan yang bersumber dari pendapatan asli daerah;
	- b. menyimpan seluruh penerimaan;
	- c. menyetorkan penerimaan yang diterima yang diterima dari pihak ketiga ke rekeningkas umum daerah paling lambat 1 (satu) hari kerja; dan
	- d. mendapatkan bukti transaksi atas pendapatan yang diterima melalui bank.
- (3) Dalam hal obyek pendapatan daerah tersebar secara geografis sehingga wajib pajak dan/atau wajib retribusi mengalami kesulitan dalam membayar kewajibannya, dapat ditunjuk satu atau lebih bendahara penerimaan pembantu SKPD untuk melaksanakan tugas dan wewenang bendahara penerimaan SKPD.
- (4) Tata cara penatausahaan dan penyusunan laporan pertanggungjawaban bendahara penerimaan SKPD dan bendahara penerimaan pembantu SKPD serta penyampaiannya tercantum dalam Lampiran I Peraturan Bupati ini.

- (1) Bendahara penerimaan SKPKD bertugas untuk menatausahakan dan mempertanggungjawabkan seluruh penerimaan pendapatan SKPKD dalam rangka pelaksanaan APBD.
- (2) Untuk melaksanakan tugas sebagaimana dimaksud pada ayat (1) bendahara penerimaan SKPKD berwenang untuk mendapatkan bukti transaksi atas pendapatan yang diterima melalui bank.
- (3) Atas pertimbangan efisiensi dan efektifitas, tugas dan wewenang bendahara penerimaan SKPKD sebagaimana dimaksud pada ayat (1) dan ayat (2) dapat dirangkap oleh Bendahara Umum Daerah.
- (4) Tata cara penatausahaan dan penyusunan laporan pertanggungjawaban bendahara penerimaan SKPKD serta penyampaiannya tercantum dalam Lampiran II Peraturan Bupati ini.

### Pasal 6

- (1) Bendahara pengeluaran SKPD bertugas untuk menerima, menyimpan, membayarkan, menatausahakan, dan mempertanggungjawabkan pengeluaran uang dalam rangka pelaksanaan APBD pada SKPD.
- (2) Dalam melaksanakan tugas sebagaimana dimaksud pada ayat (1) bendahara pengeluaran SKPD berwenang:
	- a. mengajukan permintaan pembayaran menggunakan SPP UP/GU/TU dan SPP-LS;
	- b. menerima dan menyimpan uang persediaan;
	- c. melaksanakan pembayaran dari uang persediaan yang dikelolanya;
	- d. menolak perintah bayar dari Pengguna Anggaran/Kuasa Pengguna Anggaran yang tidak sesuai dengan ketentuan peraturan;
	- e. meneliti kelengkapan dokumen pendukung SPP-LS yang diberikan oleh PPTK; dan
	- f. mengembalikan dokumen pendukung SPP-LS yang diberikan oleh PPTK, apabila dokumen tersebut tidak memenuhi syarat dan/atau tidak lengkap.
- (4) Dalam hal pengguna anggaran melimpahkan sebagian kewenangannya kepada kuasa pengguna anggaran, ditunjuk bendahara pengeluaran pembantu SKPD untuk melaksanakan sebagian tugas dan wewenang bendahara pengeluaran SKPD.
- (5) Untuk melaksanakan sebagian tugas sebagaimana dimaksud pada ayat (3) bendahara pengeluaran pembantu SKPD berwewenang:
	- a. mengajukan permintaan pembayaran menggunakan SPP-TU dan SPP-LS;
	- b. menerima dan menyimpan uang persediaan yang berasal dari tambahan uang dan/atau pelimpahan UP dari bendahara pengeluaran;
	- c. melaksanakan pembayaran dari uang persediaan yang dikelolanya;
	- d. menolak perintah bayar dari Kuasa Pengguna Anggaran yang tidak sesuai dengan ketentuan peraturan;
	- e. meneliti kelengkapan dokumen pendukung SPP-LS yang diberikan oleh PPTK; dan
	- f. mengembalikan dokumen pendukung SPP-LS yang diberikan oleh PPTK, apabila dokumen tersebut tidak memenuhi syarat dan/atau tidak lengkap.
- (5) Tata cara penatausahaan dan penyusunan laporan pertanggungjawaban bendahara pengeluaran SKPD dan bendahara pengeluaran pembantu SKPD serta penyampaiannya tercantum dalam Lampiran III Peraturan Bupati ini.

- (1) Bendahara pengeluaran SKPKD bertugas untuk menatausahakan dan mempertanggungjawabkan seluruh pengeluaran SKPKD dalam rangka pelaksanaan APBD.
- (2) Untuk melaksanakan tugas sebagaimana dimaksud pada ayat (1) bendahara pengeluaran SKPKD berwenang:
	- a. mengajukan permintaan pembayaran menggunakan SPP-LS SKPKD;
	- b. meneliti kelengkapan dokumen pendukung SPP-LS SKPKD; dan
	- c. mengembalikan dokumen pendukung SPP-LS SKPKD kepada pejabat yang terkait, apabila dokumen tersebut tidak memenuhi syarat dan/atau tidak lengkap.
- (3) Tata cara penatausahaan dan penyusunan laporan pertanggungjawaban bendahara pengeluaran SKPKD serta penyampaiannya tercantum dalam Lampiran IV Peraturan Bupati ini.

### Pasal 8

- (1) Bendahara Umum Daerah wajib menyampaikan laporan atas pengelolaan uang yang terdapat dalam kewenangannya.
- (2) Laporan sebagaimana dimaksud pada ayat (1) berupa: a. laporan posisi kas harian; dan b. rekonsiliasi bank.
- (3) Laporan sebagaimana dimaksud pada ayat (2) huruf a, disampaikan kepada Bupati setiap hari kerja, dan laporan sebagaimana dimaksud pada ayat (2) huruf b, disampaikan kepada Bupati paling lambat setiap 10 (sepuluh) hari kerja bulan berikutnya.
- (4) Tata cara penyusunan laporan Bendahara Umum Daerah tercantum dalam Lampiran V Peraturan Bupati ini.

- (1) Pada saat Peraturan Bupati ini mulai berlaku:
	- a. Peraturan Bupati Nomor 25 Tahun 2010 tentang Sistem dan Prosedur Pengelolaan Keuangan Daerah (Berita Daerah Kabupaten Sinjai Tahun 2010 Nomor 25), dicabut dan dinyatakan tidak berlaku; dan
	- b. Peraturan Bupati yang berkaitan dengan Tata Cara Penatausahaan dan Penyusunan Laporan Pertanggungjawaban Bendahara Serta Penyampaiannya sepanjang belum diubah dan tidak bertentangan dengan Peraturan Bupati ini, dinyatakan tetap berlaku.
- (2) Penerapan Peraturan Bupati ini berlaku efektif mulai tahun anggaran 2015.

# Pasal 10

Peraturan Bupati ini mulai berlaku pada tanggal ditetapkan.

Agar setiap orang dapat mengetahuinya, memerintahkan pengundangan Peraturan Bupati ini, dengan penempatannya dalam Berita Daerah Kabupaten Sinjai.

> Ditetapkan Sinjai pada tanggal 2 Desember 2014

# **BUPATI SINJAI,**

ttd

H. SABIRIN YAHYA

Diundangkan di Sinjai pada tanggal 2 Desember 2014

**SEKERTARIS DAERAH KABUPATEN SINJAI, MAPPASERE** BERITA DAERAH KABUPATEN SINJAI TAHUN 2014 NOMOR 49

LAMPIRAN I PERATURAN BUPATI SINJAI NOMOR 49 TAHUN 2014 TENTANG SISTEM DAN PROSEDUR PENGELOLAAN KEUANGAN DAERAH,TATACARA PENATAUSAHAAN DAN PENYUSUNAN LAPORAN PERTANGGUNGJAWABAN BENDAHARA PENERIMAAN SKPD DAN BENDAHARA PENERIMAAN PEMBANTU SKPD SERTA PENYAMPAIANNYA

### **A. BENDAHARA PENERIMAAN SKPD**

### **1. PENATAUSAHAAN PENERIMAAN PENDAPATAN**

Bendahara penerimaan SKPD menerima pembayaran sejumlah uang yang tertera pada Surat Ketetapan Pajak (SKP) daerah dan/atau Surat Ketetapan Retribusi (SKR) dan/atau dokumen lain yang dipersamakan dengan SKP/SKR dari wajib pajak dan/atau wajib retribusi dan/atau pihak ketiga yang berada dalam pengurusannya. Bendahara penerimaan SKPD mempunyai kewajiban untuk melakukan pemeriksaaan kesesuaian antara jumlah uang dengan jumlah yang telah ditetapkan.

Bendahara penerimaan SKPD kemudian membuat Surat Tanda Bukti Penerimaan Pembayaran/bukti lain yang sah yang diberi nomor urut tercetak untuk diberikan kepada wajib pajak/wajib retribusi.

Setiap penerimaan yang diterima oleh bendahara penerimaan SKPD harus disetor ke rekening kas umum daerah paling lambat 1 (satu) hari kerja berikutnya dengan menggunakan formulir Surat Tanda Setoran (STS).

Format dokumen Surat Ketetapan Pajak (SKP) daerah, Surat Ketetapan Retribusi (SKR), Surat Tanda Bukti Penerimaan Pembayaran/bukti lain yang sah, dan Surat Tanda Setoran (STS) dibuat sesuai dengan ketentuan peraturan perundangan yang berlaku.

### **2. PEMBUKUAN PENERIMAAN PENDAPATAN**

Pembukuan penerimaan pendapatan oleh bendahara penerimaan menggunakan **Buku Penerimaan dan Penyetoran Bendahara Penerimaan**.

Dalam melakukan pembukuan tersebut, bendahara penerimaan menggunakan dokumen-dokumen tertentu sebagai dasar pencatatan antara lain:

- 1. Surat Tanda Bukti Penerimaan Pembayaran (STBPP).
- 2. Nota Kredit.
- 3. Bukti Penerimaan yang Sah, dan
- 4. Surat Tanda Setoran.

Daftar Surat Tanda Bukti Penerimaan Pembayaran yang dibuat oleh Bendahara Penerimaan didokumentasikan dalam **Register STBPP**.

Daftar STS yang dibuat oleh Bendahara Penerimaan didokumentasikan dalam **Register STS.**

Prosedur pembukuan dapat dikembangkan dalam 3 (tiga) prosedur, antara lain:

- a. Pembukuan atas penerimaan pendapatan yang dibayar tunai.
- b. Pembukuan atas penerimaan pendapatan yang dibayar melalui rekening bendahara penerimaan.
- c. Pembukuan atas penerimaan pendapatan yang dibayar melalui Kas Umum Daerah.

### Bagian ini akan menjelaskan tata cara pembukuan atas ketiga prosedur tersebut.

#### **PEMERINTAH KABUPATEN SINJAI BUKU PENERIMAAN DAN PENYETORAN BENDAHARA PENERIMAAN**

SKPD : ............ Periode : ...........

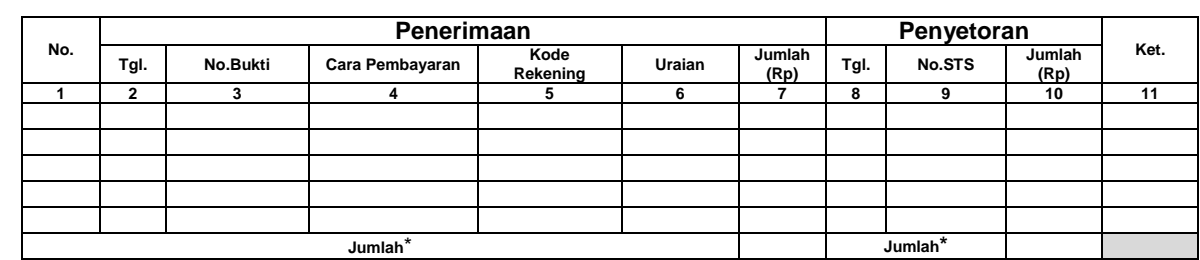

Jumlah Penerimaan : .................

Jumlah yang disetorkan ini kalendarya ini kalendarya ini kalendarya ini kalendarya ini kalendarya ini kalendar Saldo Kas di Bendahara Penerimaan : ...................

Terdiri atas:

a. Tunai sebesar ................. b. Bank sebesar .................

c. Lainnya .............................

Mengetahui/Menyetujui: ........., tanggal ...............

Pengguna Anggaran Bendahara Penerimaan Bendahara Penerimaan

(Nama Jelas) (Nama Jelas) NIP. NIP.

(Tanda Tangan) (Tanda Tangan)

- 1. Diisi dengan nama SKPD yang bersangkutan dan Periode
- 2. Kolom 1 diisi dengan nomor urut
- 3. Kolom 2 diisi dengan tanggal penerimaan
- 4. Kolom 3 diisi dengan nomor bukti penerimaan
- 5. Kolom 4 diisi dengan cara pembayaran: tunai melalui bendahara penerimaan, rekening bank bendahara penerimaan, atau melalui kas umum daerah.
- 6. Kolom 5 diisi dengan detail kode rekening pendapatan asli daerah
- 7. Kolom 6 diisi dengan uraian pendapatan sesuai dengan kode rekening
- 8. Kolom 7 diisi dengan jumlah pendapatan asli daerah
- 9. Kolom 8 diisi dengan tanggal penyetoran
- 10. Kolom 9 diisi dengan Nomor STS
- 11. Kolom 10 diisi dengan jumlah uang yang disetor
- 12. Kolom 11 diisi dengan Keterangan jika diperlukan
- 13. Jumlah penerimaan diisi dengan total jumlah pendapatan selama 1 bulan\*
- 14. Jumlah disetorkan adalah jumlah total penyetoran pendapatan selama 1 bulan\*
- 15. Saldo Kas di Bendahara Penerimaan diisi dengan sisa kas yang masih di pegang oleh bendahara penerimaan baik dalam bentuk kas tunai, simpanan di bank, ataupun lainnya\*
- 16. Kolom tanda tangan ditandatangani oleh Bendahara Penerimaan dan Pengguna Anggaran disertai nama jelas\*
- Diisi hanya pada saat penutupan di akhir bulan untuk keperluan penyusunan Laporan Pertanggungjawaban Bendahara Penerimaan

#### **PEMERINTAH KABUPATEN SINJAI REGISTER STBPP SKPD ........... TAHUN ANGGARAN .......**

**Bendahara Penerimaan** : ............

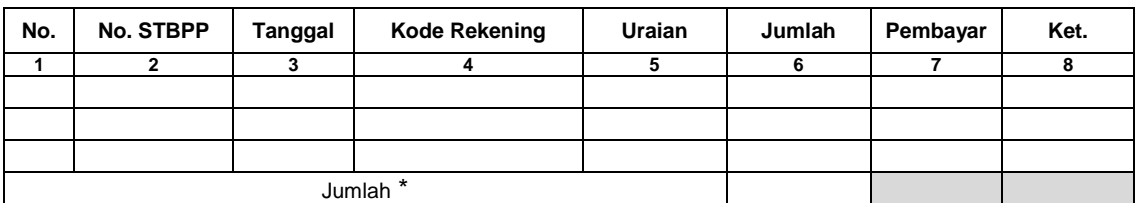

Mengetahui/Menyetujui: ........., tanggal ...............

Pengguna Anggaran Bendahara Penerimaan

(Tanda Tangan) (Tanda Tangan) (Tanda Tangan) (Tanda Tangan) (Tanda Tangan) (Tanda Tangan) (Nama Jelas) (Nama Jelas) NIP. NIP.

### **Cara Pengisian:**

1. Judul diisi dengan nama SKPD yang bersangkutan, tahun anggaran dan Nama Bendahara Penerimaan.

### **Kolom 1 diisi dengan nomor urut.**

- 2. Kolom 2 diisi dengan nomor STBPP.
- 3. Kolom 3 diisi dengan tanggal STBPP.
- 4. Kolom 4 diisi dengan Kode Rekening Rincian Obyek Pendapatan yang diterima tunai oleh Bendahara Penerimaan dan/atau melalui rekening bank Bendahara Penerimaan dan/atau melalui rekening Kas Umum Daerah. Dalam satu STBPP bisa terdiri dari beberapa rincian obyek pendapatan.
- 5. Kolom 5 diisi dengan uraian rincian obyek pendapatan.
- 6. Kolom 6 diisi dengan jumlah rincian obyek pendapatan yang diterima baik secara tunai dan/atau melalui rekening bank bendahara penerimaan dan/atau melalui rekening Kas Umum Daerah.
- 7. Kolom 7 diisi dengan nama/identitas pihak yang melakukan pembayaran.
- 8. Kolom 8 diisi dengan keterangan jika diperlukan.
- 9. Kolom tanda tangan ditandatangani oleh Bendahara Penerimaan dan Pengguna Anggaran disertai nama jelas.\*
- \* Diisi hanya pada saat penutupan di akhir bulan untuk keperluan penyusunan Laporan Pertanggungjawaban Bendahara Penerimaan.

#### **PEMERINTAH KABUPATEN SINJAI REGISTER STS SKPD ........... TAHUN ANGGARAN .......**

**Bendahara Penerimaan** : ............

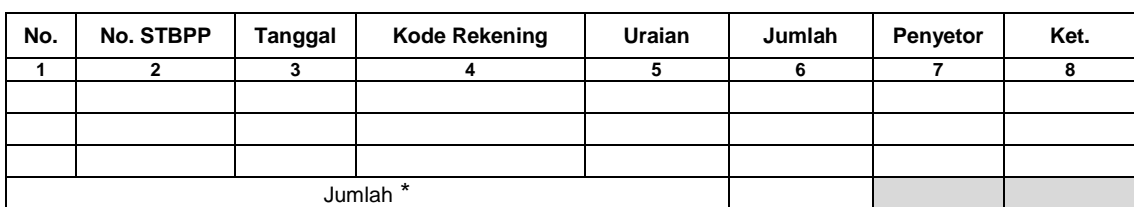

Mengetahui/Menyetujui: ........., tanggal ...............

(Tanda Tangan) (Tanda Tangan) (Nama Jelas) (Nama Jelas) NIP. NIP.

Pengguna Anggaran Bendahara Penerimaan

### **Cara Pengisian:**

- 1. Judul diisi dengan nama SKPD yang bersangkutan, tahun anggaran dan Nama Bendahara Penerimaan.
- 2. Kolom 1 diisi dengan nomor urut.
- 3. Kolom 2 diisi dengan nomor STS.
- 4. Kolom 3 diisi dengan tanggal STS.
- 5. Kolom 4 diisi Kode Rekening Rincian Obyek Pendapatan yang disetorkan ke rekening Kas Umum Daerah. Dalam satu STS bisa terdiri dari beberapa jenis Rincian Obyek Pendapatan.
- 6. Kolom 5 diisi dengan uraian Rincian Obyek Pendapatan.
- 7. Kolom 6 diisi dengan jumlah Rincian Obyek Pendapatan yang disetorkan.
- 8. Kolom 7 diisi dengan nama penyetor.
- 9. Kolom 8 diisi dengan keterangan jika diperlukan.
- 10. Kolom tanda tangan ditandatangani oleh Bendahara Penerimaan dan Pengguna Anggaran disertai nama jelas.\*
- Diisi hanya pada saat penutupan di akhir bulan untuk keperluan penyusunan Laporan Pertanggungjawaban Bendahara Penerimaan.

### **a. Pembukuan atas Pendapatan Secara Tunai**

Proses pencatatan yang dilakukan dimulai dari saat bendahara penerimaan menerima pembayaran tunai dari wajib pajak atau wajib retribusi. Apabila pembayaran menggunakan cek/giro, maka pencatatan dilakukan ketika cek tersebut telah diuangkan, bukan pada saat cek tersebut diterima. Selanjutnya pencatatan dilakukan pada saat bendahara penerimaan menyetorkan pendapatan yang diterimanya ke rekening kas umum daerah.

Pencatatan dilakukan pada **Buku Penerimaan dan Penyetoran Bendahara Penerimaan** pada saat penerimaan dan pada saat penyetoran.

Langkah-langkah pembukuan pada saat **penerimaan tunai** adalah sebagai berikut:

- 1. Berdasarkan Surat Tanda Bukti Penerimaan Pembayaran (STBPP)/Bukti Lain yang Sah, bendahara penerimaan mengisi Buku Penerimaan dan Penyetoran pada bagian penerimaan kolom tanggal dan kolom nomor bukti. Setelah itu bendahara penerimaan mengisi kolom cara pembayaran dengan pembayaran tunai.
- 2. Bendahara penerimaan mengidentifikasi jenis dan kode rekening rincian obyek pendapatan. Lalu bendahara penerimaan mengisi kolom kode rekening.
- 3. Bendahara penerimaan mencatat nilai transaksi pada kolom jumlah.

Langkah-langkah pembukuan pada saat **penyetoran** adalah sebagai berikut:

- 1. Bendahara penerimaan membuat STS dan melakukan penyetoran pendapatan yang diterimanya ke rekening kas umum daerah.
- 2. Bendahara penerimaan mengidentifikasi jenis dan kode rekening rincian obyek pendapatan. Lalu bendahara penerimaan mengisi kolom kode rekening.
- 3. Bendahara penerimaan mencatat penyetoran ke kas umum daerah pada buku penerimaan dan penyetoran bendahara penerimaan pada bagian penyetoran kolom Tanggal, No. STS dan Jumlah Penyetoran.

Selain pembukuan pada Buku Penerimaan dan Penyetoran Bendahara

Penerimaan, bendahara penerimaan mengisi register STBPP dan STS.

Berikut adalah bagan alir yang menggambarkan proses Pembukuan Penerimaan dan Penyetoran atas Penerimaan Secara Tunai.

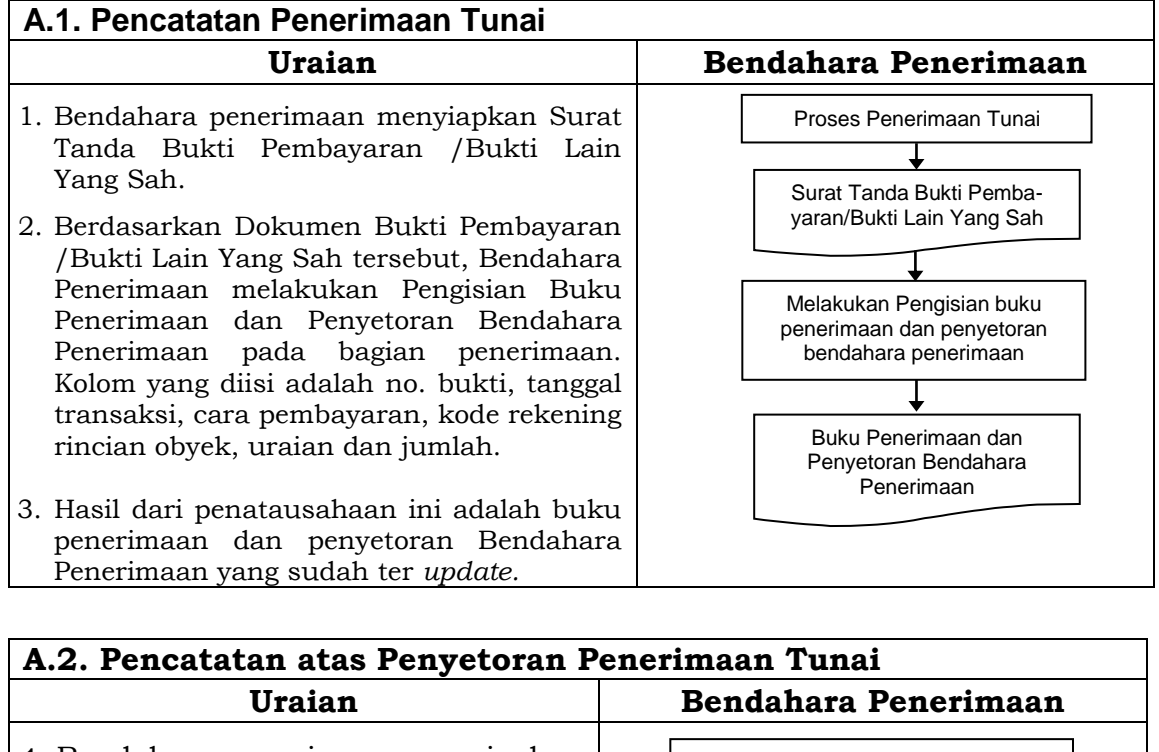

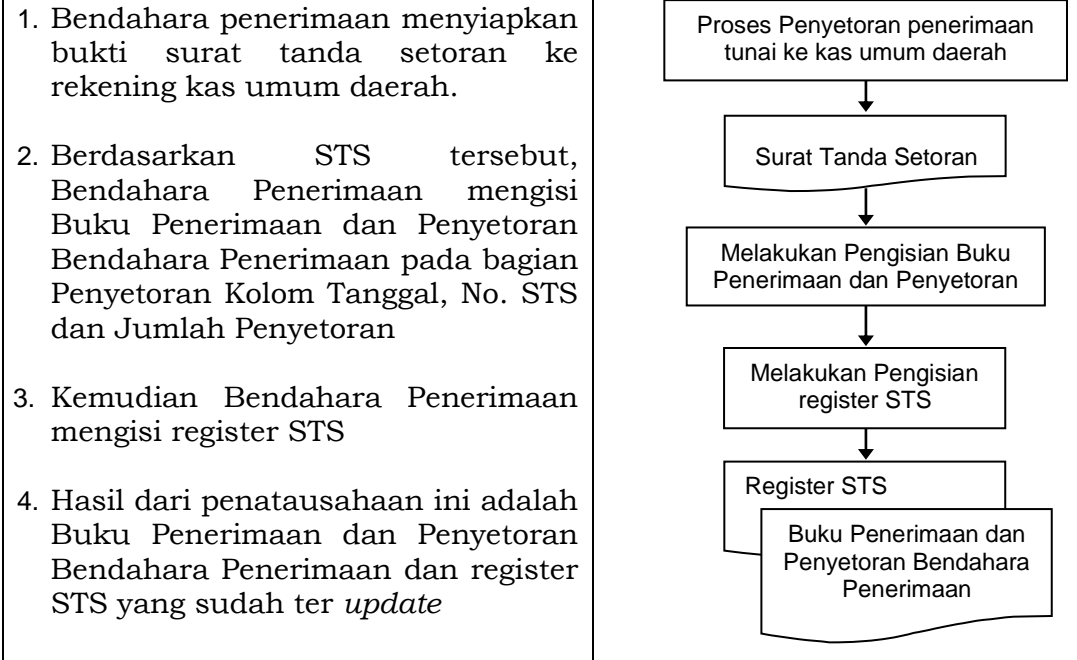

### **b. Pembukuan atas Pendapatan Melalui Rekening Bank Bendahara Penerimaan**

Wajib pajak/wajib retribusi dapat melakukan pembayaran melalui rekening bendahara penerimaan. Dalam kondisi tersebut, pencatatan dilakukan saat bendahara penerimaan menerima informasi dari bank dalam bentuk Nota Kredit Bank mengenai adanya penerimaan pendapatan pada rekening bendahara penerimaan hingga penyetorannya.

Pencatatan dilakukan pada Buku Penerimaan dan Penyetoran Bendahara Penerimaan pada saat penerimaan pendapatan melalui rekening bank Bendahara Penerimaan dan pada saat penyetoran ke rekening Kas Umum Daerah.

Langkah-langkah dalam membukukan penerimaan yang diterima melalui

rekening bank bendahara penerimaan adalah sebagai berikut:

- 1. Bendahara penerimaan menerima pemberitahuan dari bank (pemberitahuan tergantung dari mekanisme yang digunakan) dalam bentuk Nota Kredit Bank mengenai adanya penerimaan di rekening bendahara penerimaan.
- 2. Berdasarkan info tersebut dan info pembayaran dari wajib pajak/retribusi (bisa berupa slip setoran atau bukti lain yang sah), bendahara penerimaan melakukan verifikasi dan rekonsiliasi atas penerimaan tersebut.
- 3. Setelah melakukan verifikasi dan mengetahui asal penerimaan, bendahara penerimaan mencatat penerimaan di Buku Penerimaan dan Penyetoran pada bagian penerimaan kolom no. Bukti, kolom tanggal dan kolom cara pembayaran. Pada kolom cara pembayaran diisi dengan pembayaran melalui rekening bendahara penerimaan.
- 4. Kemudian bendahara penerimaan mengisi kolom kode rekening sesuai dengan jenis rincian obyek pendapatan yang diterima. Setelah itu bendahara mengisi kolom jumlah sesuai dengan jumlah penerimaan yang didapat.

Langkah-langkah dalam membukukan penyetoran ke rekening kas umum daerah atas penerimaan pendapatan melalui rekening bank bendahara penerimaan adalah sebagai berikut:

- 1. Bendahara penerimaan membuat STS dan melakukan penyetoran pendapatan yang diterimanya dengan cara transfer melalui rekening bank bendahara penerimaan ke rekening kas umum daerah.
- 2. Bendahara penerimaan mencatat penyetoran ke kas umum daerah pada buku penerimaan dan penyetoran bendahara penerimaan pada bagian penyetoran pada kolom Tanggal, No. STS dan Jumlah Penyetoran.

Selain pembukuan pada Buku Penerimaan dan Penyetoran Bendahara Penerimaan, bendahara penerimaan mengisi register STS.

Berikut adalah bagan alir yang menggambarkan proses Pembukuan Penerimaan dan Penyetoran atas Penerimaan melalui rekening bendahara penerimaan.

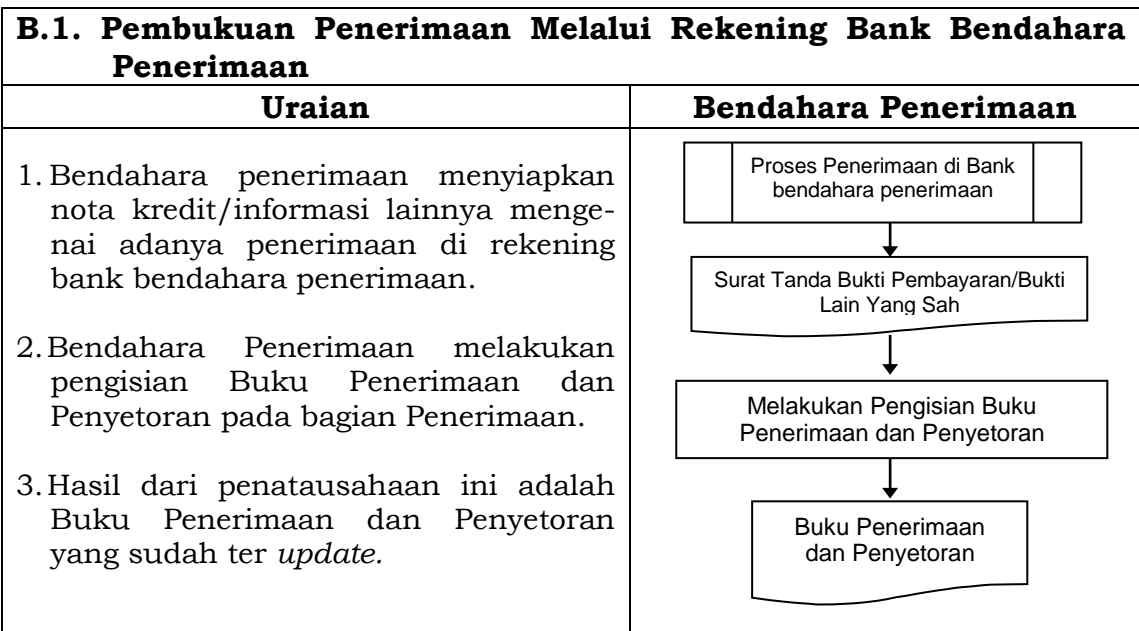

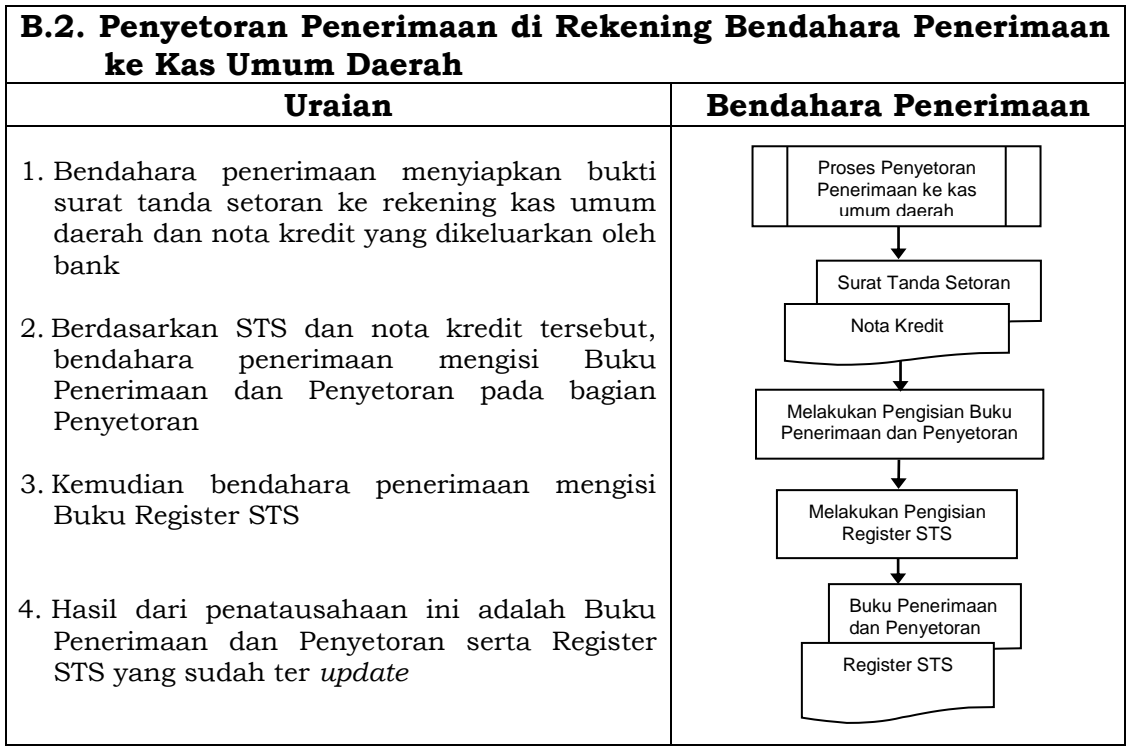

### **c. Pembukuan atas Pendapatan Melalui Rekening Kas Umum Daerah**

Wajib pajak/wajib retribusi dapat melakukan pembayaran secara langsung melalui rekening kas umum daerah. Pencatatan dilakukan saat bendahara penerimaan menerima informasi BUD mengenai adanya penerimaan pendapatan pada rekening kas umum daerah dalam bentuk copy Nota Kredit Bank rekening Kas Umum Daerah.

Pencatatan dilakukan pada Buku Penerimaan dan Penyetoran Bendahara Penerimaan.

Langkah-langkah dalam membukukan penerimaan yang diterima langsung di rekening bank Kas Umum Daerah adalah sebagai berikut:

- 1. Bendahara penerimaan menerima slip setoran/nota kredit bank/bukti lain yang sah dari wajib pajak/retribusi atas pembayaran yang mereka lakukan ke kas umum daerah.
- 2. Berdasarkan slip setoran/nota kredit bank/bukti lainnya, bendahara

penerimaan mencatat penerimaan pada Buku Penerimaan dan Penyetoran pada bagian penerimaan.

3. Lalu berdasarkan slip setoran/nota kredit/bukti lainnya, bendahara penerimaan juga mencatat penyetoran pada Buku Penerimaan dan Penyetoran pada bagian penyetoran.

Berikut adalah bagan alir yang menggambarkan proses Pembukuan Penerimaan dan Penyetoran pendapatan melalui rekening kas umum daerah.

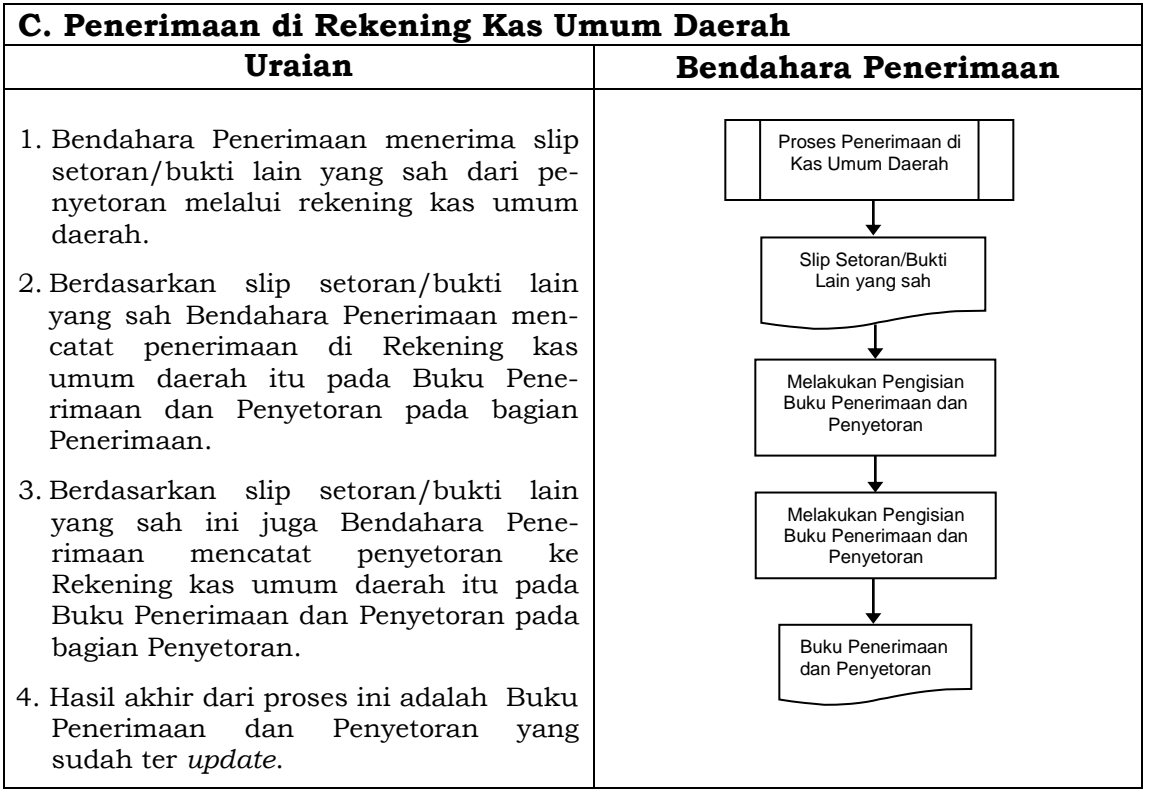

### **3. PERTANGGUNGJAWABAN DAN PENYAMPAIANNYA**

### **A. Pertanggungjawaban Administratif**

Bendahara penerimaan SKPD wajib mempertanggung-jawabkan pengelolaan uang yang menjadi tanggungjawabnya secara administratif kepada Pengguna Anggaran melalui PPK SKPD paling lambat pada tanggal 10 bulan berikutnya.

Laporan pertanggungjawaban (LPJ) bendahara penerimaan merupakan penggabungan dengan LPJ bendahara penerimaan pembantu dan memuat informasi tentang rekapitulasi penerimaan, penyetoran dan saldo kas yang ada di bendahara. LPJ tersebut dilampiri dengan:

- a. Buku Penerimaan dan Penyetoran yang telah ditutup pada akhir bulan berkenaan
- b. Register STS
- c. Bukti penerimaan yang sah dan lengkap
- d. Pertanggungjawaban bendahara penerimaan pembantu

Langkah-langkah penyusunan dan penyampaian pertanggungjawaban

bendahara penerimaan SKPD adalah sebagai berikut:

- 1. Bendahara penerimaan menerima pertanggungjawaban yang dibuat oleh bendahara penerimaan pembantu paling lambat tanggal 5 bulan berikutnya.
- 2. Bendahara penerimaan melakukan verifikasi, evaluasi dan analisis kebenaran pertanggungjawaban yang disampaikan oleh bendahara penerimaan pembantu.
- 3. Bendahara penerimaan menggunakan data pertanggung-jawaban bendahara penerimaan pembantu yang telah diverifikasi dalam proses pembuatan laporan pertanggungjawaban bendahara penerimaan yang merupakan gabungan dengan laporan pertanggung-jawaban bendahara pembantu.
- 4. Bendahara penerimaan memberikan Laporan Pertanggungjawaban kepada PA/KPA melalui PPK SKPD.
- 5. Atas Pertanggungjawaban yang disampaikan oleh bendahara penerimaan, maka PPK SKPD akan melakukan verifikasi kebenaran terhadap Laporan Pertanggungjawaban tersebut.
- 6. Apabila disetujui, maka Pengguna Anggaran akan menandatangani Laporan Pertanggungjawaban *(administratif)* sebagai bentuk pengesahan.

Pertanggungjawaban administratif pada bulan terakhir tahun anggaran disampaikan paling lambat hari kerja terakhir bulan tersebut.

Format dokumen pertanggungjawaban adalah sebagai berikut:

### **KABUPATEN SINJAI LAPORAN PERTANGGUNGJAWABAN ADMINISTRATIF BENDAHARA PENERIMAAN**

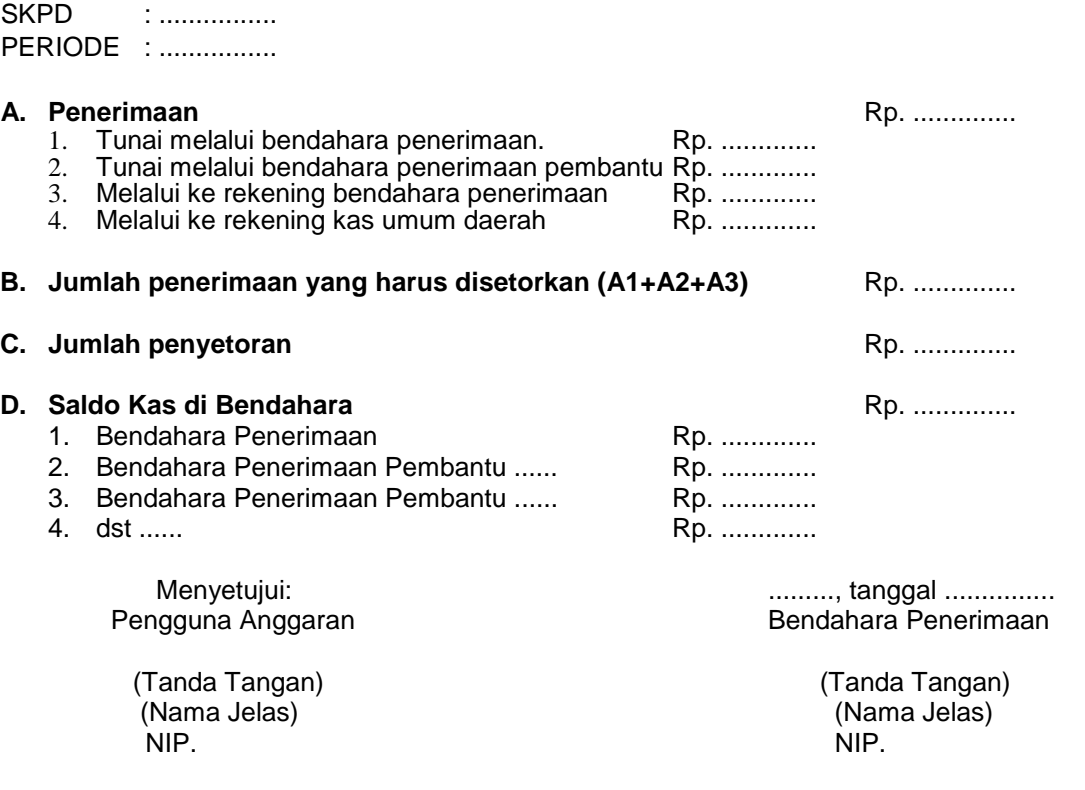

# **B. Pertanggungjawaban Fungsional**

Bendahara penerimaan SKPD juga menyampaikan pertanggungjawaban secara fungsional kepada PPKD selaku BUD paling lambat pada tanggal 10 bulan berikutnya menggunakan format LPJ yang sama dengan pertanggungjawaban administratif. LPJ fungsional ini dilampiri dengan:

- a. Buku Penerimaan dan Penyetoran yang telah ditutup pada akhir bulan berkenaan.
- b. Register STBPP dan STS.
- c. Pertanggungjawaban bendahara penerimaan pembantu.

Langkah-langkah penyusunan dan penyampaian pertanggungjawaban bendahara penerimaan SKPD adalah sebagai berikut:

- 1. Bendahara penerimaan menerima pertanggungjawaban yang dibuat oleh bendahara penerimaan pembantu paling lambat tanggal 5 bulan berikutnya.
- 2. Bendahara penerimaan melakukan verifikasi, evaluasi dan analisis kebenaran pertanggungjawaban yang disampaikan oleh bendahara penerimaan pembantu.
- 3. Bendahara penerimaan menggunakan data pertanggungjawaban bendahara penerimaan pembantu yang telah diverifikasi dalam proses pembuatan laporan pertanggungjawaban bendahara penerimaan yang merupakan gabungan dengan laporan pertanggungjawaban bendahara pembantu.
- 4. Bendahara dapat menyempurnakan laporannya apabila terdapat masukan dari PPK SKPD ketika melakukan verifikasi atas pertanggungjawaban administratif.
- 5. Bendahara penerimaan menyerahkan 1 (satu) laporan pertanggungjawaban kepada PPKD sebagai bentuk pertanggungjawaban fungsional paling lambat tanggal 10 bulan berikutnya.
- 6. PPKD kemudian melakukan verifikasi, evaluasi dan analisis dalam rangka rekonsiliasi pendapatan.
- 7. Pertanggungjawaban fungsional pada bulan terakhir tahun anggaran disampaikan paling lambat hari kerja terakhir bulan tersebut.

### **KABUPATEN SINJAI LAPORAN PERTANGGUNGJAWABAN FUNGSIONAL BENDAHARA PENERIMAAN**

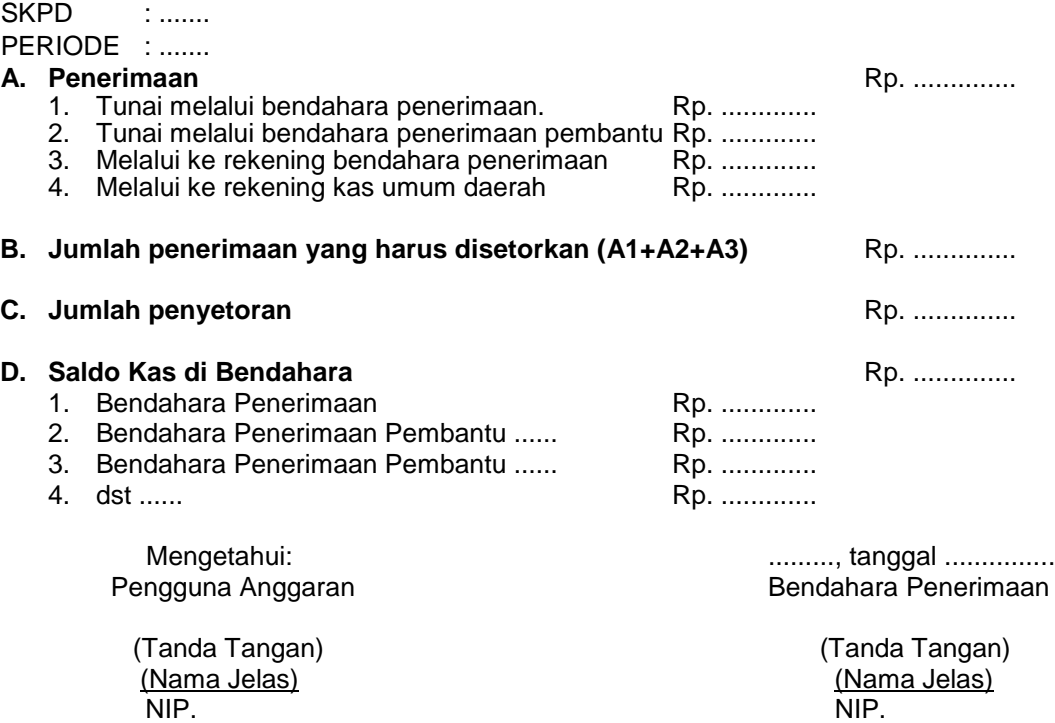

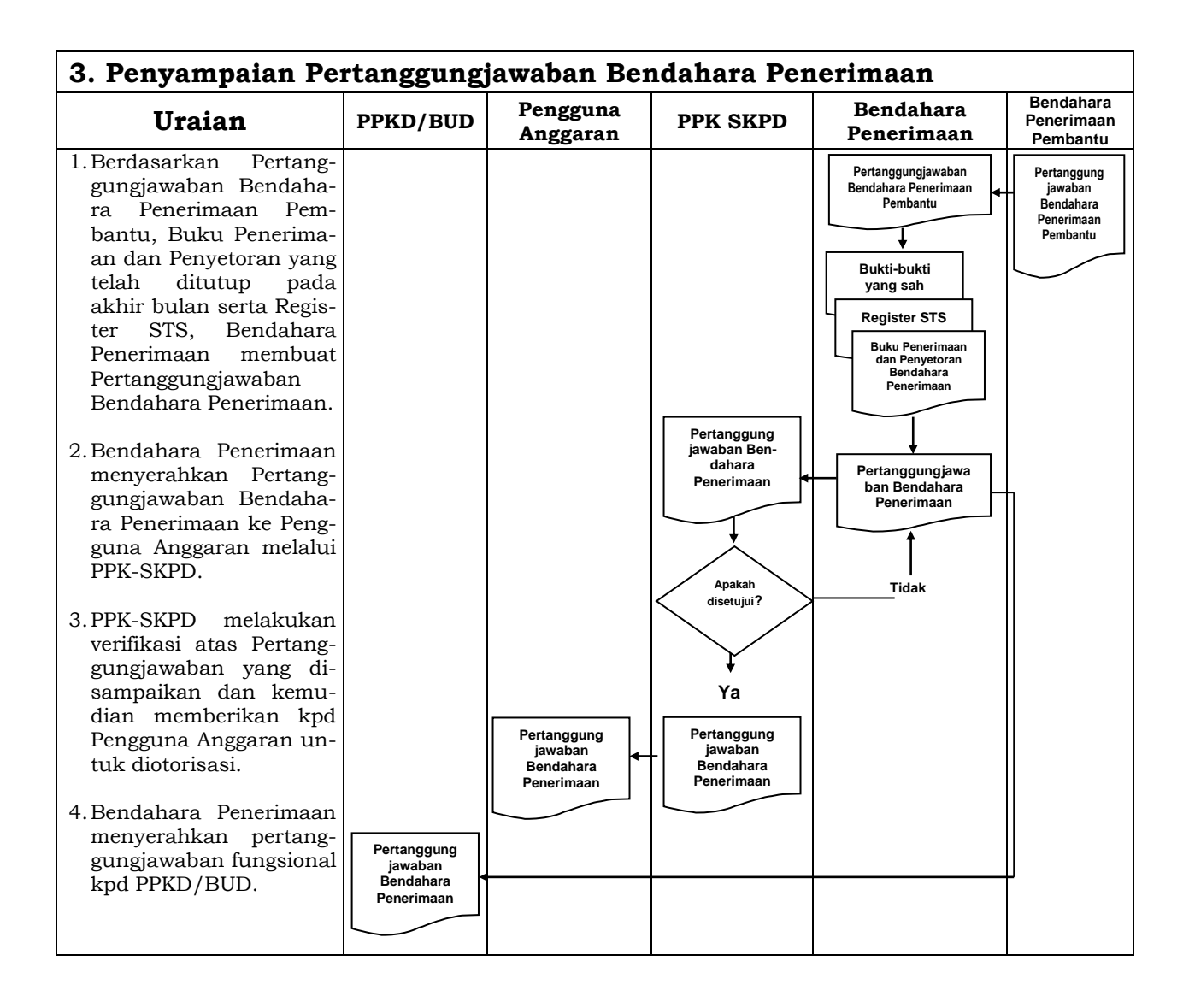

# **B. BENDAHARA PENERIMAAN PEMBANTU SKPD**

# **1. PENATAUSAHAAN PENERIMAAN PENDAPATAN**

Bendahara penerimaan pembantu SKPD menerima pembayaran sejumlah uang yang tertera pada Surat Ketetapan Pajak (SKP) daerah dan/atau Surat Ketetapan Retribusi (SKR) dan/atau dokumen lain yang dipersamakan dengan SKP/SKR dari wajib pajak dan/atau wajib retribusi dan/atau pihak ketiga yang berada dalam pengurusannya. Bendahara penerimaan pembantu SKPD mempunyai kewajiban untuk melakukan pemeriksaaan kesesuaian antara jumlah uang dengan jumlah yang telah ditetapkan.

Bendahara penerimaan pembantu SKPD kemudian membuat Surat Tanda Bukti Penerimaan Pembayaran/bukti lain yang sah untuk diberikan kepada wajib pajak/wajib retribusi.

Setiap penerimaan yang diterima oleh bendahara penerimaan pembantu SKPD harus disetor ke rekening kas umum daerah paling lambat 1 (satu) hari kerja berikutnya dengan menggunakan formulir Surat Tanda Setoran (STS).

Format dokumen Surat Ketetapan Pajak (SKP) daerah, Surat Ketetapan Retribusi (SKR), Surat Tanda Bukti Penerimaan Pembayaran (STBPP), dan Surat Tanda Setoran (STS) dibuat sesuai dengan ketentuan peraturan perundangan yang berlaku.

### **2. PEMBUKUAN PENDAPATAN**

Pembukuan pendapatan oleh bendahara penerimaan pembantu menggunakan **Buku Penerimaan dan Penyetoran Bendahara Penerimaan Pembantu**.

Dalam melakukan pembukuan tersebut, bendahara penerimaan pembantu menggunakan dokumen-dokumen tertentu sebagai dasar pencatatan antara lain:

- 1. Surat Tanda Bukti Penerimaan Pembayaran (STBPP).
- 2. Bukti Penerimaan yang Sah, dan
- 3. Surat Tanda Setoran (STS).

STBPP yang dibuat oleh Bendahara Penerimaan Pembantu didokumentasikan dalam **Register STBPP**.

STS yang dibuat oleh Bendahara Penerimaan Pembantu didokumentasikan dalam **Register STS**.

Khusus bendahara penerimaan pembantu hanya ada satu prosedur pembukuan penerimaan dan cara pembayaran yang dilakukan oleh wajib pajak atau wajib retribusi. Prosedur tersebut adalah pembukuan atas penerimaan pendapatan yang dilakukan secara tunai.

#### **PEMERINTAH KABUPATEN SINJAI BUKU PENERIMAAN/PENYETORAN BENDAHARA PENERIMAAN PEMBANTU**

SKPD : ............ Periode : ............

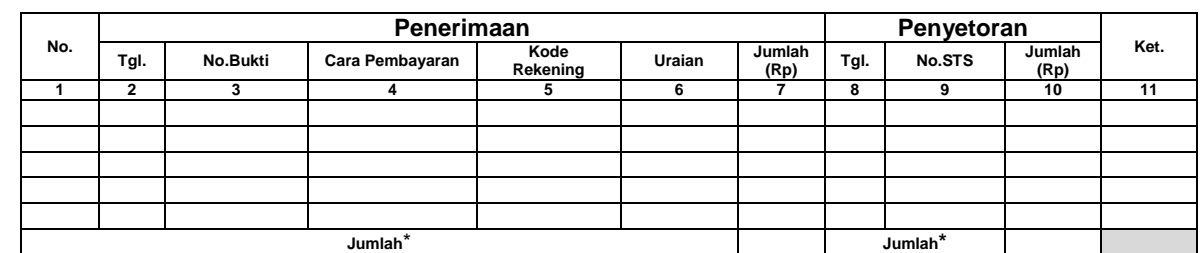

Jumlah Penerimaan : .................

Jumlah yang disetorkan ini disetor analysis analysis and a set of the set of the set of the set of the set of t Saldo Kas di Bendahara Penerimaan : ...................

- Terdiri atas:
- a. Tunai sebesar .................<br>b. Bank sebesar .................
- Bank sebesar ................. c. Lainnya ...........................

Mengetahui: ........., tanggal ...............

(Tanda Tangan) (Tanda Tangan) (Nama Jelas) (Nama Velas) (Nama Velas) (Nama Velas) (Nama Velas) (Nama Velas) (Nama Velas) (Nama Velas) (Nama Velas) (Nama Velas) (Nama Velas) (Nama Velas) (Nama Velas) (Nama Velas) (Nama Velas) (Nama Velas) (Nama Velas) (

Bendahara Penerimaan Pembantu

(Nama Jelas)

- 1. Diisi dengan nama SKPD yang bersangkutan dan tahun anggaran.
- 2. Kolom 1 diisi dengan nomor urut.
- 3. Kolom 2 diisi dengan tanggal penerimaan.
- 4. Kolom 3 diisi dengan nomor bukti penerimaan.
- 5. Kolom 4 diisi dengan cara pembayaran melalui kas bendahara penerimaan pembantu (hanya cara tunai).
- 6. Kolom 5 diisi dengan detail kode rekening rincian obyek pendapatan asli daerah.
- 7. Kolom 6 diisi dengan uraian rincian obyek pendapatan.
- 8. Kolom 7 diisi dengan jumlah penerimaan asli daerah.
- 9. Kolom 8 diisi dengan tanggal penyetoran.
- 10. Kolom 9 diisi dengan Nomor STS.
- 11. Kolom 10 diisi dengan jumlah uang yang disetor.
- 12. Kolom 11 diisi dengan Keterangan jika diperlukan.
- 13. Jumlah penerimaan diisi dengan total jumlah penerimaan pendapatan selama 1 bulan\*
- 14. Jumlah disetorkan adalah total jumlah penyetoran pendapatan selama 1 bulan\*
- 15. Saldo Kas di Bendahara Penerimaan Pembantu diisi dengan sisa kas yang masih di pegang oleh bendahara penerimaan pembantu baik dalam bentuk kas tunai, tabungan ataupun lainnya\*
- 16. Kolom tanda tangan ditandatangani oleh Bendahara Penerimaan Pembantu dan diketahui Kuasa Pengguna Anggaran disertai nama jelas\*
- Diisi hanya pada saat penutupan di akhir bulan untuk keperluan penyusunan Laporan Pertanggungjawaban Bendahara Penerimaan Pembantu.

#### **PEMERINTAH KABUPATEN SINJAI REGISTER STBPP SKPD ........... TAHUN ANGGARAN ..................**

**Bendahara Peneriman Pembantu: ...............**

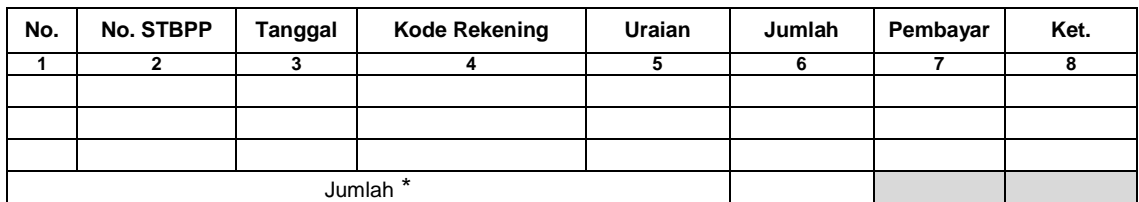

Mengetahui: ........., tanggal ...............

(Tanda Tangan) (Tanda Tangan) (Nama Jelas) (Nama Jelas) (Nama Jelas) (Nama Jelas) (Nama Jelas) (Nama Jelas) (Nama Jelas) (Nama Jelas) (Nama Jelas) (Nama Jelas) (Nama Jelas) (Nama Jelas) (Nama Jelas) (Nama Jelas) (Nama Jelas) (Nama Jelas) (Nama Jelas) ( NIP. NIP.

Bendahara Penerimaan Pembantu

- 1. Judul diisi dengan nama SKPD yang bersangkutan, tahun anggaran dan Nama Bendahara Penerimaan Pembantu.
- 2. Kolom 1 diisi dengan nomor urut.
- 3. Kolom 2 diisi dengan nomor STBPP.
- 4. Kolom 3 diisi dengan tanggal STBPP.
- 5. Kolom 4 diisi dengan Kode Rekening Rincian Obyek Pendapatan yang diterima tunai oleh Bendahara Penerimaan Pembantu. Dalam satu STBPP bisa terdiri dari beberapa rincian obyek pendapatan.
- 6. Kolom 5 diisi dengan uraian rincian obyek pendapatan.
- 7. Kolom 6 diisi dengan jumlah rincian obyek pendapatan yang diterima secara tunai.
- 8. Kolom 7 diisi dengan nama/identitas pihak yang melakukan pembayaran.
- 9. Kolom 8 diisi dengan keterangan jika diperlukan.
- 10. Kolom tanda tangan ditandatangani oleh Bendahara Penerimaan Pembantu dan Kuasa Pengguna Anggaran disertai nama jelas.\*
- \* Diisi hanya pada saat penutupan di akhir bulan untuk keperluan penyusunan Laporan Pertanggungjawaban Bendahara Penerimaan.

#### **PEMERINTAH KABUPATEN SINJAI REGISTER STS SKPD ........... TAHUN ANGGARAN ..................**

**Bendahara Peneriman Pembantu: ...............**

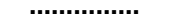

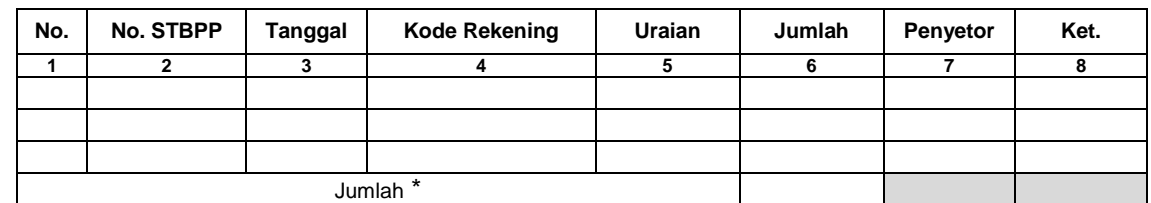

Mengetahui/Menyetujui: ........., tanggal ............... Kuasa Pengguna Anggaran

(Tanda Tangan) (Tanda Tangan) (Nama Jelas) (Nama Jelas) NIP. NIP.

### **Cara Pengisian:**

- 1. Judul diisi dengan nama SKPD yang bersangkutan, tahun anggaran dan Nama Bendahara Penerimaan Pembantu.
- 2. Kolom 1 diisi dengan nomor urut.
- 3. Kolom 2 diisi dengan nomor STS.
- 4. Kolom 3 diisi dengan tanggal STS.
- 5. Kolom 4 diisi Kode Rekening Rincian Obyek Pendapatan yang disetorkan ke rekening Kas Umum Daerah. Dalam satu STS bisa terdiri dari beberapa jenis Rincian Obyek Pendapatan.
- 6. Kolom 5 diisi dengan uraian Rincian Obyek Pendapatan.
- 7. Kolom 6 diisi dengan jumlah Rincian Obyek Pendapatan yang disetorkan.
- 8. Kolom 7 diisi dengan nama penyetor.
- 9. Kolom 8 diisi dengan keterangan jika diperlukan.
- 10. Kolom tanda tangan ditandatangani oleh Bendahara Penerimaan Pembantu dan Kuasa Pengguna Anggaran disertai nama jelas.\*
- Diisi hanya pada saat penutupan di akhir bulan untuk keperluan penyusunan Laporan Pertanggungjawaban Bendahara Penerimaan.

Proses pencatatan yang dilakukan dimulai dari saat bendahara penerimaan pembantu menerima pembayaran tunai dari wajib pajak atau wajib retribusi. Apabila pembayaran menggunakan cek/giro, maka pencatatan dilakukan ketika cek tersebut telah diuangkan bukan pada saat cek tersebut diterima.

Pencatatan transaksi penyetoran dilakukan pada saat bendahara penerimaan pembantu menyetorkan pendapatan yang diterimanya ke rekening kas umum daerah.

Pencatatan dilakukan pada Buku Penerimaan dan Penyetoran Bendahara Penerimaan Pembantu pada saat penerimaan dan pada saat penyetoran.

Langkah-langkah pembukuan pada saat penerimaan tunai adalah sebagai berikut:

- 1. Berdasarkan STBPP/Bukti Lain yang Sah, bendahara penerimaan pembantu mengisi Buku Penerimaan dan Penyetoran pada bagian penerimaan kolom tanggal dan kolom nomor bukti. Setelah itu Bendahara penerimaan pembantu mengisi kolom cara pembayaran dengan pembayaran tunai.
- 2. Kemudian bendahara penerimaan pembantu mengidentifikasi jenis dan

kode rekening rincian obyek pendapatan. Lalu bendahara penerimaan pembantu mengisi kolom kode rekening.

3. Bendahara penerimaan pembantu mencatat nilai transaksi pada kolom jumlah.

Langkah-langkah pembukuan pada saat penyetoran adalah sebagai berikut:

- 1. Bendahara penerimaan pembantu membuat STS dan melakukan penyetoran pendapatan yang diterimanya ke rekening kas umum daerah.
- 2. Bendahara penerimaan pembantu mencatat penyetoran ke kas umum daerah pada buku penerimaan dan penyetoran bendahara penerimaan pembantu pada bagian penyetoran kolom Tanggal, No. STS dan Jumlah Penyetoran.

Selain pembukuan pada Buku Penerimaan dan Penyetoran Bendahara Penerimaan, bendahara penerimaan mengisi register STS. Berikut adalah bagan alir yang menggambarkan proses Pembukuan Penerimaan dan Penyetoran atas Penerimaan Secara Tunai.

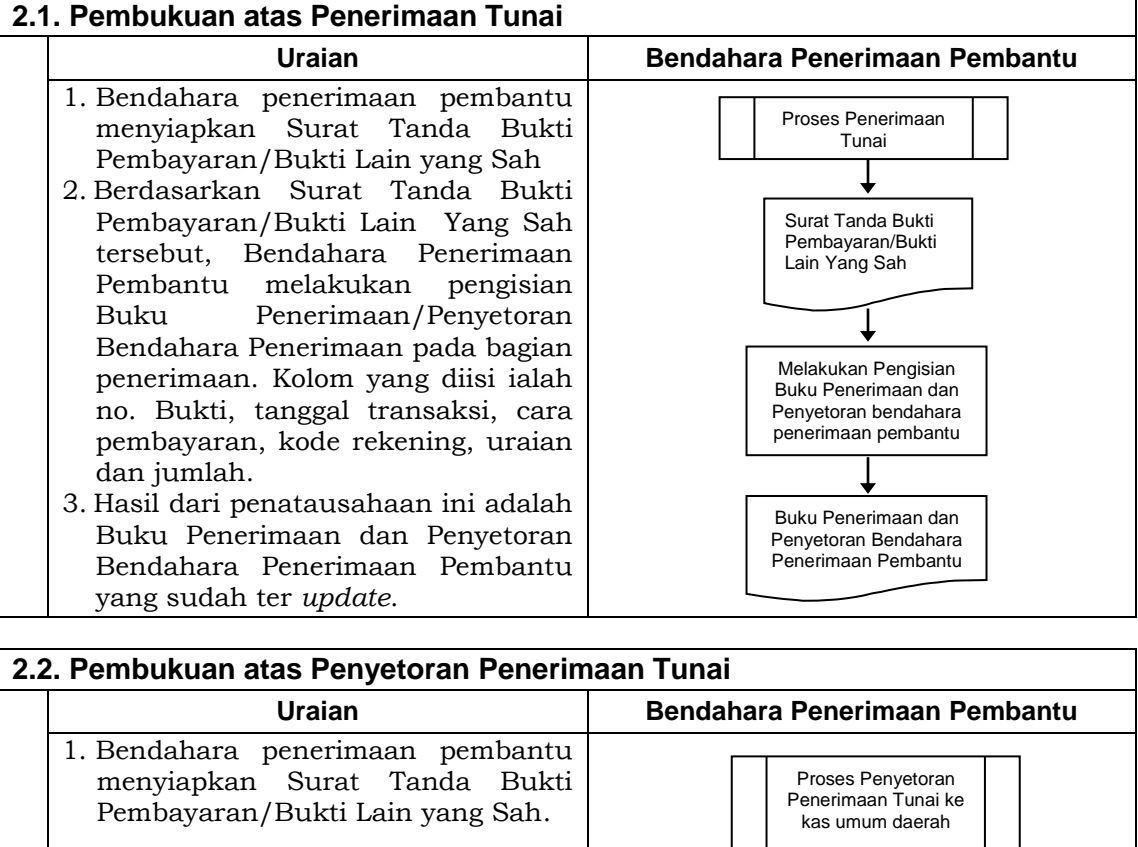

- 2. Berdasarkan STS dan nota kredit, bendahara penerimaan pembantu mengisi Buku Penerimaan dan Penyetoran Bendahara Penerimaan pada Bagian Penyetoran Kolom Tanggal, No. STS dan jumlah Penyetoran.
- 3. Kemudian bendahara penerimaan pembantu mengisi register STS.
- 4. Hasil dari penatausahaan ini adalah Buku Penerimaan dan Penyetoran Bendahara Penerimaan Pembantu dan register SPP yang sudah ter *update.*

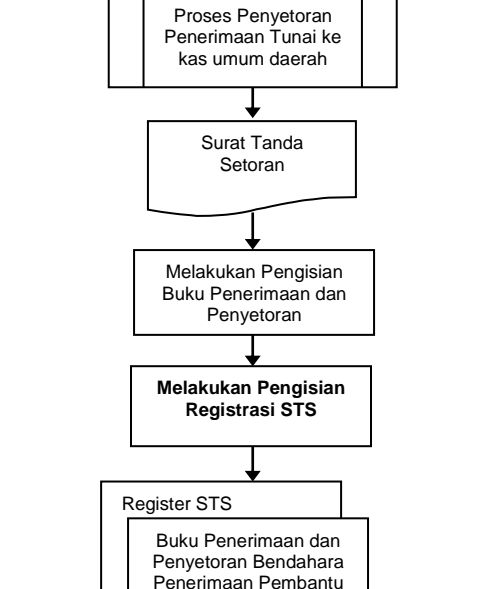

# **2. PERTANGGUNGJAWABAN DAN PENYAMPAIANNYA**

Bendahara penerimaan pembantu SKPD menyampaikan pertanggungjawaban kepada bendahara penerimaan paling lambat pada tanggal 5 bulan berikutnya. Pertanggungjawaban ini berupa Buku Penerimaan dan Penyetoran yang telah dilakukan penutupan pada akhir bulan, dilampiri dengan:

- a. Register STBPP.
- b. Register STS, dan
- c. Bukti penerimaan yang sah dan lengkap.

Pertanggungjawaban bendahara penerimaan pembantu pada bulan terakhir tahun anggaran disampaikan paling lambat 5 (lima) hari kerja sebelum hari kerja terakhir bulan tersebut.

Langkah-langkah dalam membuat dan menyampaikan pertanggungjawaban bendahara penerimaan pembantu adalah sebagai berikut:

- 1. Bendahara penerimaan pembantu melakukan penutupan Buku Penerimaan dan Penyetoran, melakukan perhitungan total penerimaan, total penyetoran dan sisa kas yang dipegang olehnya.
- 2. Bendahara penerimaan pembantu menyiapkan register STS dan buktibukti penerimaan yang sah dan lengkap.
- 3. Bendahara penerimaan pembantu menyampaikan Buku Penerimaan dan Penyetoran yang telah dilakukan penutupan dilampiri dengan Register STS dan bukti penerimaan yang sah dan lengkap kepada bendahara penerimaan SKPD, paling lambat tanggal 5 bulan berikutnya.

Berikut adalah bagan alir yang menggambarkan proses penyusunan dan penyampaian pertanggungjawaban bendahara penerimaan pembantu SKPD.

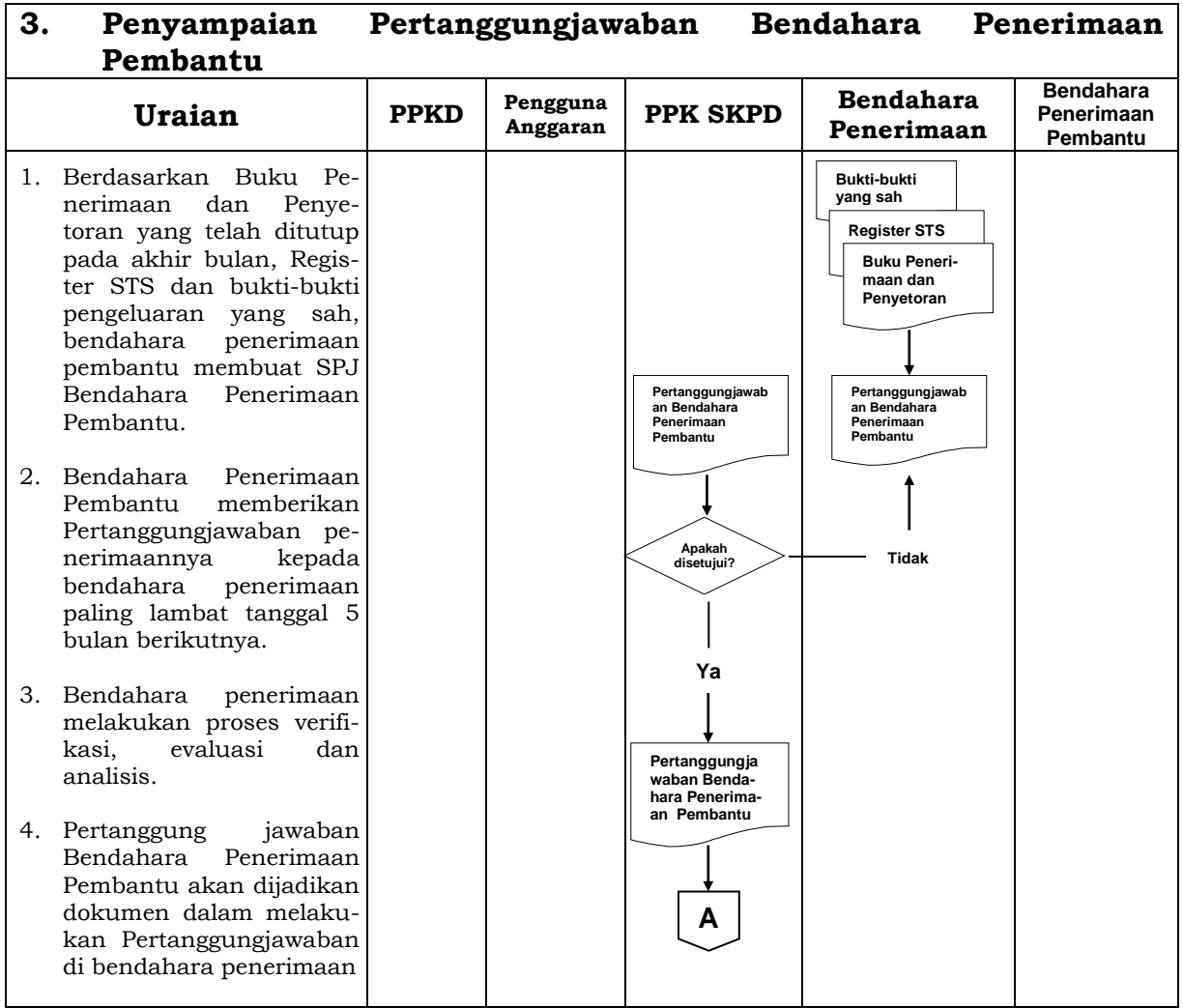

# **BUPATI SINJAI,**

ttd

H. SABIRIN YAHYA

LAMPIRAN II PERATURAN BUPATI SINJAI NOMOR 49 TAHUN 2014 TENTANG SISTEM DAN PROSEDUR PENGELOLAAN KEUANGAN DAERAH,TATACARA PENATAUSAHAAN DAN PENYUSUNAN LAPORAN PERTANGGUNGJAWABAN BENDAHARA PENERIMAAN SKPD DAN BENDAHARA PENERIMAAN PEMBANTU SKPD SERTA PENYAMPAIANNYA

### **BENDAHARA PENERIMAAN SKPKD**

### **1. PENATAUSAHAAN PENERIMAAN SKPKD**

Penerimaan yang dikelola SKPKD dapat berupa penerimaan pendapatan pajak daerah, pendapatan dana perimbangan, pendapatan lain-lain yang sah, dan penerimaan pembiayaan. Penerimaan-penerimaan tersebut diterima secara langsung di Kas Umum Daerah.

Berdasarkan penerimaan tersebut, Bank membuat Nota Kredit yang memuat informasi tentang penerimaan tersebut, baik berupa informasi pengiriman, jumlah rupiah maupun kode rekening yang terkait. Bendahara penerimaan wajib mendapatkan nota kredit tersebut melalui mekanisme yang telah ditetapkan.

# **2. PEMBUKUAN PENERIMAAN SKPKD**

Pembukuan Pendapatan oleh bendahara penerimaan SKPKD menggunakan **Buku Penerimaan Pendapatan SKPKD.**

Dalam melakukan pembukuan tersebut, bendahara penerimaan SKPKD menggunakan dokumen-dokumen tertentu sebagai dasar pencatatan, antara lain:

- 1. Nota Kredit
- 2. Bukti Penerimaan Lainnya Yang Sah

Pembukuan Pendapatan SKPKD dimulai dari saat bendahara penerimaan SKPKD menerima informasi dari BUD/Kuasa BUD mengenai adanya penerimaan di rekening kas umum daerah. Langkah-langkah pencatatannya adalah sebagai berikut:

- 1. Berdasarkan Nota kredit atau Bukti Penerimaan Lain yang sah, bendahara penerimaan SKPKD mencatat pada Buku Penerimaan SKPKD pada bagian penerimaan kolom tanggal dan kolom nomor bukti.
- 2. Kemudian bendahara penerimaan SKPKD mengidentifikasi jenis dan kode rekening pendapatan.
- 3. Bendahara penerimaan SKPKD mencatat nilai transaksi pada kolom jumlah.

Berikut adalah format Buku Penerimaan SKPKD dan bagan alir yang menggambarkan proses Pembukuan Penerimaan pendapatan SKPKD.

### Pembukuan Penerimaan Pendapatan SKPKD.

#### **PEMERINTAH KABUPATEN SINJAI BUKU PENERIMAAN SKPKD BENDAHARA PENERIMAAN SKPKD**

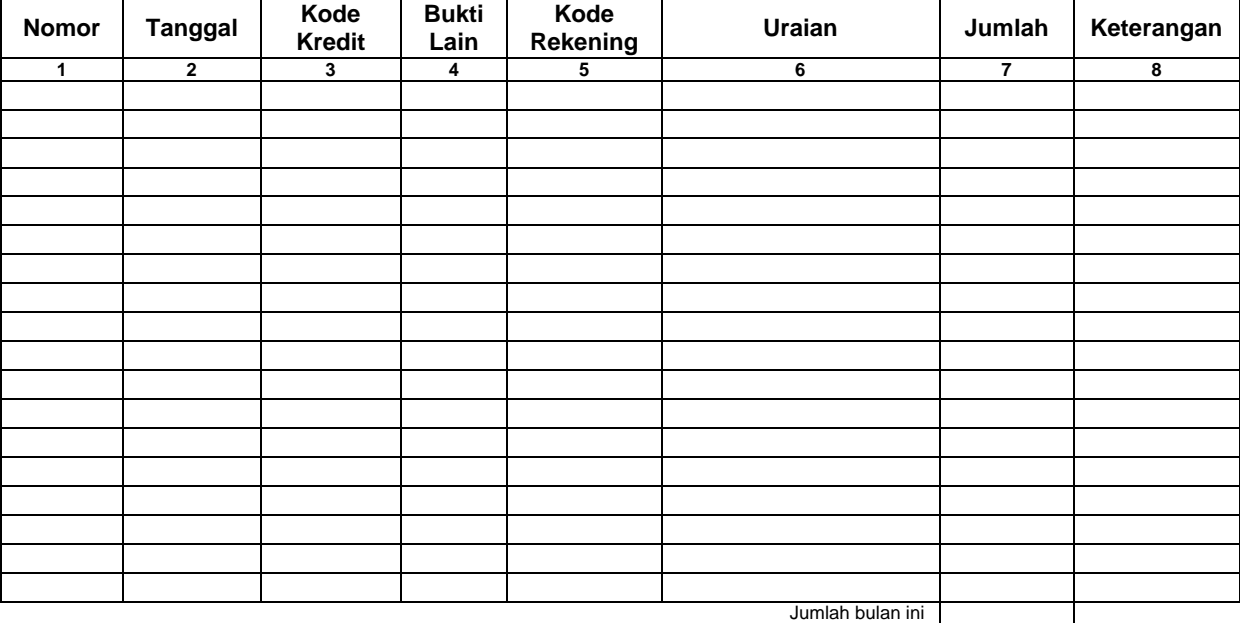

Jumlah s/d bulan lalu

Jumlah Akhir

Menyetujui: ........., tanggal ...............

Bendahara Penerimaan SKPKD

(Tanda Tangan) (Nama Jelas) (Tanda Tangan) (Nama Jelas) (Tanda Tangan) (Nama Jelas) (Nama Jelas) (Nama Jelas) (Nama Jelas) (Nama Jelas) (Nama Jelas) (Nama Jelas) (Nama Jelas) (Nama Jelas) (Nama Jelas) (Nama Jelas) (Nama Je (Nama Jelas) (Nama Jelas) NIP. NIP.

- 1. Kolom 1 diisi dengan nomor urut
- 2. Kolom 2 diisi dengan tanggal penerimaan
- 3. Kolom 3 diisi dengan nomor nota kredit penerimaan
- 4. Kolom 4 diisi dengan nomor bukti lain apa bila tidak menggunakan nota kredit
- 5. Kolom 5 diisi dengan kode rekening pendapatan
- 6. Kolom 6 diisi dengan uraian pendapatan
- 7. Kolom 7 diisi dengan jumlah pendapatan
- 8. Kolom 8 diisi dengan keterangan jika diperlukan
- 9. Jumlah bulan ini adalah total penerimaan selama satu bulan\*
- 10. Jumlah sampai dengan bulan lalu adalah saldo pendapatan sampai dengan bulan lalu\*
- 11. Jumlah akhir adalah jumlah antara jumlah bulan ini ditambah jumlah sampai dengan bulan lalu\*
- 12. Kolom tanda tangan ditandatangani oleh Bendahara Penerimaan SKPKD dan PPKD/BUD disertai nama jelas\*
- Diisi hanya pada saat penutupan di akhir bulan untuk keperluan penyusunan Laporan Pertanggungjawaban Bendahara Penerimaan SKPKD.

### **Pembukuan Penerimaan SKPKD**

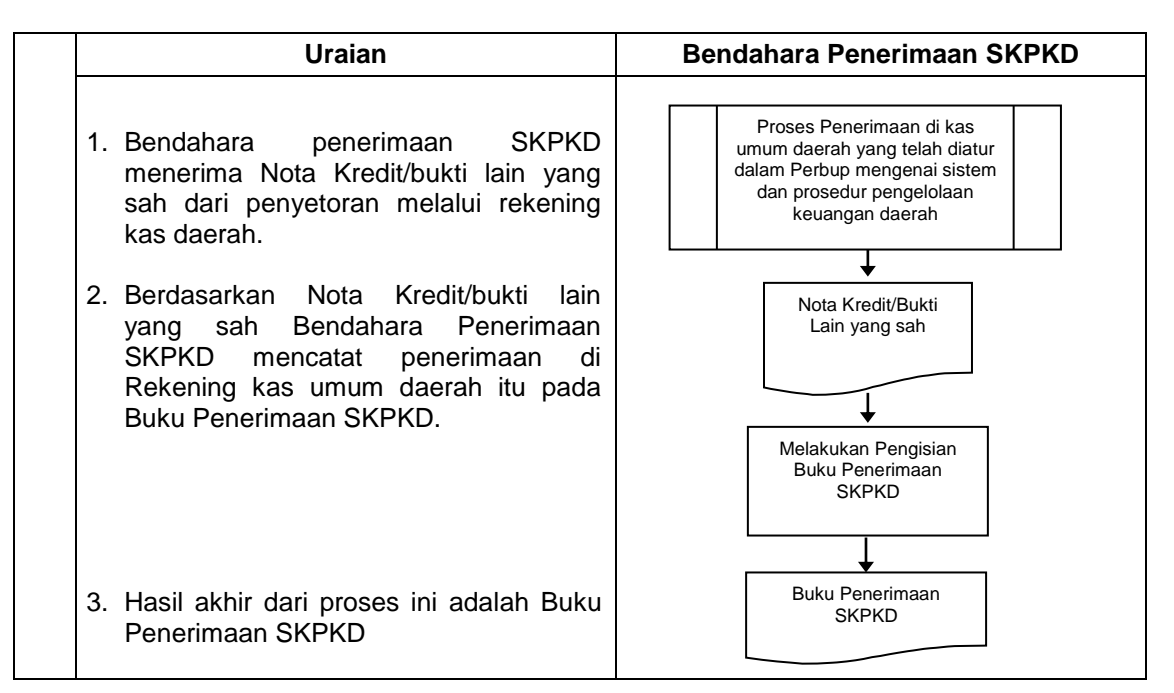

### **3. PERTANGGUNGJAWABAN DAN PENYAMPAIANNYA**

Bendahara penerimaan SKPKD mempertanggungjawabkan pengelolaan uang yang menjadi tanggungjawabnya kepada SKPKD paling lambat tanggal 10 bulan berikutnya. Pertanggungjawaban tersebut berupa Buku Penerimaan SKPKD yang telah dilakukan penutupan pada akhir bulan, dilampiri dengan bukti-bukti pendukung yang sah dan lengkap.

Langkah-langkah penyusunan dan penyampaian pertanggungjawaban bendahara penerimaan SKPKD adalah sebagai berikut:

- 1. Bendahara penerimaan SKPKD melakukan penutupan Buku Penerimaan SKPKD dan melakukan rekapitulasi perhitungan.
- 2. Bendahara penerimaan SKPKD bukti-bukti penerimaan yang sah dan lengkap.
- 3. Bendahara penerimaan SKPKD menyampaikan Buku Penerimaan SKPKD yang telah dilakukan penutupan dilampiri dengan bukti penerimaan yang sah dan lengkap kepada PPKD/BUD, paling lambat tanggal 10 bulan berikutnya.

Berikut adalah bagan alir yang menggambarkan proses penyusunan dan penyampaian pertanggungjawaban bendahara penerimaan SKPKD.

### **Penyampaian Pertanggungjawaban Bendahara Penerimaan SKPKD**

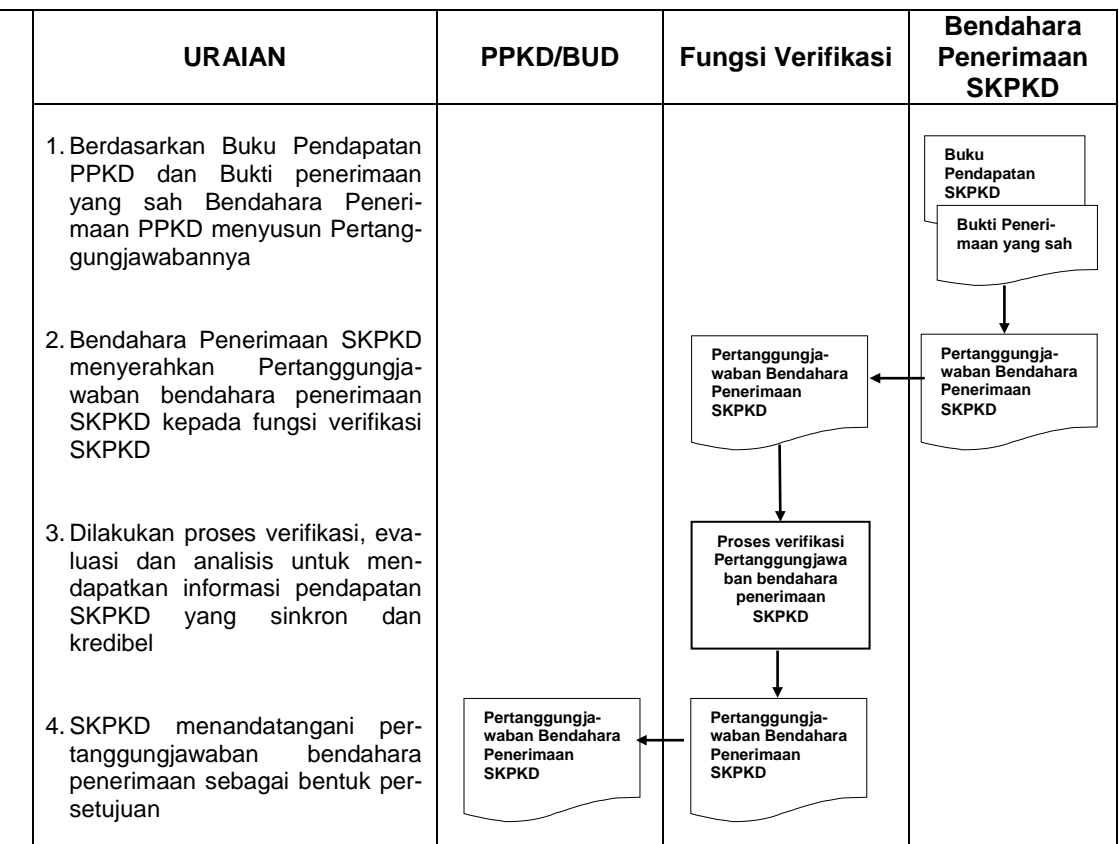

# **BUPATI SINJAI,**

ttd

H. SABIRIN YAHYA

LAMPIRAN III PERATURAN BUPATI SINJAI NOMOR 49 TAHUN 2014 TENTANG SISTEM DAN PROSEDUR PENGELOLAAN KEUANGAN DAERAH,TATACARA PENATAUSAHAAN DAN PENYUSUNAN LAPORAN PERTANGGUNGJAWABAN BENDAHARA PENERIMAAN SKPD DAN BENDAHARA PENERIMAAN PEMBANTU SKPD SERTA PENYAMPAIANNYA

# **A. BENDAHARA PENGELUARAN SKPD**

### **1. PENGAJUAN SURAT PERMINTAAN PEMBAYARAN (SPP)**

Bendahara pengeluaran mengajukan Surat Permintaan Pembayaran (SPP) dalam rangka melaksanakan belanja. Dalam hal ini bendahara pengeluaran menyusun dokumen SPP yang dapat berupa:

- a. Uang Persediaan (UP)
- b. Ganti Uang (GU)
- c. Tambah Uang (TU)
- d. Langsung (LS)
	- i. LS untuk pembayaran Gaji & Tunjangan
	- ii. LS untuk pengadaan Barang dan Jasa.

Disamping membuat SPP, Bendahara Pengeluaran juga membuat register untuk SPP yang diajukan, SPM dan SP2D yang sudah diterima oleh bendahara pengeluaran.

# **a. SPP Uang Persediaan (UP)**

Bendahara pengeluaran mengajukan SPP Uang Persediaan (UP) setiap awal tahun anggaran setelah dikeluarkannya SK Bupati tentang besaran UP. SPP-UP dipergunakan untuk mengisi uang persediaan tiap-tiap SKPD. Pengajuan UP hanya dilakukan sekali dalam setahun tanpa pembebanan pada kode rekening tertentu.

Bendahara mempersiapkan dokumen-dokumen yang diperlukan sebagai lampiran dalam pengajuan SPP-UP, selain dari dokumen SPP-UP itu sendiri. Lampiran tersebut antara lain:

- 1) Salinan SPD
- 2) Draft Surat Pernyataan Pengguna Anggaran
- 3) Lampiran lain yang diperlukan.

Bendahara Pengeluaran SKPD dapat melimpahkan sebagian uang persediaan yang dikelolanya kepada bendahara pengeluaran pembantu SKPD untuk kelancaran pelaksanaan kegiatan. Pelimpahan tersebut dilakukan berdasarkan persetujuan pengguna anggaran.

# **b. SPP Ganti Uang Persediaan (GU)**

Pada saat uang persediaan telah terpakai bendahara pengeluaran dapat mengajukan SPP Ganti Uang Persediaan (GU) dengan besaran sejumlah SPJ penggunaan uang persediaan yang telah disahkan pada periode waktu tertentu. SPP-GU tersebut dapat disampaikan untuk satu kegiatan tertentu atau beberapa kegiatan sesuai dengan kebutuhan yang ada. Misal, suatu SKPD mendapatkan alokasi Uang Persediaan pada tanggal 4 Januari sebesar Rp100.000.000. Pada tanggal 20 Januari telah terlaksana 2 (dua) kegiatan yang menghabiskan uang UP sebesar Rp 80.000.000, maka SPP-GU yang diajukan adalah sebesar Rp 80.000.000 dengan pembebanan pada kode rekening belanja terkait kegiatan tersebut.

Bendahara mempersiapkan dokumen-dokumen yang diperlukan sebagai lampiran dalam pengajuan SPP-GU, selain dari dokumen SPP-GU itu sendiri. Lampiran tersebut antara lain:

- a) Salinan SPD
- b) Draft Surat Pernyataan Pengguna Anggaran
- c) Laporan Pertanggungjawaban Uang Persediaan
- d) Bukti-bukti belanja yang lengkap dan sah
- e) Lampiran lain yang diperlukan.

# **c. SPP Tambahan Uang Persediaan (TU)**

Apabila terdapat kebutuhan belanja yang sifatnya mendesak, yang harus dikelola oleh bendahara pengeluaran, dan uang persediaan tidak mencukupi karena sudah direncanakan untuk kegiatan yang lain, maka bendahara pengeluaran dapat mengajukan SPP-TU. Batas jumlah pengajuan SPP-TU harus mendapat persetujuan dari PPKD/BUD dengan memperhatikan rincian kebutuhan dan waktu penggunaan. Jumlah dana yang dimintakan dalam SPP-TU ini harus dipertanggung-jawabkan tersendiri dan bila tidak habis, harus disetorkan kembali.

Dalam hal dana tambahan uang tidak habis digunakan dalam 1 (satu) bulan, maka sisa tambahan uang disetor ke rekening kas umum daerah. Ketentuan batas waktu penyetoran sisa tambahan uang dikecualikan untuk:

- a) kegiatan yang pelaksanaannya melebihi 1 (satu) bulan
- b) kegiatan yang mengalami penundaan dari jadwal yang telah ditetapkan yang diakibatkan oleh peristiwa di luar kendali PA/KPA;

Bendahara mempersiapkan dokumen-dokumen yang diperlukan sebagai lampiran dalam pengajuan SPP TU, selain dari dokumen SPP TU itu sendiri. Lampiran tersebut antara lain:

- a) Salinan SPD
- b) Draft Surat Pernyataan Pengguna Anggaran
- c) Surat Keterangan Penjelasan Keperluan Pengisian TU
- d) Lampiran lain yang diperlukan.

# **d. SPP Langsung (LS)**

SPP Langsung (SPP-LS); yang dipergunakan untuk pembayaran langsung pada pihak ketiga dengan jumlah yang telah ditetapkan. SPP-LS dapat dikelompokkan menjadi:

- a. SPP-LS untuk pembayaran Gaji dan Tunjangan
- b. SPP-LS untuk pengadaan Barang dan Jasa.

Bendahara mempersiapkan dokumen-dokumen yang diperlukan sebagai lampiran dalam pengajuan SPP LS, selain dari dokumen SPP LS itu sendiri. Lampiran tersebut antara lain:

# *Untuk SPP-LS Gaji dan Tunjangan*

- a) Salinan SPD
- b) Draft Surat Pernyataan Pengguna Anggaran
- c) Dokumen-Dokumen Pelengkap Daftar Gaji yang terdiri atas:
	- pembayaran gaji induk;
	- gaji susulan;
	- kekurangan gaji;
	- gaji terusan;
	- uang duka wafat/tewas yang dilengkapi dengan daftar gaji induk/gaji susulan/kekurangan gaji/uang duka wafat/tewas;
	- SK CPNS;
	- SK PNS;
	- SK kenaikan pangkat;
	- SK jabatan;
	- kenaikan gaji berkala;
	- surat pernyataan pelantikan;
	- surat pernyataan masih menduduki jabatan;
	- surat pernyataan melaksanakan tugas;
	- daftar keluarga (KP4);
	- fotokopi surat nikah;
	- fotokopi akte kelahiran;
	- surat keterangan pemberhentian pembayaran (SKPP) gaji;
	- daftar potongan sewa rumah dinas;
	- surat keterangan masih sekolah/kuliah;
	- surat pindah;
	- surat kematian;
	- SSP PPh Pasal 21; dan
	- peraturan perundang-undangan mengenai penghasilan pimpinan dan anggota DPRD serta gaji dan tunjangan bupati/wakil bupati.
- d) Lampiran lain yang diperlukan

# *Untuk SPP-LS Barang dan Jasa*

- a) Salinan SPD
- b) Draft Surat Pernyataan Pengguna Anggaran
- c) Dokumen-Dokumen Terkait Kegiatan *(disiapkan oleh PPTK)* yang terdiri atas:
	- salinan surat rekomendasi dari SKPD teknis terkait;
	- SSP disertai faktur pajak (PPN dan PPh) yang telah ditandatangani wajib pajak dan wajib pungut;
	- surat perjanjian kerjasama/kontrak antara pengguna anggaran /kuasa pengguna anggaran dengan pihak ketiga serta mencantumkan nomor rekening bank pihak ketiga;
	- berita acara penyelesaian pekerjaan;
	- berita acara serah terima barang dan jasa;
	- berita acara pembayaran;
	- kwitansi bermeterai, nota/faktur yang ditanda-tangani pihak ketiga dan PPTK sertai disetujui oleh pengguna anggaran/kuasa pengguna anggaran;
	- surat jaminan bank atau yang dipersamakan yang dikeluarkan oleh bank atau lembaga keuangan non bank;
	- dokumen lain yang dipersyaratkan untuk kontrak-kontrak yang dananya sebagian atau seluruhnya bersumber dari penerusan

pinjaman/hibah luar negeri;

- berita acara pemeriksaan yang ditandatangani oleh pihak ketiga/rekanan serta unsur panitia pemeriksaan barang berikut lampiran daftar barang yang diperiksa;
- surat angkutan atau konosemen apabila pengadaan barang dilaksanakan di luar wilayah kerja;
- surat pemberitahuan potongan denda keterlambatan pekerjaan dari PPTK apabila pekerjaan mengalami keterlambatan;
- foto/buku/dokumentasi tingkat kemajuan/ penyelesaian pekerjaan;
- potongan Jamsostek (potongan sesuai dengan ketentuan yang berlaku/surat pemberitahuan Jamsostek); dan
- khusus untuk pekerjaan konsultan yang perhitungan harganya menggunakan biaya personil (*billing rate*), berita acara prestasi kemajuan pekerjaan dilampiri dengan bukti kehadiran dari tenaga konsultan sesuai pentahapan waktu pekerjaan dan bukti penyewaan/pembelian alat penunjang serta bukti pengeluaran lainnya berdasarkan rincian dalam surat penawaran.
- d) Lampiran lain yang diperlukan.

### **PEMERINTAH KABUPATEN SINJAI REGISTER SPP/SPM/SP2D**

**SKPD ................**

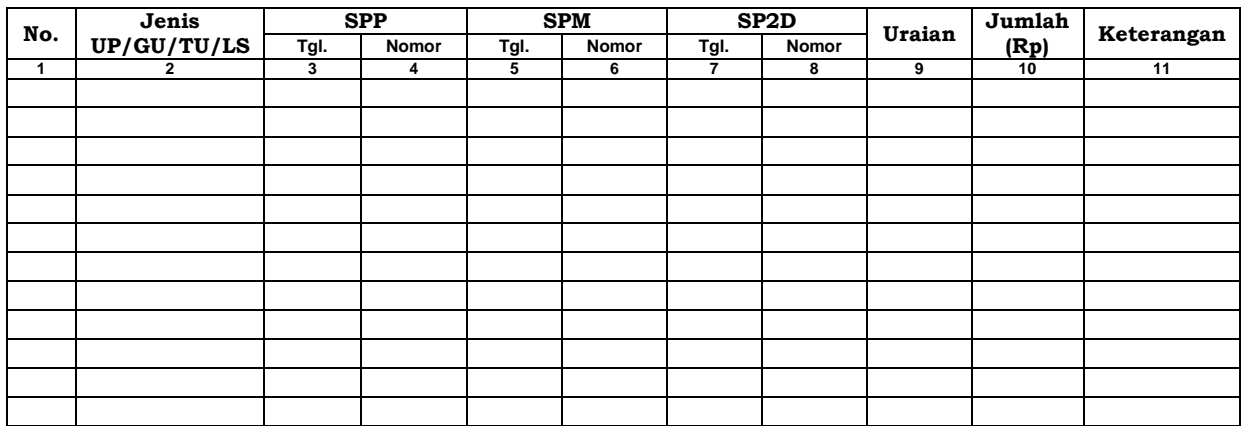

........., tanggal ............... Bendahara Pengeluaran

> (Tanda Tangan) (Nama Jelas) NIP.

- 1. Diisi dengan nama SKPD yang bersangkutan.
- 2. Kolom 1 diisi dengan nomor urut.
- 3. Kolom 2 diisi dengan jenis pengeluaran dengan UP/GU/TU/LS.
- 4. Kolom 3 diisi dengan tanggal pengajuan SPP.
- 5. Kolom 4 diisi dengan Nomor SPP yang diajukan.
- 6. Kolom 5 diisi dengan tanggal penerbitan SPM terkait pengajuan SPP pada kolom sebelumnya.
- 7. Kolom 6 diisi dengan Nomor SPM yang diterbitkan.
- 8. Kolom 7 diisi dengan tanggal penerbitan SP2D terkait dengan penerbitan SPM pada kolom sebelumnya.
- 9. Kolom 8 diisi dengan Nomor SP2D yang diterbitkan.
- 10. Kolom 9 diisi dengan Uraian Pengajuan.
- 11. Kolom 10 diisi dengan jumlah rupiah pencairan.
- 12. Kolom 11 diisi dengan Keterangan yang diperlukan.

13. Kolom tanda tangan ditandatangani oleh Bendahara Pengeluaran disertai nama jelas.

### **2. PEMBUKUAN BELANJA**

### **A. Buku-Buku Yang Digunakan**

Pembukuan Belanja oleh bendahara pengeluaran menggunakan:

- 1) Buku Kas Umum (BKU).
- 2) Buku Pembantu BKU sesuai dengan kebutuhan seperti:
	- a. Buku Pembantu Kas Tunai;
	- b. Buku Pembantu Simpanan/Bank;
	- c. Buku Pembantu Panjar;
	- d. Buku Pembantu Pajak;
	- e. Buku Pembantu Rincian Obyek Belanja.

Dalam pelaksanaannya, tidak semua dokumen pembukuan digunakan secara bersamaan untuk membukukan satu transaksi keuangan yang dilakukan oleh bendahara pengeluaran. Buku apa saja yang digunakan untuk setiap transaksi akan dijelaskan dalam bagian berikutnya.

Dokumen-dokumen yang digunakan sebagai dasar dalam melakukan pembukuan adalah:

- 1. SP2D UP/GU/TU/LS.
- 2. Bukti transaksi yang sah dan lengkap.
- 3. Dokumen-dokumen pendukung lainnya sebagaimana yang diatur dalam peraturan yang berlaku.

Format BKU dan Buku Pembantunya adalah sebagai berikut;

### **PEMERINTAH KABUPATEN SINJAI BUKU KAS UMUM BENDAHARA PENGELUARAN**

#### **SKPD : .......**

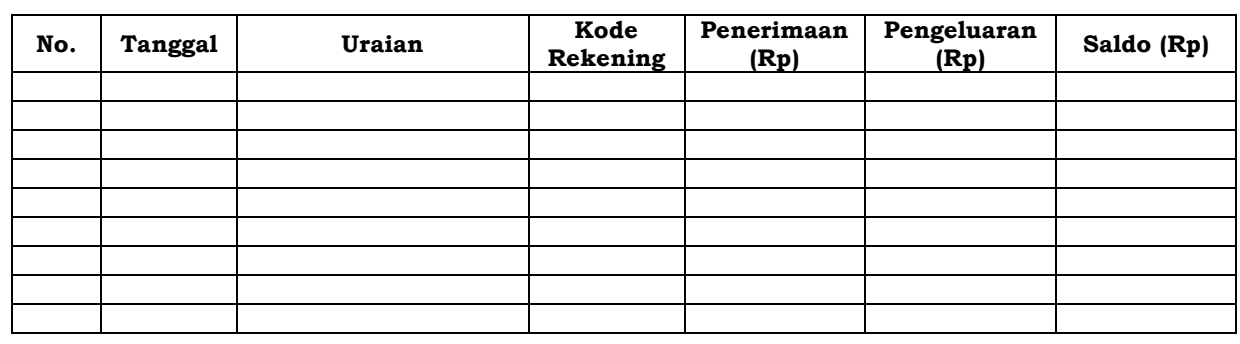

Kas di Bendahara Pengeluaran Rp. ...............

- (.......................................................................................................................................... dengan huruf) terdiri dari: a. Tunai Rp. ........
- 
- b. Saldo Bank Rp. ........

c. Surat Berharga Rp. ........

 (Tanda Tangan) (Tanda Tangan) (Nama Jelas) NIP. NIP.

Mengetahui: ........., tanggal ............... Pengguna Anggaran Bendahara Penerimaan Bendahara Penerimaan

- 1. Diisi dengan nama SKPD yang bersangkutan.
- 2. Kolom No. diisi dengan nomor urut transaksi BKU Bendahara Pengeluaran. (dimulai dari nomor 1 dan seterusnya). Nomor urut yang

digunakan adalah nomor urut per transaksi bukan per pencatatan. Maksudnya apabila satu transaksi menghasilkan dua atau lebih pencatatan, maka terhadap pencatatan kedua dan seterusnya cukup menggunakan nomor urut transaksi yang pertama kali dicatat.

- 3. Kolom tanggal diisi dengan tanggal transaksi.
- 4. Kolom uraian diisi dengan uraian transaksi.
- 5. Kolom kode rekening diisi dengan nomor kode rekening. Kolom ini diisi hanya untuk transaksi belanja.
- 6. Kolom penerimaan diisi dengan jumlah rupiah transaksi penerimaan.
- 7. Kolom pengeluaran diisi dengan jumlah rupiah transaksi pengeluaran.
- 8. Kolom saldo diisi dengan jumlah atau saldo akumulasi.
- 9. Kas di Bendahara Pengeluaran diisi nilai yang tercantum pada kolom saldo pada saat penutupan akhir bulan. Kas di Bendahara Pengeluaran dapat berupa kas tunai atau simpanan di Bank.\*
- 10. Kolom tanda tangan ditandatangani oleh Bendahara Pengeluaran dan Pengguna Anggaran disertai nama jelas.\*
- \* Diisi hanya pada saat penutupan di akhir bulan untuk keperluan penyusunan Laporan Pertanggungjawaban Bendahara Pengeluaran.

### **PEMERINTAH KABUPATEN SINJAI BUKU PEMBANTU KAS TUNAI BENDAHARA PENGELUARAN**

**SKPD : ..........**

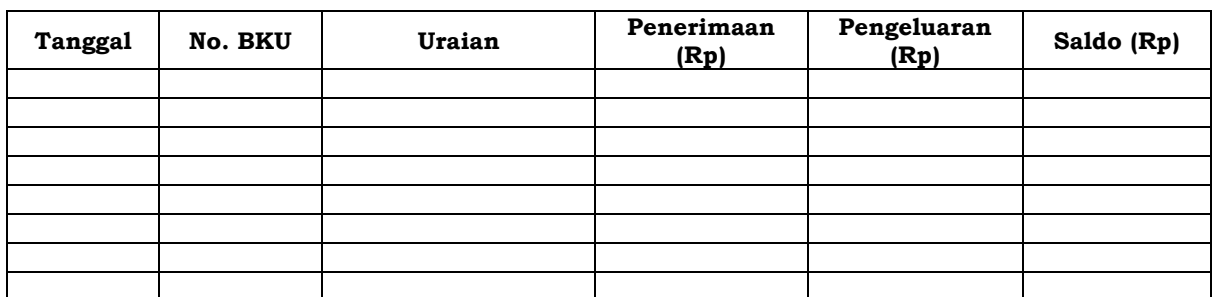

Mengetahui: ......... , Tanggal ............ Pengguna Anggaran Bendahara Pengeluaran

 (Tanda Tangan) (Tanda Tangan) NIP. NIP.

(Nama jelas) (Nama jelas)

- 1. Diisi dengan nama SKPD yang bersangkutan.
- 2. Kolom tanggal diisi dengan tanggal penerimaan atau pengeluaran tunai bendahara pengeluaran.
- 3. Kolom No. BKU diisi dengan nomor urut penerimaan atau pengeluaran tunai pada BKU.
- 4. Kolom uraian diisi dengan uraian penerimaan atau pengeluaran tunai.
- 5. Kolom penerimaan diisi dengan jumlah rupiah penerimaan tunai.
- 6. Kolom pengeluaran diisi dengan jumlah rupiah pengeluaran tunai.
- 7. Kolom saldo diisi dengan jumlah/saldo kas tunai.
- 8. Kolom tanda tangan ditandatangani oleh Bendahara Pengeluaran dan Pengguna Anggaran disertai nama jelas.\*
- \* Diisi hanya pada saat penutupan di akhir bulan untuk keperluan penyusunan Laporan Pertanggungjawaban Bendahara Pengeluaran.

#### **PEMERINTAH KABUPATEN SINJAI BUKU PEMBANTU SIMPANAN BANK BENDAHARA PENGELUARAN**

**SKPD : ............**

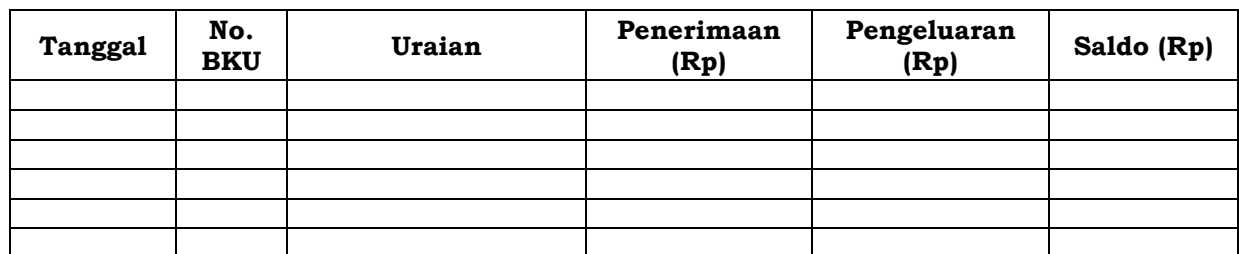

Mengetahui: ......... , Tanggal ............ Pengguna Anggaran Bendahara Pengeluaran Bendahara Pengeluaran

 (Tanda Tangan) (Tanda Tangan) (Nama jelas) (Nama jelas) NIP. NIP.

# **Cara Pengisian:**

- 1. Diisi dengan nama SKPD yang bersangkutan.
- 2. Kolom tanggal diisi dengan tanggal penerimaan atau pengeluaran melalui rekening bank bendahara pengeluaran.
- 3. Kolom No. BKU diisi dengan nomor urut penerimaan atau pengeluaran melalui bank pada BKU.
- 4. Kolom uraian diisi dengan uraian penerimaan atau pengeluaran melalui bank.
- 5. Kolom penerimaan diisi dengan jumlah rupiah penerimaan melalui bank.
- 6. Kolom pengeluaran diisi dengan jumlah rupiah pengeluaran melalui bank.
- 7. Kolom saldo diisi dengan jumlah/saldo bank.
- 8. Kolom tanda tangan ditandatangani oleh Bendahara Pengeluaran dan Pengguna Anggaran disertai nama jelas.\*
- \* Diisi hanya pada saat penutupan di akhir bulan untuk keperluan penyusunan Laporan Pertanggungjawaban Bendahara Pengeluaran.

### **PEMERINTAH KABUPATEN SINJAI BUKU PEMBANTU PANJAR BENDAHARA PENGELUARAN**

**SKPD : ............**

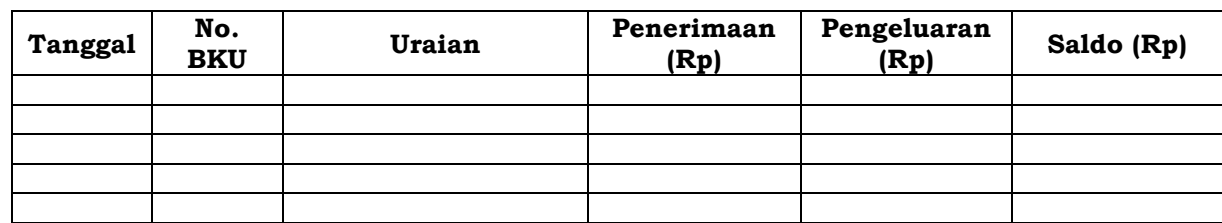

Mengetahui: ......... , Tanggal ............ Pengguna Anggaran Bendahara Pengeluaran Bendahara Pengeluaran Bendahara Pengeluaran

 (Tanda Tangan) (Tanda Tangan) (Nama jelas) (Nama jelas) NIP. NIP.

- 1. Diisi dengan nama SKPD yang bersangkutan.
- 2. Kolom tanggal diisi dengan tanggal penerimaan atau pertanggungjawaban panjar.
- 3. Kolom No. BKU diisi dengan nomor urut penerimaan atau pertanggungjawaban panjar pada BKU.
- 4. Kolom uraian diisi dengan uraian penerimaan atau pertanggungjawaban panjar.
- 5. Kolom penerimaan diisi dengan jumlah rupiah SPJ panjar.
- 6. Kolom pengeluaran diisi dengan jumlah rupiah pemberian panjar.
- 7. Kolom saldo diisi dengan jumlah/saldo sisa panjar yang masih berada pada PPTK.
- 8. Kolom tanda tangan ditandatangani oleh Bendahara Pengeluaran dan Pengguna Anggaran disertai nama jelas.\*
- Diisi hanya pada saat penutupan di akhir bulan untuk keperluan penyusunan Laporan Pertanggungjawaban Bendahara Pengeluaran.

#### **PEMERINTAH KABUPATEN SINJAI BUKU PEMBANTU PAJAK BENDAHARA PENGELUARAN**

#### **SKPD : ............**

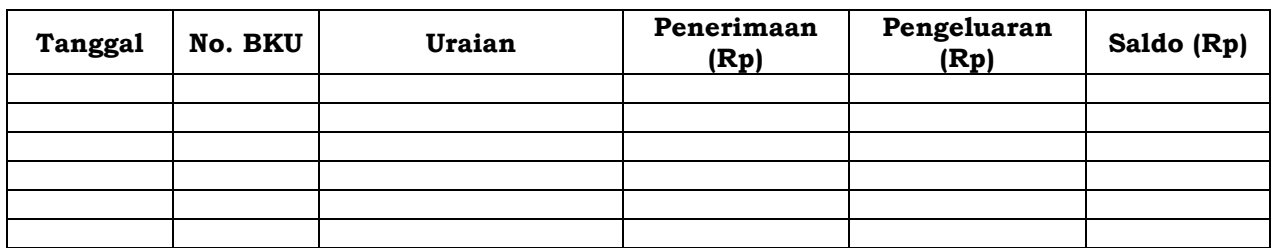

Mengetahui: ......... , Tanggal ............ Pengguna Anggaran Bendahara Pengeluaran Bendahara Pengeluaran

 (Tanda Tangan) (Tanda Tangan) (Nama jelas) (Nama jelas) NIP. NIP.

## **Cara Pengisian:**

- 1. Diisi dengan nama SKPD yang bersangkutan.
- 2. Kolom Tanggal diisi dengan tanggal pemotongan atau penyetoran pajak.
- 3. Kolom No. BKU diisi dengan nomor pemotongan atau penyetoran pajak pada BKU.
- 4. Kolom Uraian diisi dengan uraian pemotongan atau penyetoran pajak.
- 5. Kolom Penerimaan diisi dengan jumlah rupiah pemotongan pajak.
- 6. Kolom Pengeluaran diisi dengan jumlah rupiah penyetoran pajak.
- 7. Kolom Saldo diisi dengan saldo/jumlah pemotongan atau penyetoran pajak.
- 8. Kolom tanda tangan ditandatangani oleh Bendahara Pengeluaran dan Pengguna Anggaran disertai nama jelas.\*
- \* Diisi hanya pada saat penutupan di akhir bulan untuk keperluan penyusunan Laporan Pertanggungjawaban Bendahara Pengeluaran.

#### **PEMERINTAH KABUPATEN SINJAI BUKU RINCIAN OBYEK BELANJA BENDAHARA PENGELUARAN**

**SKPD** Kode Rekening : Nama Rekening : Jumlah Anggaran (DPA) : Rp. ............. Jumlah Anggaran (DPPA) : Rp. .............

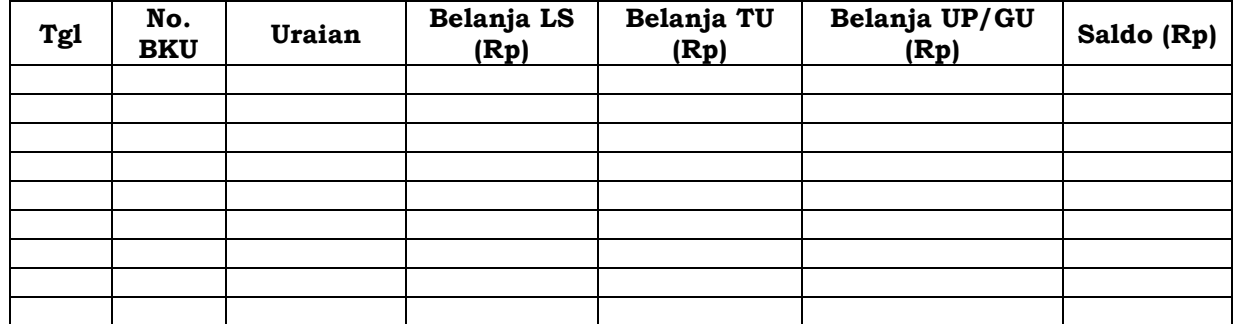

Mengetahui: ......... , Tanggal ............ Pengguna Anggaran Bendahara Pengeluaran Bendahara Pengeluaran Bendahara Pengeluaran Bendahara Pengeluaran Bendahara Pengeluaran Bendahara Pengeluaran Bendahara Bendahara Pengeluaran Bendahara Bendahara Bendahara Bendahara

 (Nama jelas) (Nama jelas) NIP. NIP.

(Tanda Tangan) (Tanda Tangan)

# **Cara Pengisian:**

- 1. Diisi dengan nama SKPD yang bersangkutan, kode rekening, nama rekening, jumlah anggaran dan tahun anggaran.
- 2. Kolom tanggal diisi dengan tanggal transaksi pengeluaran.
- 3. Kolom no. BKU diisi dengan nomor urut BKU Bendahara Pengeluaran.
- 4. Kolom uraian diisi dengan uraian belanja.
- 5. Kolom belanja LS diisi dengan jumlah rupiah belanja menggunakan SPP LS.
- 6. Kolom belanja TU diisi dengan jumlah rupiah belanja menggunakan SPP TU.
- 7. Kolom belanja UP/GU diisi dengan jumlah rupiah belanja menggunakan SPP UP/GU.
- 8. Kolom Jumlah diisi akumulasi dari setiap transaksi belanja UP/GU, TU dan LS.
- 9. Kolom tanda tangan ditandatangani oleh Bendahara Pengeluaran dan Pengguna Anggaran disertai nama jelas.\*
- Diisi hanya pada saat penutupan di akhir bulan untuk keperluan penyusunan Laporan Pertanggungjawaban Bendahara Pengeluaran.

## **B. Pembukuan Penerimaan SP2D UP/GU/TU**

Pembukuan penerimaan SP2D UP/GU/TU merupakan proses pencatatan transaksi penerimaan SP2D UP/GU ke dalam BKU dan Buku pembantu yang terkait. Proses pembukuan dilakukan ketika bendahara pengeluaran menerima SP2D UP/GU/TU dari BUD/Kuasa BUD. Pencatatan dilakukan sebesar jumlah yang tercantum di SP2D sebagai *penerimaan SP2D* di:

1. BKU pada kolom penerimaan.

2. Buku Pembantu Simpanan Bank pada kolom penerimaan.

Bendahara pengeluaran dapat mencairkan UP/GU/TU yang terdapat di

bank ke kas tunai. Pencatatan dilakukan sebesar jumlah yang dicairkan sebagai *pergeseran uang,* di:

- 1. BKU pada kolom pengeluaran.
- 2. Buku Pembantu Simpanan Bank pada kolom pengeluaran.
- 3. BKU pada kolom penerimaan.
- 4. Buku Pembantu Kas Tunai pada kolom penerimaan.

Apabila atas persetujuan Pengguna Anggaran, bendahara pengeluaran melakukan pelimpahan uang persediaan ke bendahara pengeluaran pembantu maka pencatatan dilakukan sebesar jumlah yang dilimpahkan sebagai *pelimpahan UP*, di:

- 1. BKU pada kolom pengeluaran.
- 2. Buku Pembantu Simpanan Bank pada kolom pengeluaran.

Untuk keperluan pengendalian, bendahara pengeluaran dapat membuat buku pembantu yang dioperasikan secara khusus untuk memantau jumlah uang persediaan pada bendahara pembantu.

Berikut adalah bagan alir untuk menggambarkan prosedur di atas.

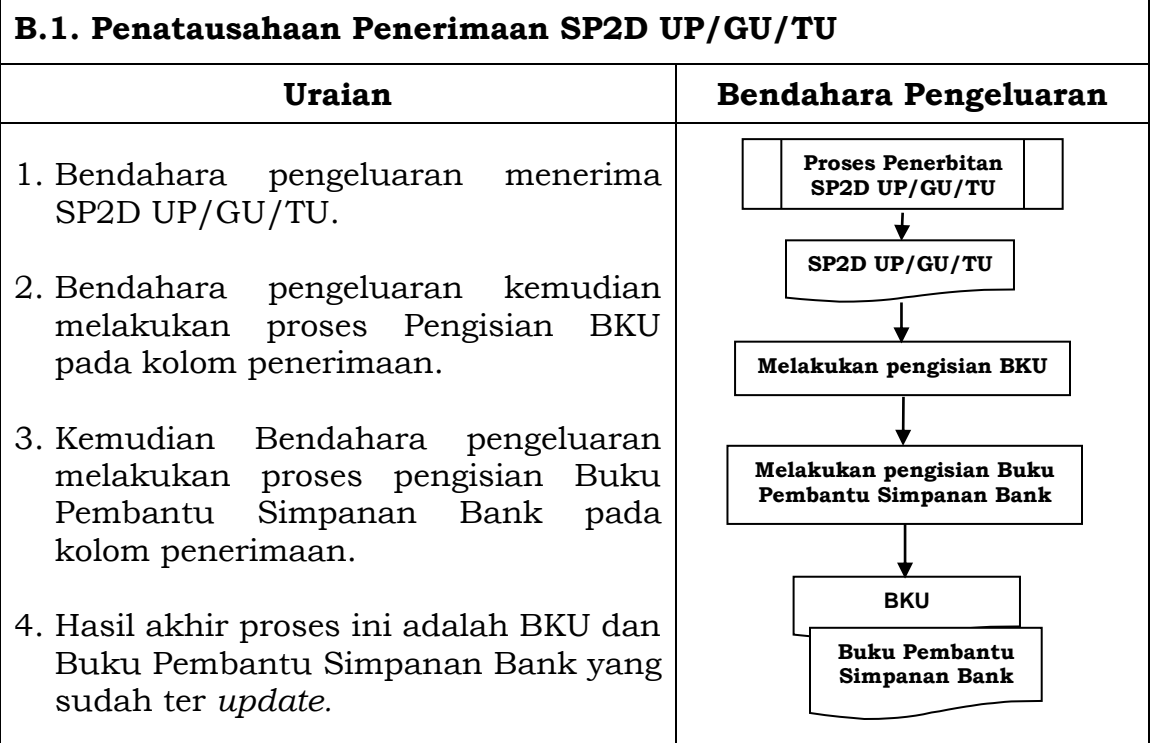

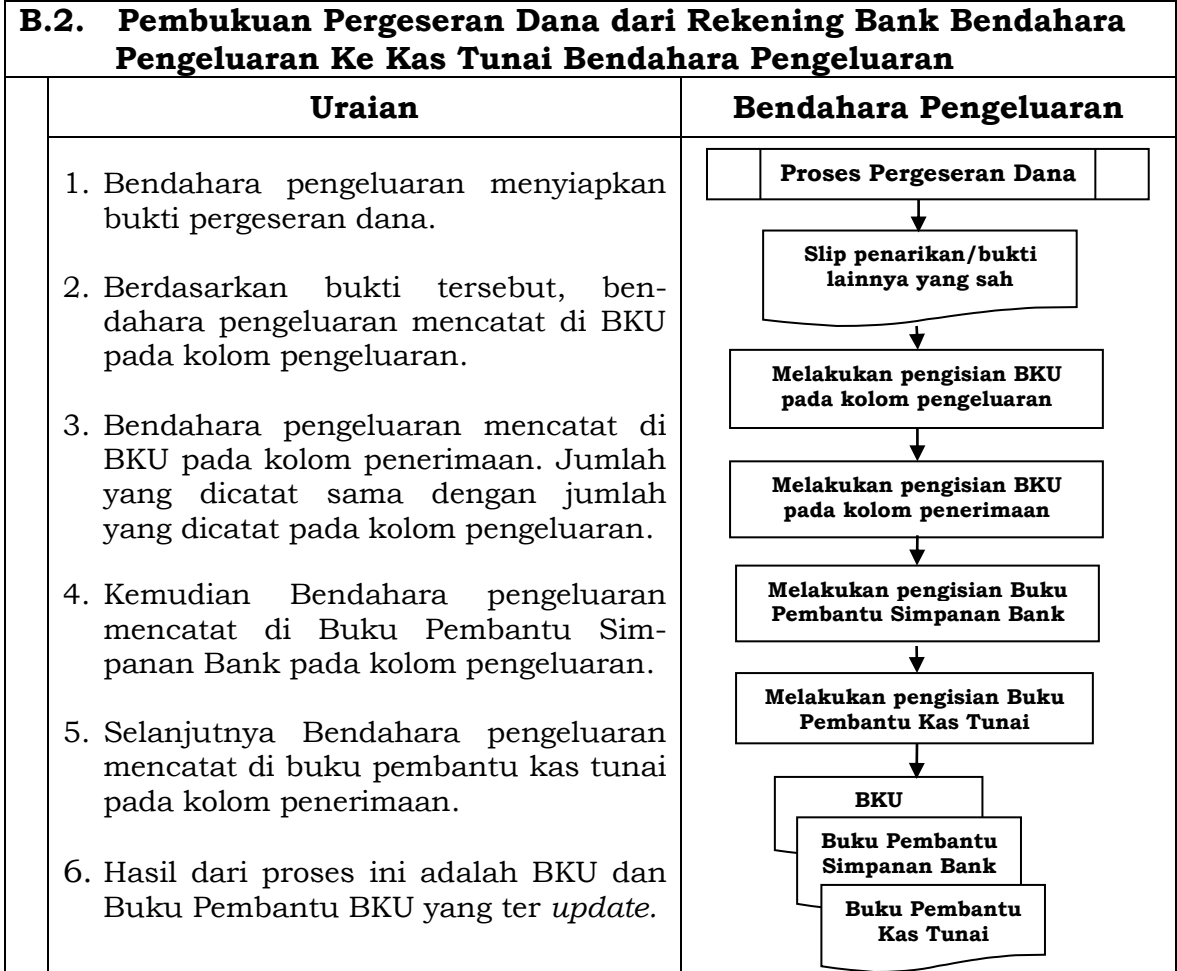

#### **B.3. Pembukuan Pelimpahan Dana UP/GU ke Bendahara Pengeluaran Pembantu Bendahara Uraian Bendahara Pengeluaran Pengeluaran Pembantu** 1. Bendahara Pengeluaran **Proses**  melakukan transfer dana ke **Pergeseran Dana** rekening bank Bendahara Pengeluaran Pembantu. 2. Berdasarkan bukti transfer, **Bukti Nota transfer Kredit** Bendahara Pengeluaran mencatat di BKU – pada  $\downarrow$ ↓ kolom pengeluaran. **Melakukan Melakukan**  3. Bendahara Pengeluaran **Pengisian Pengisian BKU BKU** mencatat di Buku Pembantu Simpanan Bank pada kolom ↓ pengeluaran. **Melakukan Melakukan Pengisian Buku**  4. Bendahara Pengeluaran **Pengisian Buku Pembantu Pembantu**  Pembantu mencatat pene-**Simpanan Bank Simpanan Bank** rimaan di BKU. 5. Bendahara Pengeluaran pembantu mencatat **BKU BKU** penerimaan di Buku **Buku Pembantu Buku Pembantu**  Pembantu Simpanan Bank. **Simpanan BankSimpanan Bank** *6.* Hasil dari proses ini adalah BKU pembantu dan Buku Pembantu BKU yang ter

*update.*

## **C. Pembukuan Belanja menggunakan Uang Persediaan**

Dalam proses belanja menggunakan uang persediaan, terdapat kemungkinan 2 (dua) cara bagi bendahara pengeluaran dalam melakukan pembayaran. *Pertama*, bendahara pengeluaran melakukan pembayaran tanpa melalui panjar. *Kedua*, bendahara pengeluaran melakukan pembayaran melalui panjar terlebih dahulu kepada PPTK.

## **1) Pembukuan pembayaran belanja tanpa melalui uang panjar**

Proses pembukuan dimulai ketika Bendahara pengeluaran membayarkan sejumlah uang atas belanja yang telah dilakukan. Pembayaran dapat saja menggunakan uang yang ada di kas tunai maupun uang yang ada di rekening bank bendahara pengeluaran.

Berdasarkan bukti-bukti belanja yang disiapkan oleh PPTK, bendahara melakukan pembayaran. Atas pembayaran tersebut, bendahara pengeluaran melakukan pembukuan sebesar nilai belanja bruto sebagai *belanja*, di:

- 1. BKU pada kolom pengeluaran.
- 2. Buku Pembantu Kas Tunai pada kolom pengeluaran.
- 3. Buku Pembantu Rincian Obyek pada kolom UP/GU, TU.

Jika pembayaran dilakukan dengan transfer dari rekening bank, bendahara pengeluaran melakukan pembukuan sebesar nilai belanja bruto sebagai *belanja*, di:

- 1. BKU pada kolom pengeluaran.
- 2. Buku Pembantu Simpanan/Bank pada kolom pengeluaran.
- 3. Buku Pembantu Rincian Obyek pada kolom UP/GU, TU.

Apabila bendahara pengeluaran melakukan pungutan pajak atas transaksi belanja di atas, bendahara pengeluaran melakukan pembukuan sebesar jumlah pajak yang dipotong sebagai *pemotongan PPh/PPN*, di:

- 1. BKU pada kolom penerimaan.
- 2. Buku Pembantu Pajak pada kolom penerimaan.

Ketika bendahara pengeluaran melakukan penyetoran atas pungutan pajak, bendahara pengeluaran melakukan pembukuan sebesar jumlah pajak yang disetorkan sebagai *setoran PPh/PPN,* di:

- 1. BKU pada kolom pengeluaran.
- 2. Buku Pembantu Pajak pada kolom pengeluaran.

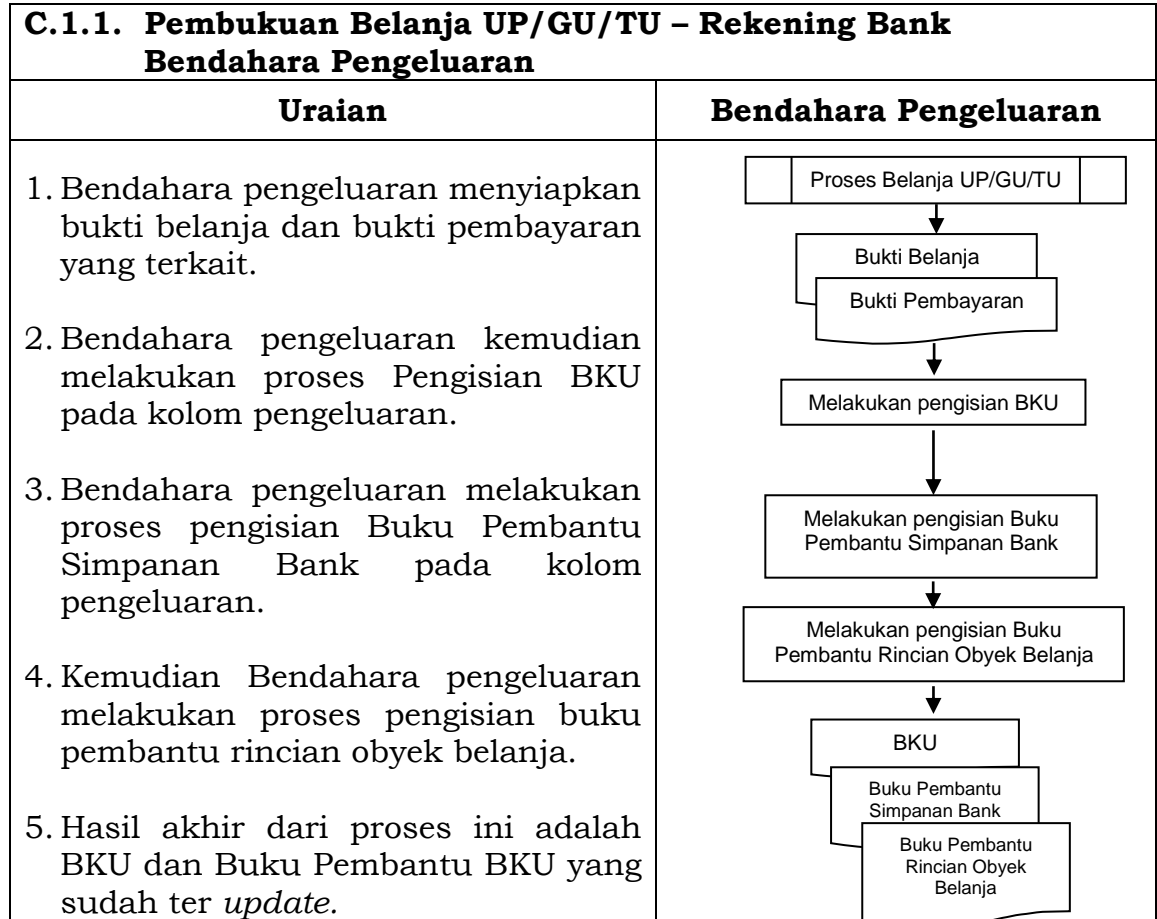

#### **C.1.2. Pembukuan Belanja UP/GU/TU – Kas Tunai Bendahara Pengeluaran Uraian Bendahara Pengeluaran** 1. Bendahara pengeluaran menyiapkan bukti belanja dan bukti pembayaran yang terkait 2. Bendahara pengeluaran kemudian melakukan proses Pengisian BKU pada kolom pengeluaran 3. Bendahara pengeluaran melakukan proses pengisian Buku Pembantu Kas Tunai pada kolom pengeluaran 4. Kemudian Bendahara pengeluaran melakukan proses pengisian buku pembantu rincian obyek belanja. 5. Hasil akhir dari proses ini adalah BKU dan Buku Pembantu BKU yang sudah ter *update.* Proses Belanja UP/GU/TU Bukti Belanja Melakukan pengisian BKU BKU Buku Pembantu Kas Tunai Melakukan pengisian Buku Pembantu Kas Tunai Melakukan pengisian Buku Pembantu Rincian Obyek Belanja Buku Pembantu Rincian Obyek Belanja Bukti Pembayaran

## **2) Pembukuan belanja melalui uang panjar**

Pembukuan atas uang panjar merupakan proses pencatatan pemberian uang panjar ke PPTK termasuk didalamnya pencatatan atas pertanggungjawaban yang diberikan oleh PPTK untuk uang panjar yang diterimanya.

Proses pembukuan dimulai ketika Bendahara Pengeluaran memberikan uang panjar kepada PPTK untuk melaksanakan kegiatan yang menjadi tanggung jawabnya. Berdasarkan Nota Pencairan Dana (NPD), memo persetujuan PA/KPA, serta bukti pengeluaran uang/bukti lainnya yang sah, Bendahara Pengeluaran mencatat **pemberian uang panjar** sebesar uang yang diberikan di:

- 1. BKU pada kolom pengeluaran.
- 2. Buku Pembantu Kas Tunai pada kolom pengeluaran.
- 3. Buku Pembantu Panjar pada kolom pengeluaran.

Apabila pemberian panjar dilakukan dengan transfer dari rekening bank, Bendahara Pengeluaran mencatat pemberian uang panjar sebesar uang yang diberikan di:

- 1. BKU pada kolom pengeluaran.
- 2. Buku Pembantu Simpanan Bank pada kolom pengeluaran.
- 3. Buku Pembantu Panjar pada kolom pengeluaran.

Langkah-langkah dalam membukukan pertanggungjawaban uang panjar adalah sebagai berikut:

- 1. Bendahara Pengeluaran menerima bukti belanja/bukti pengeluaran uang/bukti lainnya yang sah dari PPTK sebagai bentuk pertanggungjawaban uang panjar. Setelah pertanggungjawaban tersebut diterima, Bendahara Pengeluaran mencatat pengembalian panjar di:
	- BKU pada kolom penerimaan.
	- Buku pembantu panjar pada kolom penerimaan.
	- Jumlah yang dicatat sebesar jumlah uang panjar yang pernah diberikan.
- 2. Bendahara Pengeluaran kemudian mencatat belanja yang sebenarnya terjadi berdasarkan pertanggungjawaban yang diberikan PPTK. Belanja tersebut dicatat di:
	- BKU pada kolom pengeluaran.
	- Buku Pembantu Rincian Obyek Belanja.
- 3. Apabila uang panjar yang diberikan lebih besar daripada belanja yang dilakukan, PPTK mengembalikan kelebihan tersebut. Atas pengembalian itu Bendahara Pengeluaran mencatat di Buku Pembantu Kas Tunai atau Buku Pembantu Simpanan Bank pada kolom penerimaan sebesar jumlah yang dikembalikan.
- 4. Apabila uang panjar yang diberikan lebih kecil daripada belanja yang dilakukan, Bendahara Pengeluaran membayar kekurangannya kepada PPTK. Atas pembayaran itu Bendahara Pengeluaran mencatat di Buku Pembantu Kas Tunai atau Buku Pembantu Simpanan Bank pada kolom pengeluaran sebesar jumlah yang dibayarkan.

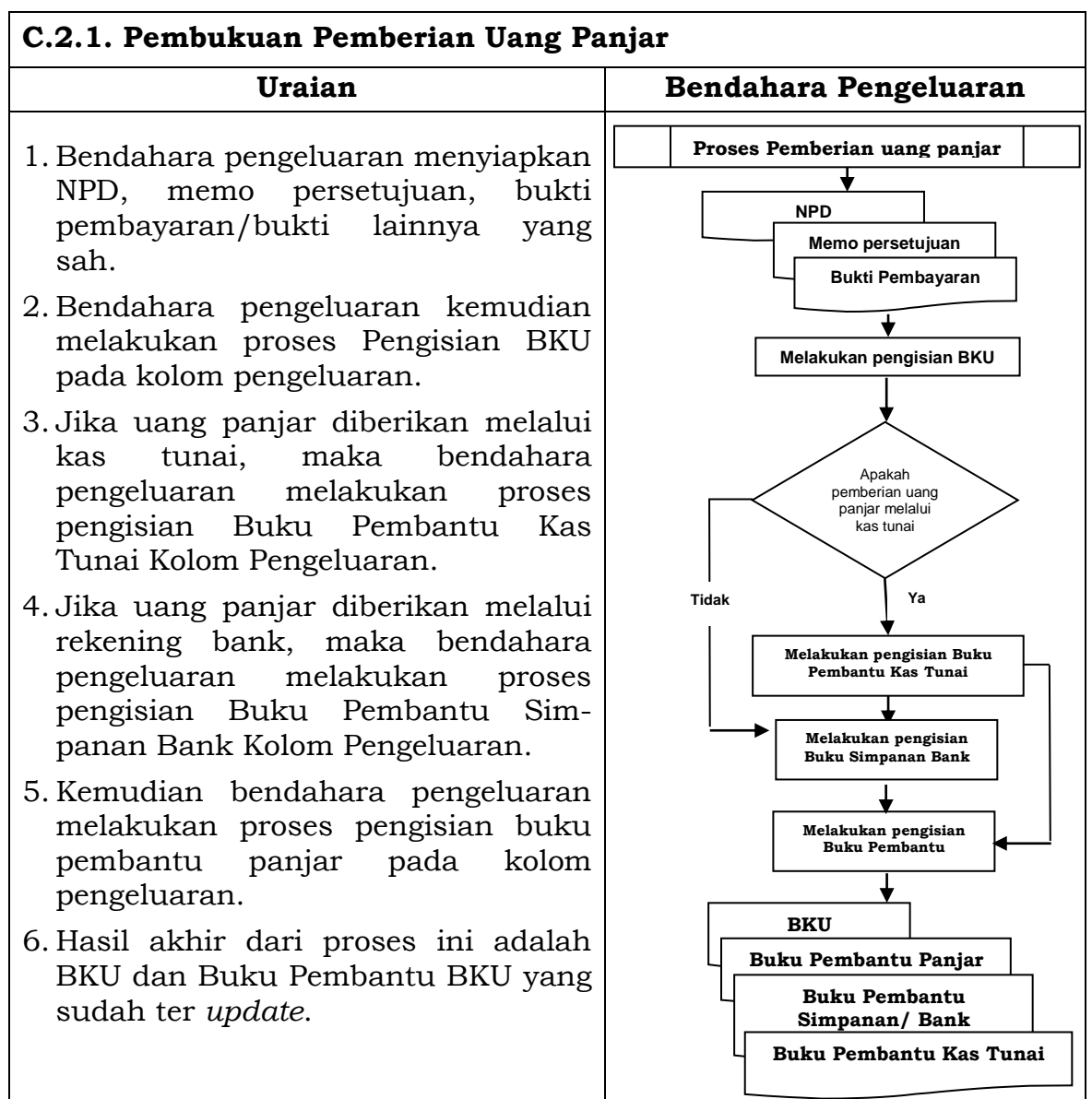

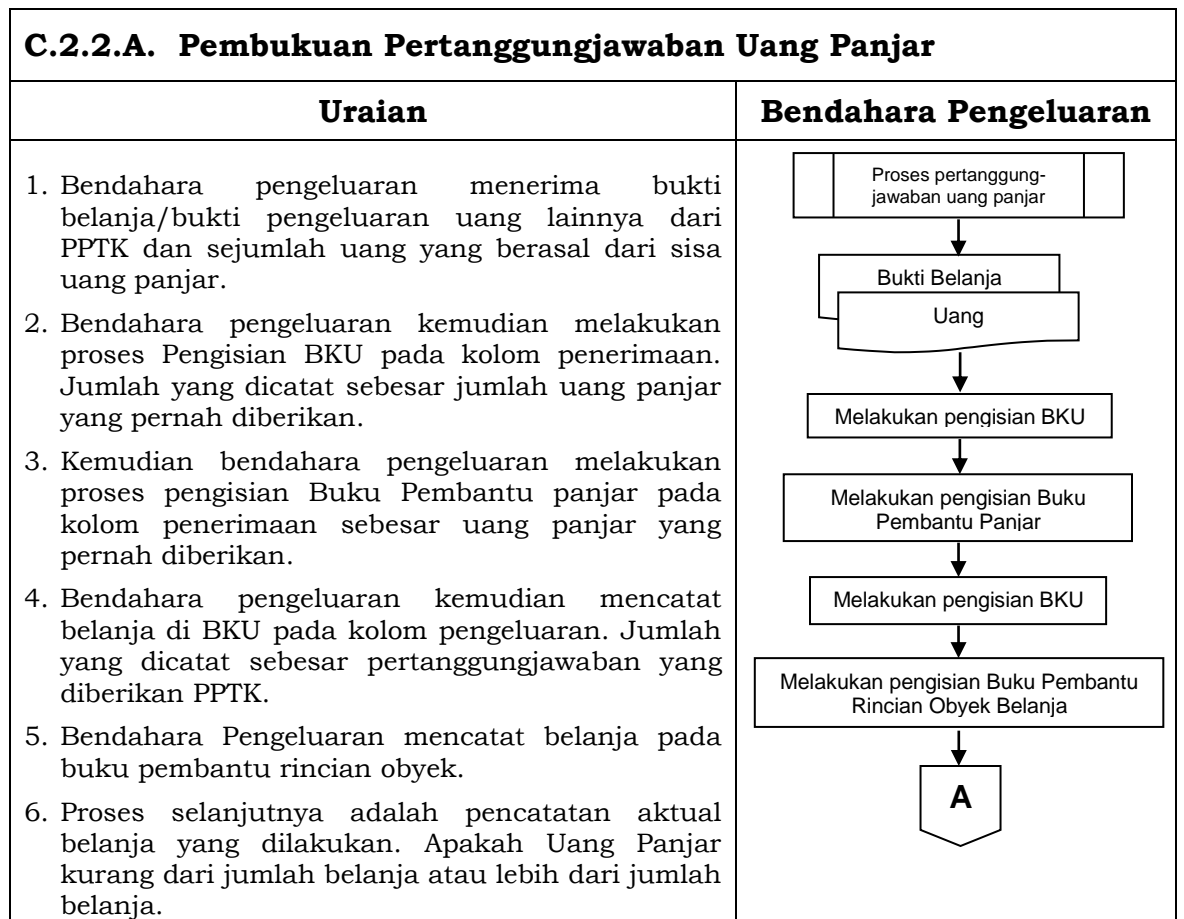

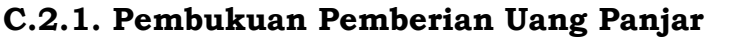

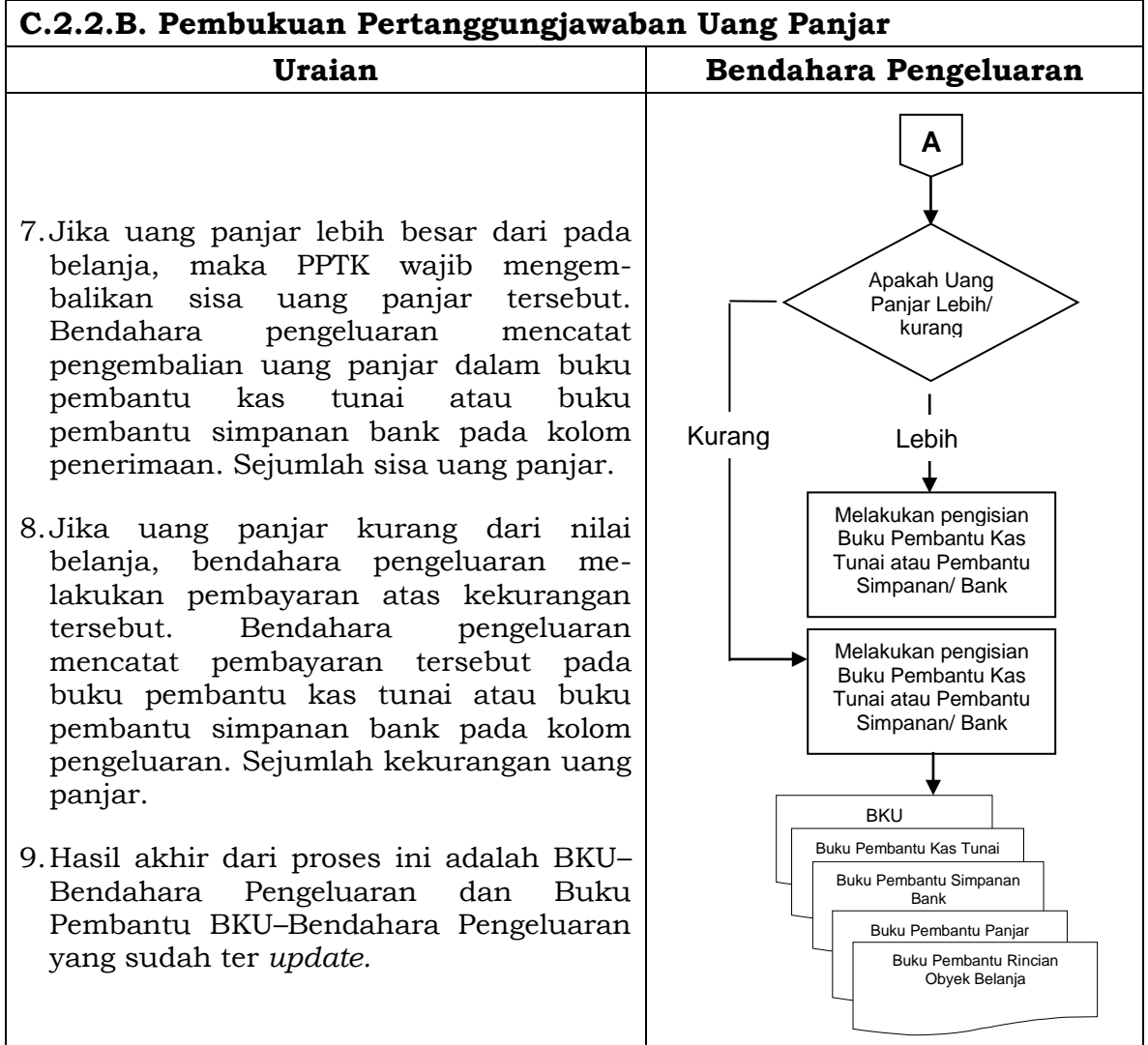

## **D. Pembukuan Belanja Melalui LS**

### **1) Pembukuan SP2D LS untuk pengadaan Barang dan Jasa**

Pembukuan atas proses belanja LS untuk pengadaan barang dan jasa dimulai ketika bendahara pengeluaran menerima SP2D LS barang dan Jasa dari BUD atau Kuasa BUD melalui Pengguna Anggaran. Pembukuan dilakukan sebesar jumlah belanja bruto (sebelum dikurangi potongan) sebagai *belanja pengadaan barang dan jasa,* di:

- 1. BKU pada kolom penerimaan dan pengeluaran pada tanggal yang sama.
- 2. Buku Pembantu Rincian Obyek Belanja yang terkait pada kolom belanja LS.

Terhadap informasi potongan pajak terkait belanja pengadaan barang dan jasa, bendahara pengeluaran melakukan pembukuan sebesar jumlah pajak yang dipotong sebagai *pemotongan PPh/PPN,* di:

- 1. BKU pada kolom penerimaan dan kolom pengeluaran pada tanggal yang sama.
- 2. Buku Pembantu Pajak pada kolom penerimaan dan kolom pengeluaran pada tanggal yang sama.

## **2) Pembukuan SP2D LS untuk pembayaran Gaji dan Tunjangan**

Pembukuan atas SP2D LS untuk pembayaran Gaji dan Tunjangan dimulai ketika bendahara pengeluaran menerima SP2D LS Gaji dari BUD atau Kuasa BUD melalui Pengguna Anggaran. Pembukuan dilakukan sebesar jumlah belanja bruto (sebelum dikurangi potongan) sebagai *belanja gaji dan tunjangan*, di:

- 1. BKU pada kolom penerimaan dan pengeluaran.
- 2. Buku Pembantu Rincian Obyek Belanja pada kolom belanja LS, untuk setiap kode rekening belanja gaji dan tunjangan yang terdapat di SP2D.

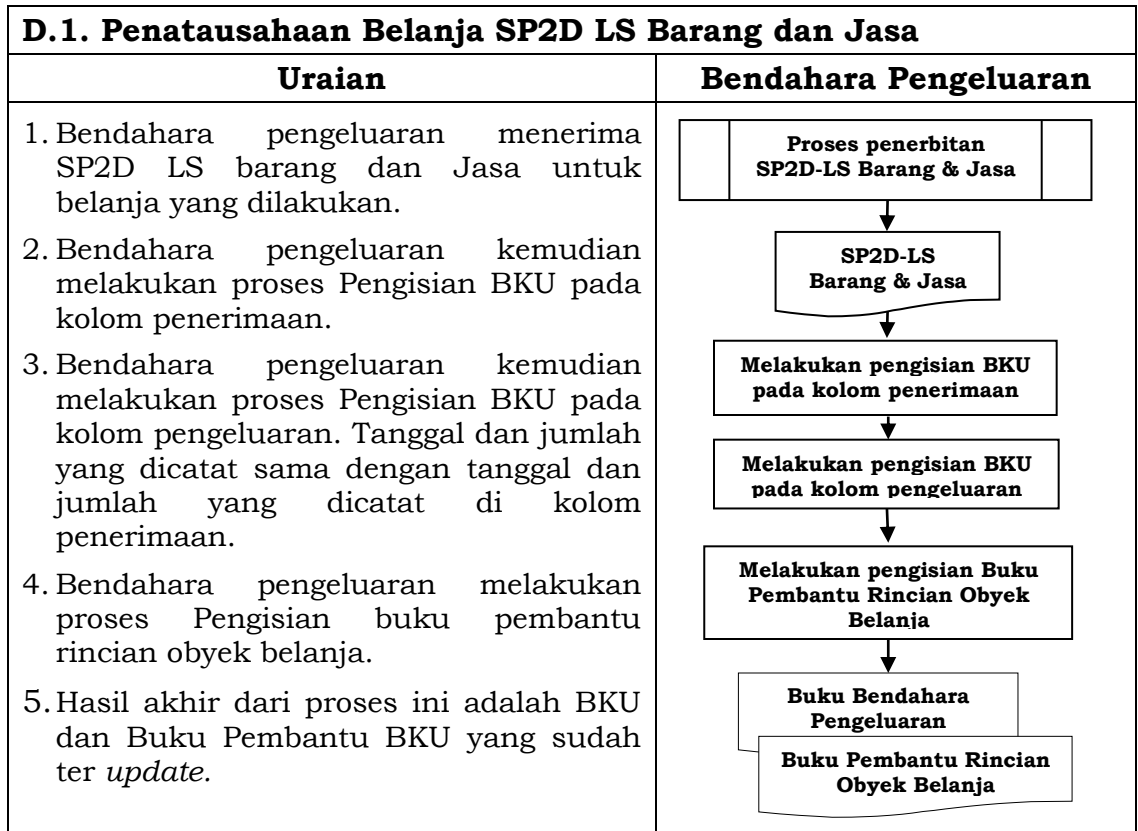

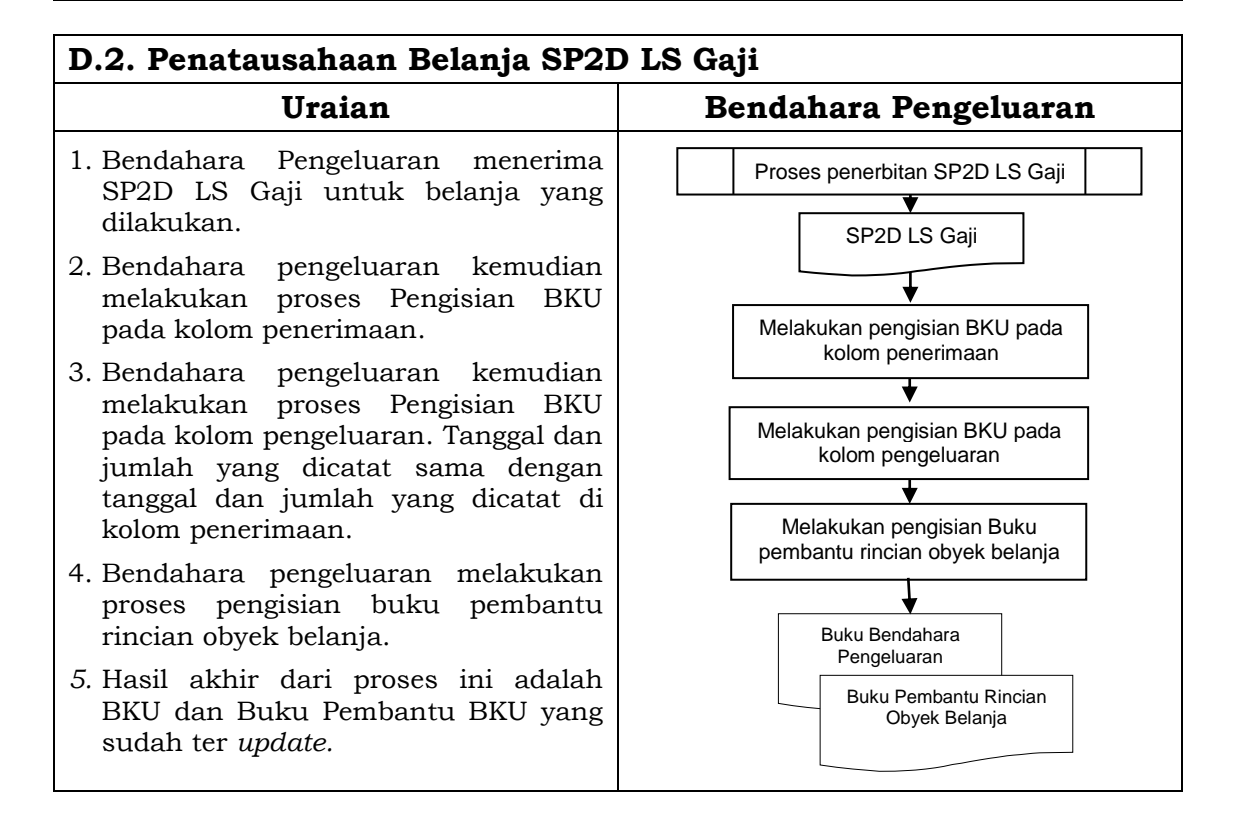

## **3. PERTANGGUNGJAWABAN DAN PENYAMPAIANNYA**

Bendahara pengeluaran wajib menyampaikan pertanggungjawaban atas pengelolaan uang yang terdapat dalam kewenangannya. Pertanggungjawaban tersebut terdiri atas:

- pertanggungjawaban penggunaan UP.
- pertanggungjawaban penggunaan TU.
- pertanggungjawaban administratif.
- pertanggungjawaban fungsional.

## **A. Pertanggungjawaban Penggunaan Uang Persediaan**

Bendahara pengeluaran melakukan pertanggungjawaban penggunaan uang persediaan setiap akan mengajukan GU. Dalam melakukan pertanggungjawaban tersebut dokumen yang disampaikan adalah Laporan Pertanggungjawaban Uang Persediaan dan dilampiri dengan bukti-bukti belanja yang sah.

Langkah-langkah dalam membuat pertanggungjawaban uang persediaan adalah sebagai berikut:

- 1) Mengumpulkan bukti-bukti yang sah atas belanja yang menggunakan uang persediaan termasuk bukti-bukti yang dikumpulkan oleh bendahara pengeluaran pembantu, jika ada sebagian uang persediaan yang sebelumnya dilimpahkan kepada bendahara pengeluaran pembantu.
- 2) Berdasarkan bukti-bukti yang sah tersebut bendahara pengeluaran merekapitulasi belanja kedalam Laporan Pertanggungjawaban Uang Persediaan sesuai dengan program dan kegiatannya masing-masing.
- 3) Laporan Pertanggungjawaban Uang Persediaan tersebut dijadikan lampiran pengajuan SPP-GU.

#### **PEMERINTAH KABUPATEN SINJAI LAPORAN PERTANGGUNGJAWABAN UANG PERSEDIAAN BENDAHARA PENGELUARAN**

**SKPD : ....................... Tahun Anggaran : ....................... Kode Rekening Uraian Jumlah (Rp)** *Total Uang Persediaan Awal Periode Uang Persediaan Akhir Periode*

> ......... , Tanggal .......... Bendahara Pengeluaran

> > (Tand Tangan) (Nama Jelas) NIP.

## **Cara Pengisian:**

- 1. Diisi dengan nama SKPD yang bersangkutan dan tahun anggaran.
- 2. Kolom kode rekening diisi dengan kode rekening mulai dari kode rekening kegiatan, belanja sampai dengan rincian obyek.
- 3. Kolom uraian diisi dengan uraian nama kegiatan dan belanja sampai dengan rincian obyek.
- 4. Kolom belanja diisi dengan jumlah rupiah belanja untuk kode rekening setiap rincian obyek belanja.
- 5. Kolom tanda tangan diisi dengan tanda tangan bendahara pengeluaran disertai nama jelas.

### **B. Pertanggungjawaban Penggunanan TU**

Bendahara pengeluaran melakukan pertanggungjawaban penggunaan TU apabila TU yang dikelolanya telah habis/selesai digunakan untuk membiayai suatu kegiatan atau telah sampai pada waktu yang ditentukan sejak TU diterima.

Dalam melakukan pertanggungjawaban tersebut dokumen yang disampaikan adalah Laporan Pertanggungjawaban Tambahan Uang Persediaan. Dokumen ini dilampirkan dengan bukti-bukti belanja yang sah dan lengkap.

Langkah-langkah dalam membuat pertanggungjawaban TU adalah sebagai berikut:

- 1) Bendahara pengeluaran mengumpulkan bukti-bukti belanja yang sah atas penggunaan tambahan uang persediaan.
- 2) Apabila terdapat TU yang tidak digunakan bendahara pengeluaran melakukan setoran ke Kas Umum Daerah. Surat Tanda Setoran atas penyetoran itu dilampirkan sebagai lampiran laporan pertanggungjawaban TU.
- 3) Berdasarkan bukti-bukti belanja yang sah dan lengkap tersebut dan bukti penyetoran sisa tambahan uang persediaan (apabila tambahan uang persediaan melebihi belanja yang dilakukan) bendahara pengeluaran merekapitulasi belanja kedalam Laporan Pertanggungjawaban Tambahan Uang Persediaan sesuai dengan program dan kegiatannya yang dicantumkan pada awal pengajuan TU.
- 4) Laporan pertanggungjawaban tersebut kemudian diberikan kepada Pengguna Anggaran melalui PPK SKPD.
- 5) PPK SKPD kemudian melakukan verifikasi atas pertanggungjawaban yang dilakukan oleh bendahara pengeluaran.
- 6) Pengguna Anggaran kemudian menandatangani laporan pertanggungjawaban TU sebagai bentuk pengesahan.

#### **PEMERINTAH KABUPATEN SINJAI LAPORAN PERTANGGUNGJAWABAN TAMBAHAN UANG PERSEDIAAN BENDAHARA PENGELUARAN**

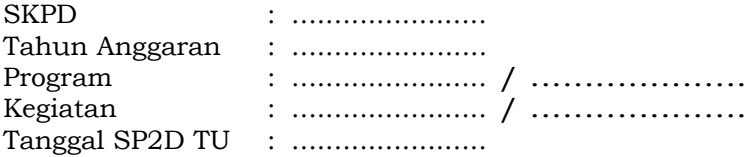

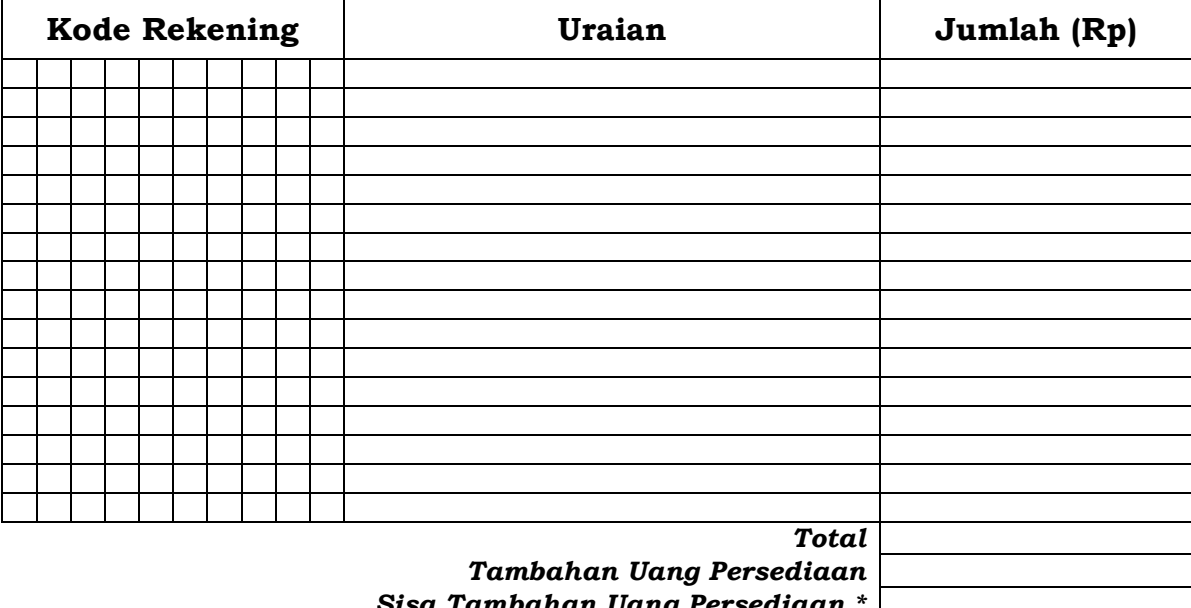

*Sisa Tambahan Uang Persediaan \**

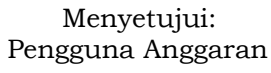

.........Tanggal........ Bendahara Pengeluaran

 (Tanda Tangan) (Tanda Tangan) (Nama Jelas) (Nama Jelas) NIP. NIP.

\* Sisa tambahan uang persediaan telah disetor ke Kas Umum Daerah pada tanggal ..............

## **Cara Pengisian:**

- 1. Diisi dengan nama SKPD yang bersangkutan dan tahun anggaran.
- 2. Program diisi dengan kode dan nama program yang dibiayai dengan TU.
- 3. Kegiatan diisi dengan kode dan nama kegiatan yang dibiayai dengan TU.
- 4. Tanggal SP2D TU diisi dengan tanggal terbitnya SP2D-TU.
- 5. Kolom kode rekening diisi dengan kode rekening belanja.
- 6. Kolom uraian diisi dengan uraian nama kode rekening belanja.
- 7. Kolom jumlah diisi dengan jumlah rupiah belanja untuk kode rekening setiap rincian obyek belanja.
- 8. Jumlah adalah total belanja dengan uang TU.
- 9. Tambahan Uang Persediaan diisi jumlah Tambahan Uang Persediaan yang diberikan.
- 10. Sisa Tambahan Uang Persediaan adalah Tambahan Uang Persediaan dikurang jumlah total belanja. Apabila hasilnya positif maka ada sisa dana TU yang harus dikembalikan ke Kas Umum Daerah.

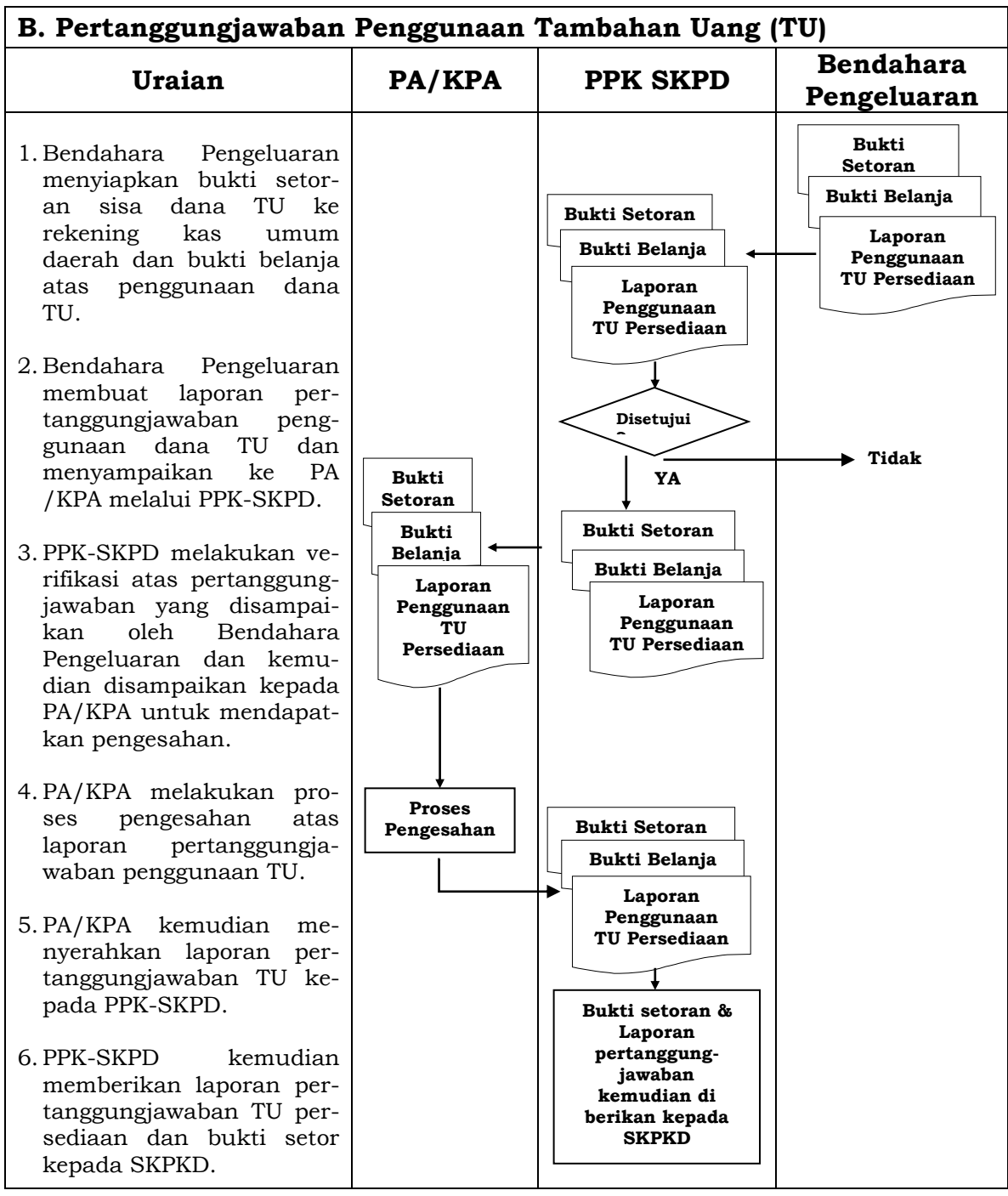

## **C. Pertanggungjawaban Administratif**

Pertanggungjawaban administratif dibuat oleh bendahara pengeluaran dan disampaikan kepada Pejabat Pengguna Anggaran paling lambat tanggal 10 bulan berikutnya. Pertanggungjawaban administratif tersebut berupa Surat Pertanggungjawaban (SPJ) yang menggambarkan jumlah anggaran, realisasi dan sisa pagu anggaran baik secara kumulatif maupun per kegiatan. SPJ ini merupakan penggabungan dengan SPJ Bendahara Pengeluaran Pembantu.

Pertanggungjawaban administratif berupa SPJ dilampiri dengan:

- a. Buku Kas Umum;
- b. Laporan Penutupan Kas; dan
- c. SPJ Bendahara Pengeluaran Pembantu.

Pertanggungjawaban administratif pada bulan terakhir tahun anggaran

disampaikan paling lambat hari kerja terakhir bulan tersebut. Pertanggungjawaban tersebut harus dilampiri bukti setoran sisa uang persediaan.

Langkah-langkah dalam membuat dan menyampaikan SPJ bendahara pengeluaran adalah sebagai berikut:

- 1) Bendahara pengeluaran menyiapkan laporan penutupan kas.
- 2) Bendahara pengeluaran melakukan rekapitulasi jumlah-jumlah belanja dan item terkait lainnya berdasarkan BKU dan buku pembantu BKU lainnya serta khususnya Buku Pembantu Rincian Obyek untuk mendapatkan nilai belanja per rincian obyek.
- 3) Bendahara pengeluaran menggabungkan hasil rekapitulasi tersebut dengan hasil yang ada di SPJ Bendahara pengeluaran pembantu.
- 4) Berdasarkan rekapitulasi dan penggabungan itu, bendahara pengeluaran membuat SPJ atas pengelolaan uang yang menjadi tanggungjawabnya.
- 5) Dokumen SPJ beserta BKU, laporan penutupan kas dan SPJ bendahara pengeluaran pembantu kemudian diberikan ke PPK SKPD untuk dilakukan verifikasi.
- 6) Setelah mendapatkan verifikasi, Pengguna Anggaran menandatangani sebagai bentuk pengesahan.

#### **PEMERINTAH KABUPATEN SINJAI LAPORAN PENUTUPAN KAS BULANAN Bulan .......... Tahun ......**

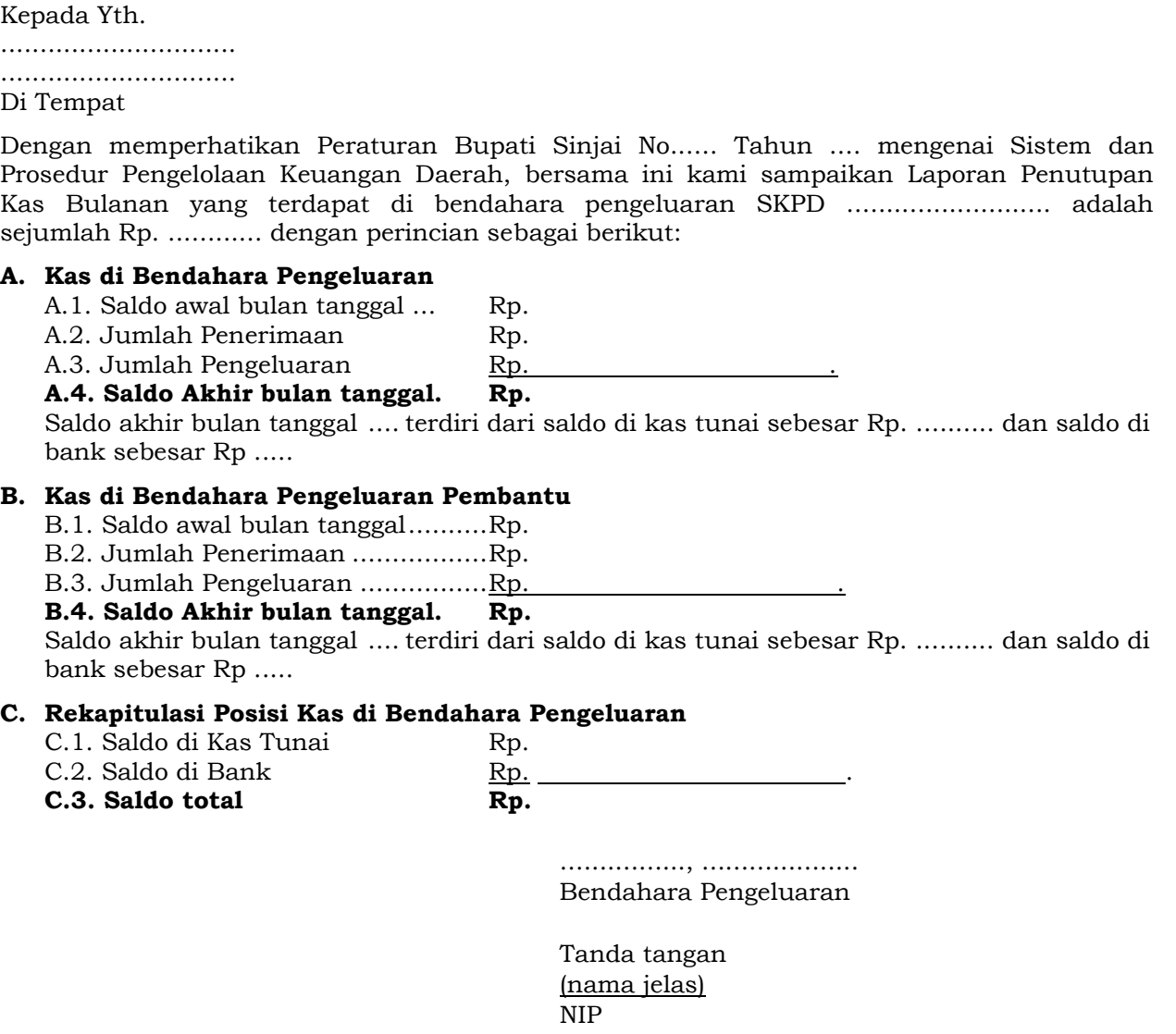

#### **PEMERINTAH KABUPATEN SINJAI LAPORAN PERTANGGUNGJAWABAN BENDAHARA PENGELUARAN (SPJ BELANJA ADMINISTRATIF)**

SKPD : Pengguna Anggaran : Bendahara Pengeluaran : Tahun Anggaran : Bulan  $\overline{\phantom{a}}$  :

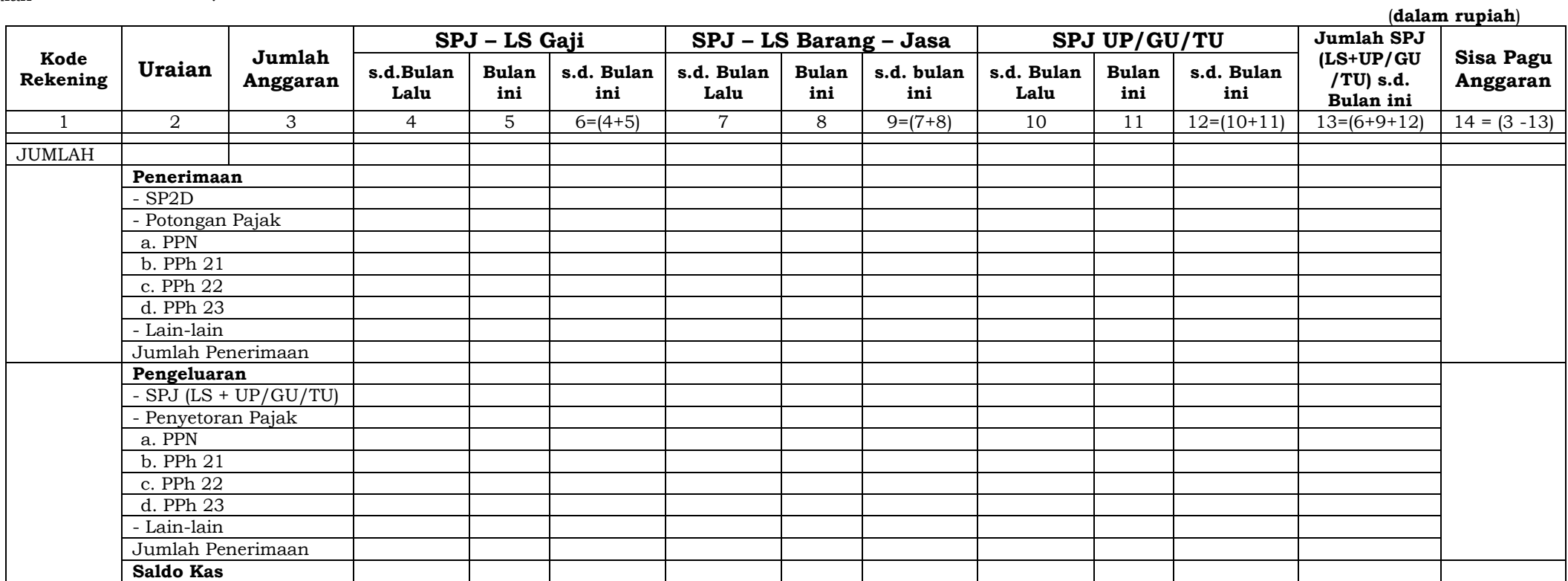

 (Nama Jelas) (Nama Jelas) NIP. NIP.

Menyetujui : ................, tanggal ........ Pengguna Anggaran Bendahara Pengeluaran

(Tanda Tangan) (Tanda Tangan)

## **Cara Pengisian:**

- 1. Diisi dengan nama SKPD yang bersangkutan nama pengguna anggaran/kuasa pengguna anggaran, nama bendahara pengeluaran, tahun anggaran dan bulan.
- 2. Kolom 1 diisi dengan kode rekening.
- 3. Kolom 2 diisi dengan uraian nama kode rekening
- 4. Kolom 3 diisi dengan jumlah anggaran yang ditetapkan dalam APBD atas masing-masing kode rekening.
- 5. Kolom 4 diisi dengan jumlah SP2D atas pembayaran LS-gaji dan tunjangan yang telah diterbitkan/SPJ sampai dengan bulan lalu
- 6. Kolom 5 diisi dengan jumlah SP2D atas pembayaran LS-gaji dan tunjangan yang telah diterbitkan/SPJ bulan ini
- 7. Kolom 6 diisi dengan jumlah SP2D atas pembayaran LS-gaji dan tunjangan yang telah diterbitkan/SPJ sampai dengan bulan ini
- 8. Kolom 7 diisi dengan jumlah SP2D atas pembayaran LS-Pihak Ketiga yang telah diterbitkan/SPJ sampai dengan bulan lalu
- 9. Kolom 8 diisi dengan jumlah SP2D atas pembayaran LS-Pihak Ketiga yang telah diterbitkan/SPJ bulan ini
- 10. Kolom 9 diisi dengan jumlah SP2D atas pembayaran LS-Pihak Ketiga yang telah diterbitkan/SPJ sampai dengan bulan ini
- 11. Kolom 10 diisi dengan jumlah SPJ atas penggunaan dana UP/GU/TU sampai dengan bulan lalu
- 12. Kolom 11 diisi dengan jumlah SPJ atas penggunaan dana UP/GU/TU bulan ini
- 13. Kolom 12 diisi dengan jumlah SPJ atas penggunaan dana UP/GU/TU sampai dengan bulan ini
- 14. Kolom 13 diisi dengan jumlah SPJ atas penggunaan dana LS-UP/GU/TU sampai dengan bulan ini
- 15. Kolom 14 diisi dengan jumlah sisa pagu anggaran yang diperoleh dari jumlah anggaran dikurangi dengan jumlah SPJ atas penggunaan dana LS-UP/GU/TU sampai dengan bulan ini.

## **D. Pertanggungjawaban Fungsional**

Pertanggungjawaban fungsional dibuat oleh bendahara pengeluaran dan disampaikan kepada PPKD selaku BUD paling lambat tanggal 10 bulan berikutnya. Pertanggungjawaban fungsional tersebut berupa Surat Pertanggungjawaban (SPJ) yang merupakan penggabungan dengan SPJ Bendahara Pengeluaran Pembantu. SPJ tersebut dilampiri dengan:

- Laporan Penutupan Kas
- SPJ Bendahara Pengeluaran Pembantu.

Pertanggungjawaban fungsional pada bulan terakhir tahun anggaran disampaikan paling lambat hari kerja terakhir bulan tersebut. Pertanggungjawaban tersebut dilampiri bukti setoran sisa uang persediaan.

#### **PEMERINTAH KABUPATEN SINJAI LAPORAN PERTANGGUNGJAWABAN BENDAHARA PENGELUARAN (SPJ BELANJA FUNGSIONAL)**

SKPD : Pengguna Anggaran : Bendahara Pengeluaran : Tahun Anggaran : Bulan :

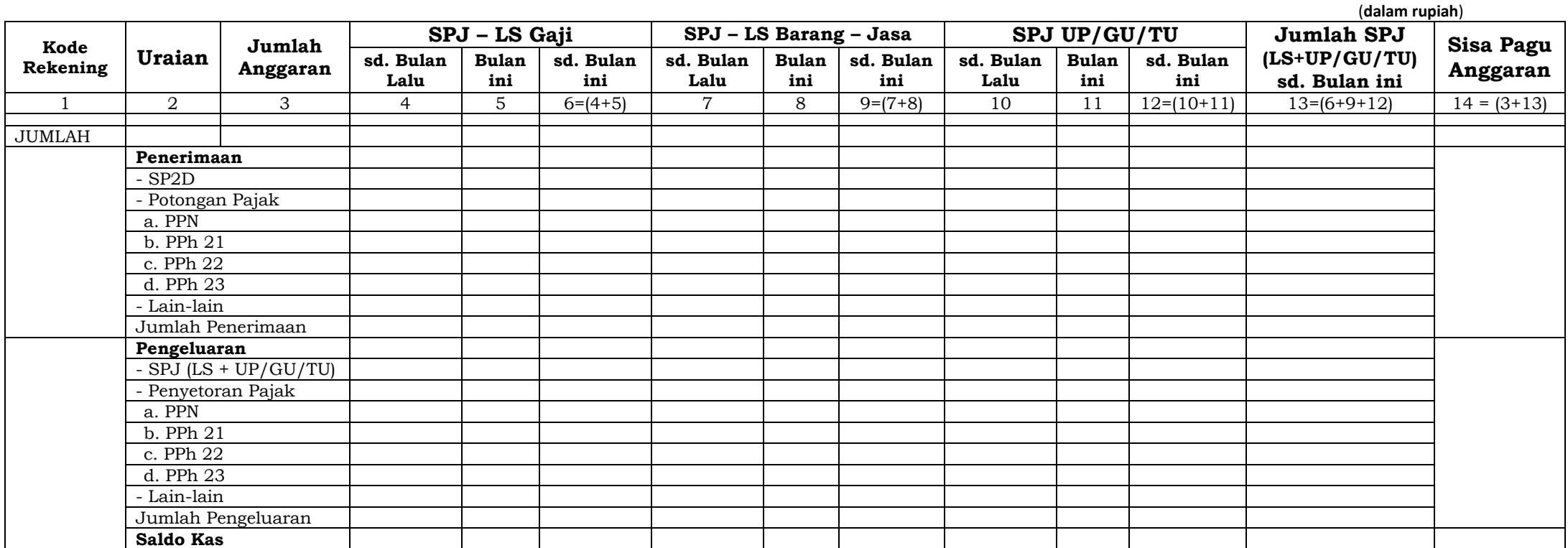

 (Nama Jelas) (Nama Jelas) NIP. NIP.

Menyetujui : ................, tanggal ........

Pengguna Anggaran Bendahara Pengeluaran

(Tanda Tangan) (Tanda Tangan) (Tanda Tangan) (Tanda Tangan) (Tanda Tangan) (Tanda Tangan) (Nama Jelas) (Nama Jelas) (Nama Jelas) (Nama Jelas) (Nama Jelas) (Nama Jelas) (Nama Jelas) (Nama Jelas) (Nama Jelas) (Nama Jelas) (N

## **Cara Pengisian:**

- 1. Diisi dengan nama SKPD yang bersangkutan nama pengguna anggaran/kuasa pengguna anggaran, nama bendahara pengeluaran, tahun anggaran dan bulan.
- 2. Kolom 1 diisi dengan kode rekening.
- 3. Kolom 2 diisi dengan uraian nama kode rekening
- 4. Kolom 3 diisi dengan jumlah anggaran yang ditetapkan dalam APBD atas masing-masing kode rekening.
- 5. Kolom 4 diisi dengan jumlah SP2D atas pembayaran LS-Gaji dan Tunjangan yang telah diterbitkan/SPJ sampai dengan bulan lalu.
- 6. Kolom 5 diisi dengan jumlah SP2D atas pembayaran LS-gaji dan tunjangan yang telah diterbitkan/SPJ bulan ini
- 7. Kolom 6 diisi dengan jumlah SP2D atas pembayaran LS-gaji dan tunjangan yang telah diterbitkan/SPJ sampai dengan bulan ini
- 8. Kolom 7 diisi dengan jumlah SP2D atas pembayaran LS-Pihak Ketiga yang telah diterbitkan/SPJ sampai dengan bulan lalu
- 9. Kolom 8 diisi dengan jumlah SP2D atas pembayaran LS-Pihak Ketiga yang telah diterbitkan/SPJ bulan ini
- 10. Kolom 9 diisi dengan jumlah SP2D atas pembayaran LS-Pihak Ketiga yang telah diterbitkan/SPJ sampai dengan bulan ini
- 11. Kolom 10 diisi dengan jumlah SPJ atas penggunaan dana UP/GU/TU sampai dengan bulan lalu
- 12. Kolom 11 diisi dengan jumlah SPJ atas penggunaan dana UP/GU/TU bulan ini
- 13. Kolom 12 diisi dengan jumlah SPJ atas penggunaan dana UP/GU/TU sampai dengan bulan ini
- 14. Kolom 13 diisi dengan jumlah SPJ atas penggunaan dana LS-UP/GU/TU sampai dengan bulan ini
- 15. Kolom 14 diisi dengan jumlah sisa pagu anggaran yang diperoleh dari jumlah anggaran dikurangi dengan jumlah SPJ atas penggunaan dana LS-UP/GU/TU sampai dengan bulan ini.

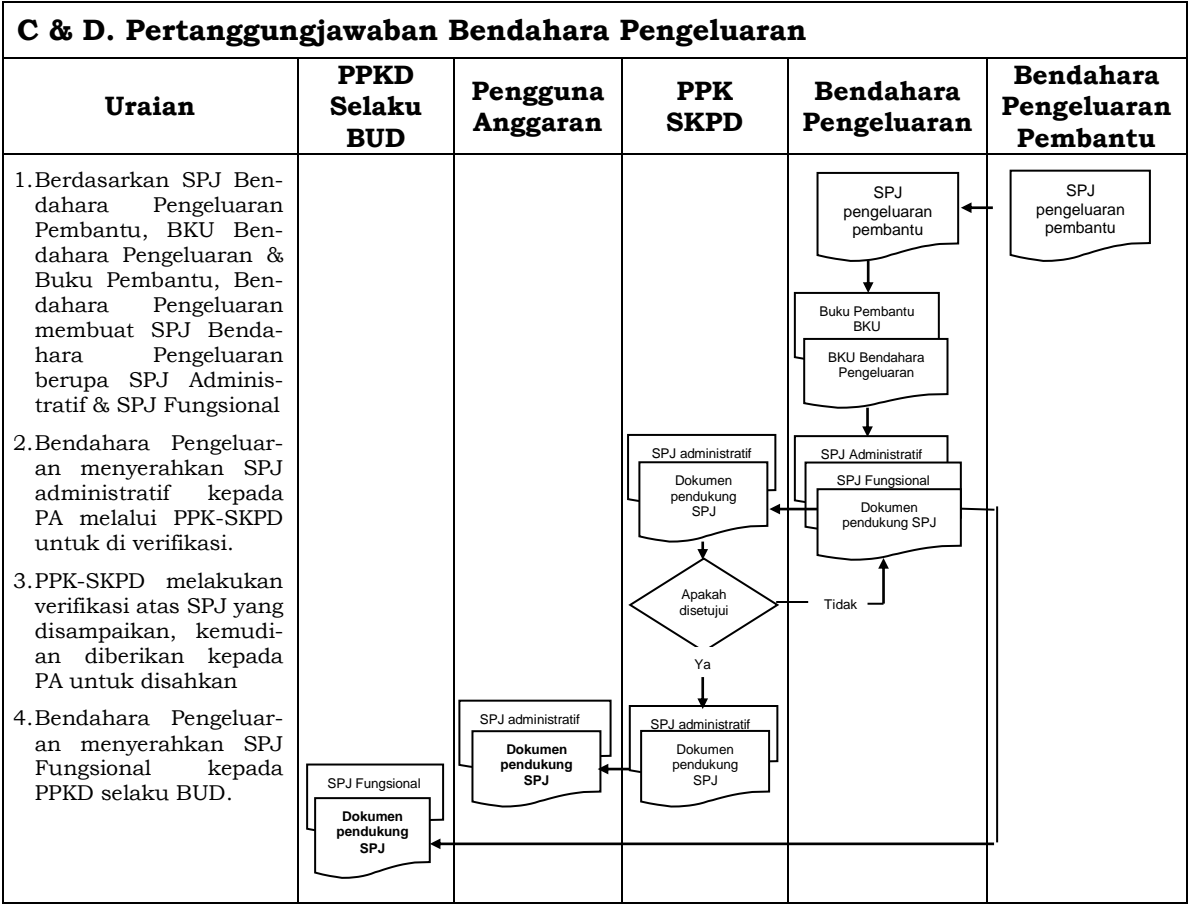

#### **B. BENDAHARA PENGELUARAN PEMBANTU SKPD**

## **1. PENGAJUAN SURAT PERMINTAAN PEMBAYARAN (SPP)**

Pengajuan Surat Permintaan Pembayaran (SPP) yang dilakukan bendahara pengeluaran pembantu meliputi:

- a. Tambah Uang (TU).
- b. Langsung (LS) Barang dan Jasa.

Bendahara pengeluaran pembantu hanya bisa mengajukan SPP TU dan SPP LS pengadaan Barang dan Jasa karena untuk UP/GU dan LS gaji hanya boleh dilakukan oleh bendahara pengeluaran. Disamping membuat SPP bendahara pengeluaran pembantu juga membuat register untuk SPP yang diajukan, SPM dan SP2D yang sudah diterima oleh bendahara pengeluaran pembantu.

## **A. SPP Tambahan Uang (TU)**

Apabila terdapat kebutuhan belanja yang sifatnya mendesak, yang harus dikelola oleh bendahara pengeluaran pembantu, dan uang persediaan yang diberikan oleh bendahara pengeluaran tidak mencukupi karena sudah direncanakan untuk kegiatan yang lain, maka bendahara pengeluaran pembantu dapat mengajukan SPP Tambahan Uang (TU). Batas jumlah pengajuan SPP-TU harus mendapat persetujuan dari SKPKD/PPKD dengan memperhatikan rincian kebutuhan dan waktu penggunaan. Jumlah dana yang dimintakan dalam SPP-TU ini harus dipertanggungjawabkan tersendiri dan bila tidak habis, harus disetorkan kembali.

Dalam hal dana tambahan uang tidak habis digunakan dalam 1 (satu) bulan, maka sisa tambahan uang disetor ke rekening kas umum daerah. Ketentuan batas waktu penyetoran sisa tambahan uang dikecualikan untuk:

- a. kegiatan yang pelaksanaannya melebihi 1 (satu) bulan;
- b. kegiatan yang mengalami penundaan dari jadwal yang telah ditetapkan yang diakibatkan oleh peristiwa di luar kendali KPA;

Bendahara mempersiapkan dokumen-dokumen yang diperlukan sebagai lampiran dalam pengajuan SPP-TU, selain dari dokumen SPP-TU itu sendiri. Lampiran tersebut antara lain:

- a) Salinan SPD.
- b) Draft Surat Pernyataan Kuasa Pengguna Anggaran.
- c) Surat Keterangan Penjelasan Keperluan Pengisian TU.
- d) Lampiran lain yang diperlukan.

Setelah itu bendahara pengeluaran pembantu mengisi dokumen SPP-TU yang telah disiapkan.

#### **B. SPP Langsung (LS)**

Bendahara pengeluaran pembantu dapat mengajukan SPP-LS Barang dan Jasa kepada Pengguna Anggaran melalui PPK-SKPD berdasarkan dokumen-dokumen yang disiapkan oleh PPTK. Adapun dokumen-dokumen yang diperlukan sebagai lampiran dalam pengajuan, selain dari dokumen SPP-LS Barang dan Jasa itu sendiri. Lampiran tersebut antara lain:

- a) Salinan SPD
- b) Draft Surat Pernyataan Kuasa Pengguna Anggaran
- c) Dokumen- Dokumen Terkait Kegiatan *(disiapkan oleh* PPTK) yang terdiri atas:
	- o salinan SPD;
	- o salinan surat rekomendasi dari SKPD teknis terkait;
	- o SSP disertai faktur pajak (PPN dan PPh) yang telah ditandatangani wajib pajak dan wajib pungut;
	- o surat perjanjian kerja sama/kontrak antara pengguna anggaran/kuasa pengguna anggaran dengan pihak ketiga serta mencantumkan nomor rekening bank pihak ketiga;
	- o berita acara penyelesaian pekerjaan;
	- o berita acara serah terima barang dan jasa;
	- o berita acara pembayaran;
	- o kwitansi bermeterai, nota/faktur yang ditandatangani pihak ketiga dan PPTK sertai disetujui oleh pengguna anggaran/kuasa pengguna anggaran;
	- o surat jaminan bank atau yang dipersamakan yang dikeluarkan oleh bank atau lembaga keuangan non bank;
	- o dokumen lain yang dipersyaratkan untuk kontrak-kontrak yang dananya sebagian atau seluruhnya bersumber dari penerusan pinjaman/hibah luar negeri;
	- o berita acara pemeriksaan yang ditandatangani oleh pihak ketiga/rekanan serta unsur panitia pemeriksaan barang berikut lampiran daftar barang yang diperiksa;
	- o surat angkutan atau konosemen apabila pengadaan barang dilaksanakan di luar wilayah kerja;
	- o surat pemberitahuan potongan denda keterlambatan pekerjaan dari PPTK apabila pekerjaan mengalami keterlambatan;
	- o foto/buku/dokumentasi tingkat kemajuan/penyelesaian pekerjaan
	- o potongan jamsostek (potongan sesuai dengan ketentuan yang berlaku/surat pemberitahuan jamsostek); dan
	- o khusus untuk pekerjaan konsultan yang perhitungan harganya menggunakan biaya personil (*billing rate*), berita acara prestasi kemajuan pekerjaan dilampiri dengan bukti kehadiran dari tenaga konsultan sesuai pentahapan waktu pekerjaan dan bukti penyewaan/pembelian alat penunjang serta bukti pengeluaran lainnya berdasarkan rincian dalam surat penawaran.
- d) Lampiran lain yang diperlukan.

Setelah itu bendahara pengeluaran pembantu mengisi dokumen SPP-LS yang telah disiapkan.

# **PEMERINTAH KABUPATEN SINJAI REGISTER SPP/SPM/SP2D**

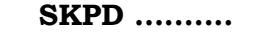

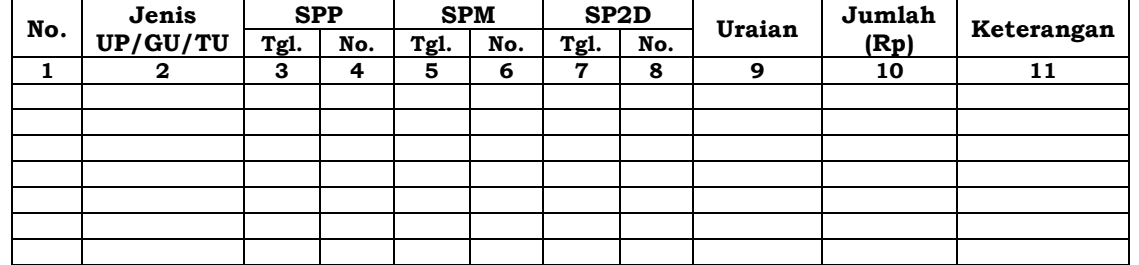

.............., Tanggal ................ Bendahara Pengeluaran Pembantu

> (Tanda Tangan) (Nama Jelas) NIP.

### **Cara Pengisian:**

1. Diisi dengan nama SKPD yang bersangkutan.

- 2. Kolom 1 diisi dengan nomor urut.
- 3. Kolom 2 diisi dengan jenis pengajuan khusus bendahara pengeluaran pembantu hanya bisa mengajukan TU/LS.
- 4. Kolom 3 diisi dengan tanggal pengajuan SPP.
- 5. Kolom 4 diisi dengan Nomor SPP yang diajukan.
- 6. Kolom 5 diisi dengan tanggal penerbitan SPM terkait pengajuan SPP pada kolom sebelumnya.
- 7. Kolom 6 diisi dengan Nomor SPM yang diterbitkan.
- 8. Kolom 7 diisi dengan tanggal penerbitan SP2D terkait dengan penerbitan SPM pada kolom sebelumnya.
- 9. Kolom 8 diisi dengan Nomor SP2D yang diterbitkan.
- 10. Kolom 9 diisi dengan Uraian Pengajuan.
- 11. Kolom 10 diisi dengan jumlah rupiah pencairan.
- 12. Kolom 11 diisi dengan keterangan yang diperlukan.

## **2. PEMBUKUAN**

## **A. Buku-Buku yang Digunakan.**

Pembukuan Belanja oleh bendahara pengeluaran pembantu menggunakan:

- 1. Buku Kas Umum (BKU)
- 2. Buku Pembantu BKU yang terdiri dari:
	- a. Buku Pembantu Kas Tunai;
	- b. Buku Pembantu Simpanan/Bank;
	- c. Buku Pembantu Pajak;
	- d. Buku Pembantu Panjar;
	- e. Buku Pembantu Rincian Obyek Belanja.

Dalam pelaksanaannya, tidak semua dokumen pembukuan digunakan secara bersamaan untuk membukukan satu transaksi keuangan yang dilakukan oleh bendahara pengeluaran pembantu. Dokumen-dokumen pembukuan apa saja yang digunakan untuk setiap transaksi akan dijelaskan dalam bagian berikutnya.

Dokumen-dokumen yang digunakan sebagai dasar dalam

melakukan pembukuan adalah:

- 1. SP2D TU/LS
- 2. Dokumen-dokumen pendukung lainnya yang menjadi kelengkapan masing-masing SP2D sebagaimana yang diatur dalam peraturan perundang-undangan.

Format BKU dan Buku Pembantunya adalah sebagai berikut:

#### **PEMERINTAH KABUPATEN SINJAI BUKU KAS UMUM BENDAHARA PENGELUARAN PEMBANTU**

**SKPD : .....**

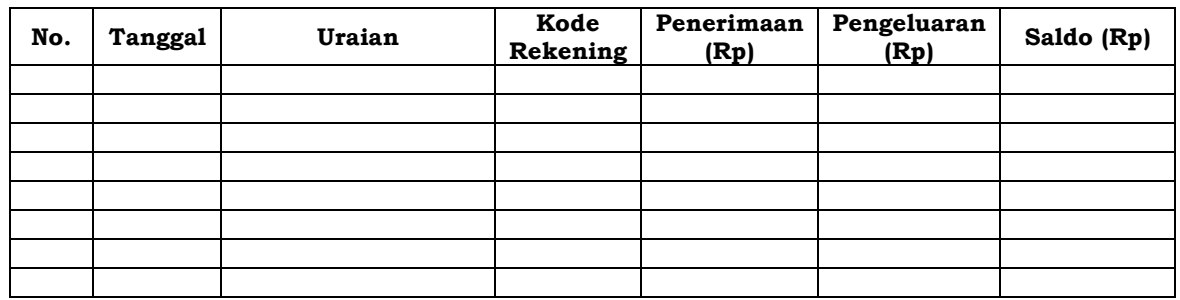

Kas di Bendahara Pengeluaran Pembantu Rp. ...............

(.................................................................................................................................. dengan huruf)

terdiri dari:

a. Tunai Rp. .......... b. Saldo Bank Rp. ..........

Mengetahui: ........., tanggal ...............

 (Tanda Tangan) (Tanda Tangan) NIP. NIP.

Kuasa Pengguna Anggaran Bendahara Penerimaan Pembantu

(Nama Jelas) (Nama Jelas)

#### **Cara Pengisian:**

- 1. Diisi dengan nama SKPD yang bersangkutan.
- 2. Kolom No. diisi dengan nomor urut transaksi BKU (dimulai dari nomor 1 dan seterusnya). Nomor urut yang digunakan adalah nomor urut per transaksi bukan per pencatatan. Maksudnya apabila satu transaksi menghasilkan dua atau lebih pencatatan, maka terhadap pencatatan kedua dan seterusnya cukup menggunakan nomor urut transaksi yang pertama kali dicatat.
- 3. Kolom tanggal diisi dengan tanggal transaksi.
- 4. Kolom uraian diisi dengan uraian transaksi.
- 5. Kolom kode rekening diisi dengan nomor kode rekening. Kolom ini diisi hanya untuk transaksi belanja.
- 6. Kolom penerimaan diisi dengan jumlah rupiah transaksi penerimaan.
- 7. Kolom pengeluaran diisi dengan jumlah rupiah transaksi pengeluaran.
- 8. Kolom saldo diisi dengan jumlah atau saldo akumulasi.
- 9. Kas di bendahara pengeluaran pembantu diisi nilai yang tercantum pada kolom saldo pada saat penutupan akhir bulan. Kas di bendahara pengeluaran pembantu dapat berupa kas tunai atau simpanan di Bank.**\***
- 10. Kolom tanda tangan ditandatangani oleh Bendahara Pengeluaran Pembantu dan Kuasa Pengguna Anggaran disertai nama jelas**.\***
- **\*** Diisi hanya pada saat penutupan di akhir bulan untuk keperluan penyusunan Laporan Pertanggungjawaban Bendahara Pengeluaran Pembantu.

#### **PEMERINTAH KABUPATEN SINJAI BUKU PEMBANTU KAS TUNAI BENDAHARA PENGELUARAN PEMBANTU**

**SKPD : ..........**

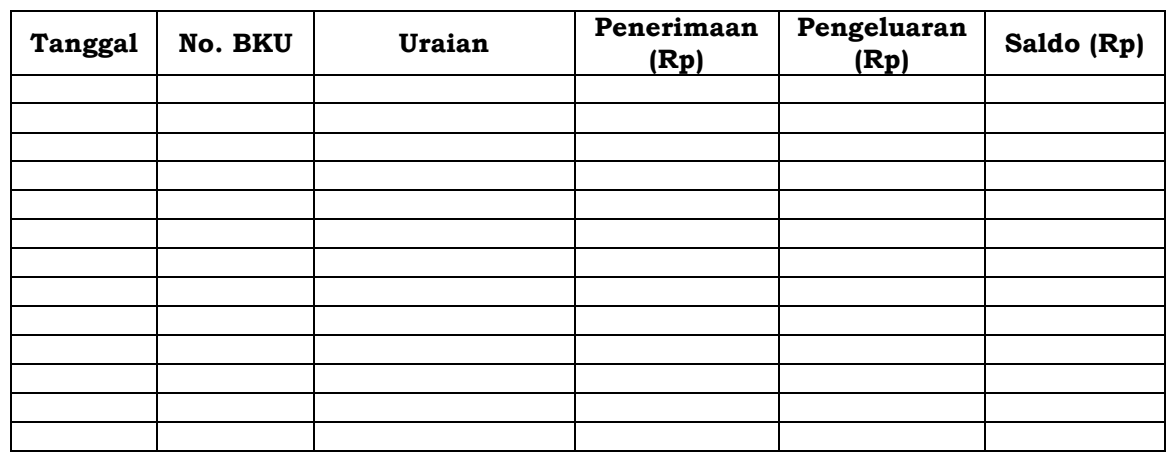

Mengetahui: ......... , Tanggal ............ Kuasa Pengguna Anggaran Bendahara Pengeluaran Pembantu

 (Tanda Tangan) (Tanda Tangan) (Nama jelas) (Nama jelas) NIP. NIP.

## **Cara Pengisian:**

- 1. Diisi dengan nama SKPD yang bersangkutan.
- 2. Kolom tanggal diisi dengan tanggal penerimaan atau pengeluaran tunai bendahara pengeluaran pembantu.
- 3. Kolom No. BKU diisi dengan nomor urut penerimaan atau pengeluaran tunai pada BKU.
- 4. Kolom uraian diisi dengan uraian penerimaan atau pengeluaran tunai
- 5. Kolom penerimaan diisi dengan jumlah rupiah penerimaan tunai.
- 6. Kolom pengeluaran diisi dengan jumlah rupiah pengeluaran tunai.
- 7. Kolom saldo diisi dengan jumlah/saldo kas tunai.
- 8. Kolom tanda tangan ditandatangani oleh Bendahara Pengeluaran Pembantu dan Kuasa Pengguna Anggaran disertai nama jelas.\*
- \* Diisi hanya pada saat penutupan di akhir bulan untuk keperluan penyusunan Laporan Pertanggungjawaban Bendahara Pengeluaran Pembantu.

#### **PEMERINTAH KABUPATEN SINJAI BUKU PEMBANTU SIMPANAN BANK BENDAHARA PENGELUARAN PEMBANTU**

**SKPD : ............**

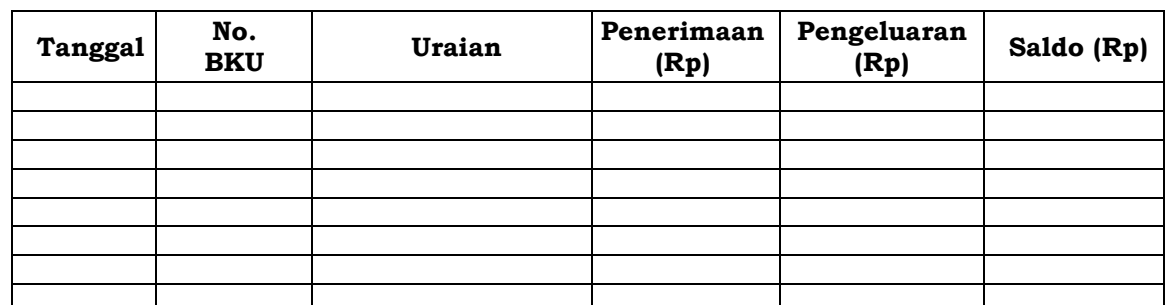

Mengetahui: ............... , Tanggal ................

Bendahara Pengeluaran Pembantu

 (Nama jelas) (Nama jelas) NIP. NIP.

(Tanda Tangan) (Tanda Tangan)

## **Cara Pengisian:**

- 1. Diisi dengan nama SKPD yang bersangkutan.
- 2. Kolom tanggal diisi dengan tanggal penerimaan atau pengeluaran melalui rekening bank bendahara pengeluaran pembantu.
- 3. Kolom No. BKU diisi dengan nomor urut penerimaan atau pengeluaran melalui bank pada BKU.
- 4. Kolom uraian diisi dengan uraian penerimaan atau pengeluaran melalui bank
- 5. Kolom penerimaan diisi dengan jumlah rupiah penerimaan melalui bank
- 6. Kolom pengeluaran diisi dengan jumlah rupiah pengeluaran melalui bank
- 7. Kolom saldo diisi dengan jumlah/saldo bank.
- 8. Kolom tanda tangan ditandatangani oleh Bendahara Pengeluaran Pembantu dan Kuasa Pengguna Anggaran disertai nama jelas. \*
- \* Diisi hanya pada saat penutupan di akhir bulan untuk keperluan penyusunan Laporan Pertanggungjawaban Bendahara Pengeluaran Pembantu.

#### **PEMERINTAH KABUPATEN SINJAI BUKU PEMBANTU PANJAR BENDAHARA PENGELUARAN PEMBANTU**

**SKPD : ............**

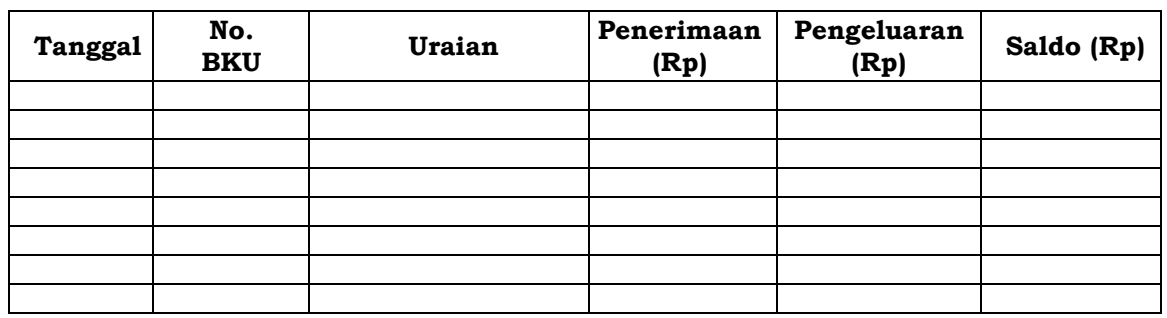

Mengetahui: ......... , Tanggal ............

Kuasa Pengguna Anggaran di Bendahara Pengeluaran Pembantu

 (Tanda Tangan) (Tanda Tangan) (Nama jelas) (Nama jelas) NIP. NIP.

### **Cara Pengisian:**

- 1. Diisi dengan nama SKPD yang bersangkutan.
- 2. Kolom tanggal diisi dengan tanggal penerimaan atau pertanggungjawaban panjar.
- 3. Kolom No. BKU diisi dengan nomor urut penerimaan atau pertanggungjawaban panjar pada BKU.
- 4. Kolom uraian diisi dengan uraian penerimaan atau pertanggungjawaban panjar
- 5. Kolom penerimaan diisi dengan jumlah rupiah SPJ panjar
- 6. Kolom pengeluaran diisi dengan jumlah rupiah pemberian panjar
- 7. Kolom saldo diisi dengan jumlah/saldo sisa panjar yang masih berada pada PPTK
- 8. Kolom tanda tangan ditandatangani oleh Bendahara Pengeluaran Pembantu dan Kuasa Pengguna Anggaran disertai nama jelas.\*
- \* Diisi hanya pada saat penutupan di akhir bulan untuk keperluan penyusunan Laporan Pertanggungjawaban Bendahara Pengeluaran.

#### **PEMERINTAH KABUPATEN SINJAI BUKU PEMBANTU PAJAK BENDAHARA PENGELUARAN**

**SKPD : ............**

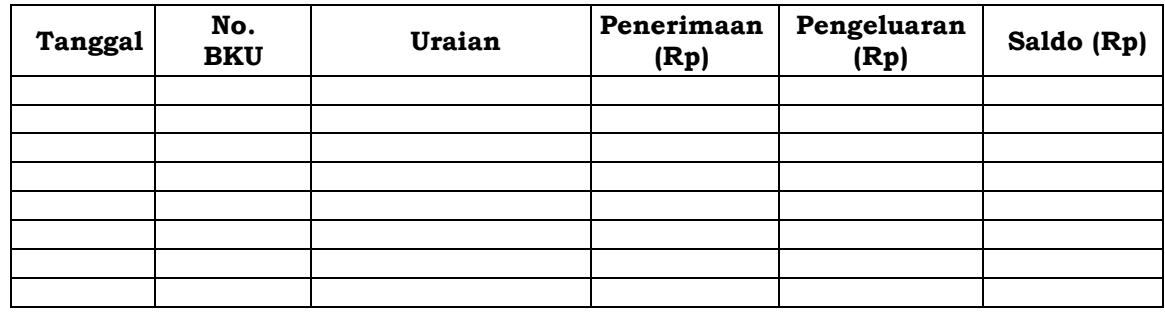

Mengetahui: ......... , Tanggal ............

Bendahara Pengeluaran Pembantu

 (Tanda Tangan) (Tanda Tangan) (Nama jelas) (Nama jelas) NIP. NIP.

### **Cara Pengisian:**

- 1. Diisi dengan nama SKPD yang bersangkutan.
- 2. Kolom Tanggal diisi dengan tanggal pemotongan atau penyetoran pajak.
- 3. Kolom No. BKU diisi dengan nomor pemotongan atau penyetoran pajak pada BKU.
- 4. Kolom Uraian diisi dengan uraian pemotongan atau penyetoran pajak.
- 5. Kolom Penerimaan diisi dengan jumlah rupiah pemotongan pajak atau penyetoran pajak.
- 6. Kolom Pengeluaran diisi dengan jumlah rupiah penyetoran pajak atau penyetoran pajak.
- 7. Kolom Saldo diisi dengan saldo/jumlah pemotongan atau penyetoran pajak.
- 8. Kolom tanda tangan ditandatangani oleh Bendahara Pengeluaran Pembantu dan Kuasa Pengguna Anggaran disertai nama jelas.\*
- \* Diisi hanya pada saat penutupan di akhir bulan untuk keperluan penyusunan Laporan Pertanggungjawaban Bendahara Pengeluaran Pembantu.

#### **PEMERINTAH KABUPATEN SINJAI BUKU RINCIAN OBYEK BELANJA BENDAHARA PENGELUARAN PEMBANTU**

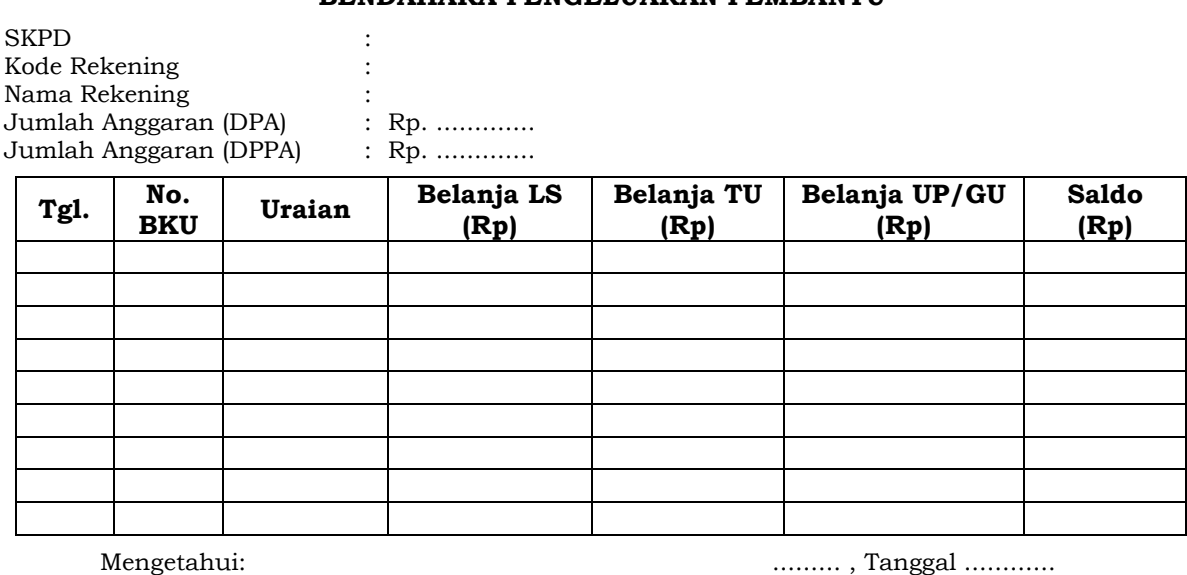

Kuasa Pengguna Anggaran Bendahara Pengeluaran Pembantu

 (Tanda Tangan) (Tanda Tangan) (Nama jelas) (Nama jelas) NIP. NIP.

## **Cara Pengisian:**

- 1. Diisi dengan nama SKPD yang bersangkutan, kode rekening, nama rekening, jumlah anggaran (DPA) dan jumlah anggaran perubahan (DPPA) apabila ada.
- 2. Kolom tanggal diisi dengan tanggal transaksi pengeluaran.
- 3. Kolom no. BKU diisi dengan nomor urut BKU Bendahara Pengeluaran Pembantu.
- 4. Kolom uraian diisi dengan uraian belanja.
- 5. Kolom belanja LS diisi dengan jumlah rupiah belanja menggunakan SPP-LS.
- 6. Kolom belanja TU diisi dengan jumlah rupiah belanja menggunakan SPP-TU.
- 7. Kolom belanja UP/GU diisi dengan jumlah rupiah belanja menggunakan SPP-UP/GU.
- 8. Kolom Jumlah diisi akumulasi dari setiap transaksi belanja UP/GU, TU dan LS.
- 9. Kolom tanda tangan ditandatangani oleh Bendahara Pengeluaran Pembantu dan Kuasa Pengguna Anggaran disertai nama jelas.\*
- \* Diisi hanya pada saat penutupan di akhir bulan untuk keperluan penyusunan Laporan Pertanggungjawaban Bendahara Pengeluaran Pembantu.

## **B. Pembukuan Penerimaan SP2D TU dan Pelimpahan UP/GU**

Pembukuan penerimaan SP2D TU merupakan proses pencatatan transaksi penerimaan SP2D TU ke dalam BKU dan Buku Pembantu yang terkait. Proses pembukuan dilakukan ketika bendahara pengeluaran pembantu menerima SP2D TU dari BUD/Kuasa BUD. Pencatatan dilakukan sebesar jumlah yang tercantum di SP2D sebagai *penerimaan SP2D* di:

- 1. BKU pada kolom penerimaan.
- 2. Buku Pembantu Simpanan Bank pada kolom penerimaan.

Atas persetujuan Pengguna Anggaran, bendahara pengeluaran melakukan pelimpahan uang persediaan ke bendahara pengeluaran pembantu. Atas dasar *pelimpahan UP* tersebut, maka bendahara pengeluaran pembantu mencatat sebesar jumlah yang dilimpahkan di:

- 1. BKU pada kolom penerimaan.
- 2. Buku Pembantu Simpanan Bank pada kolom penerimaan.

Berikut adalah bagan alir untuk menggambarkan prosedur diatas.

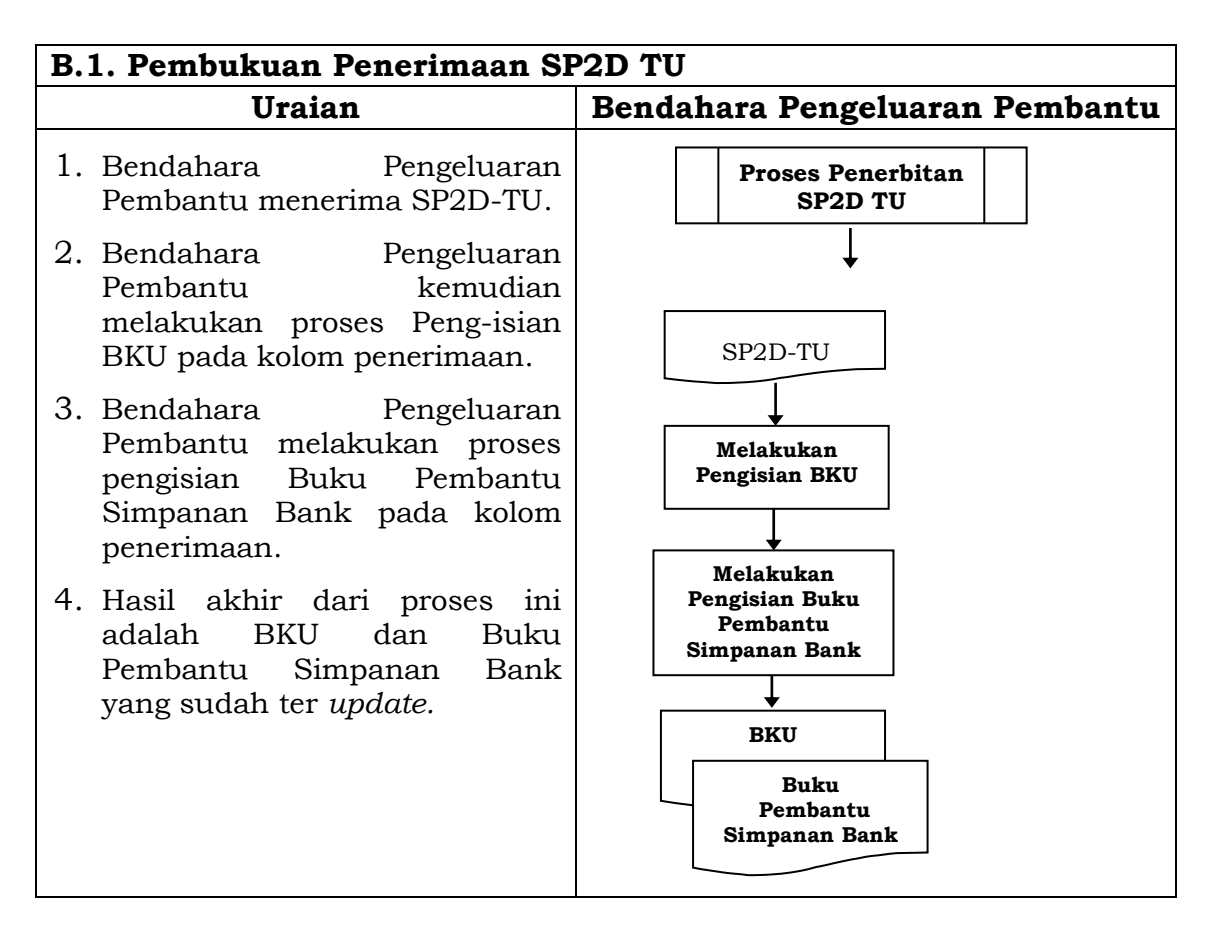

#### **B.2. Pembukuan Pelimpahan Dana UP/GU dari Bendahara Pengeluaran**

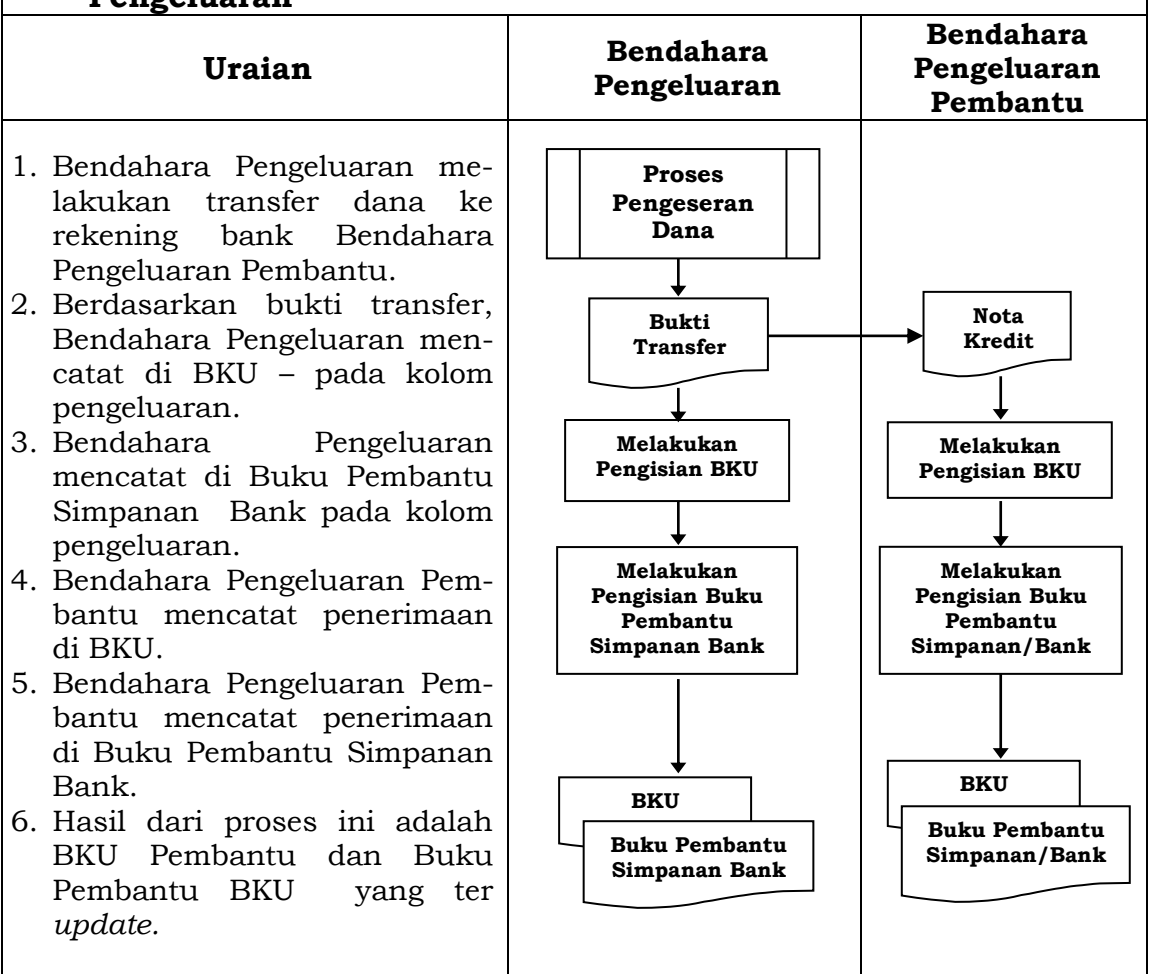

## **C. Pembukuan Belanja Menggunakan Uang Persediaan**

Dalam proses belanja menggunakan uang persediaan, terdapat kemungkinan 2 (dua) cara bagi bendahara pengeluaran pembantu dalam melakukan pembayaran, yakni:

## **1) Pembukuan pembayaran belanja tanpa melalui uang panjar**

Proses pembukuan dimulai ketika Bendahara pengeluaran pembantu membayarkan sejumlah uang atas belanja yang telah dilakukan. Pembayaran dapat saja menggunakan uang yang ada di kas tunai maupun uang yang ada di rekening bank bendahara pengeluaran pembantu.

Berdasarkan bukti-bukti belanja yang disiapkan oleh PPTK, bendahara pengeluaran pembantu melakukan pembayaran. Atas pembayaran tersebut, bendahara pengeluaran pembantu melakukan pembukuan sebesar nilai belanja bruto sebagai *belanja*, di:

- 1. BKU pada kolom pengeluaran.
- 2. Buku Pembantu Kas Tunai pada kolom pengeluaran.
- 3. Buku Pembantu Rincian Obyek pada kolom UP/GU, TU.

Jika pembayaran dilakukan dengan transfer dari rekening bank, bendahara pengeluaran pembantu melakukan pembukuan sebesar nilai belanja bruto sebagai *belanja*, di:

- 1. BKU pada kolom pengeluaran.
- 2. Buku Pembantu Simpanan/Bank pada kolom pengeluaran.
- 3. Buku Pembantu Rincian Obyek pada kolom UP/GU.

Apabila bendahara pengeluaran pembantu melakukan pungutan pajak atas transaksi belanja di atas, bendahara pengeluaran pembantu melakukan pembukuan sebesar jumlah pajak yang dipotong sebagai *pemotongan PPh/PPN*, di:

- 1. BKU pada kolom penerimaan.
- 2. Buku Pembantu Pajak pada kolom penerimaan.

Ketika dilakukan penyetoran atas pungutan pajak, bendahara pengeluaran pembantu melakukan pembukuan sebesar jumlah pajak yang disetorkan sebagai *setoran PPh/PPN*, di:

- 1. Buku pada kolom pengeluaran.
- 2. Buku Pembantu Pajak pada kolom pengeluaran.

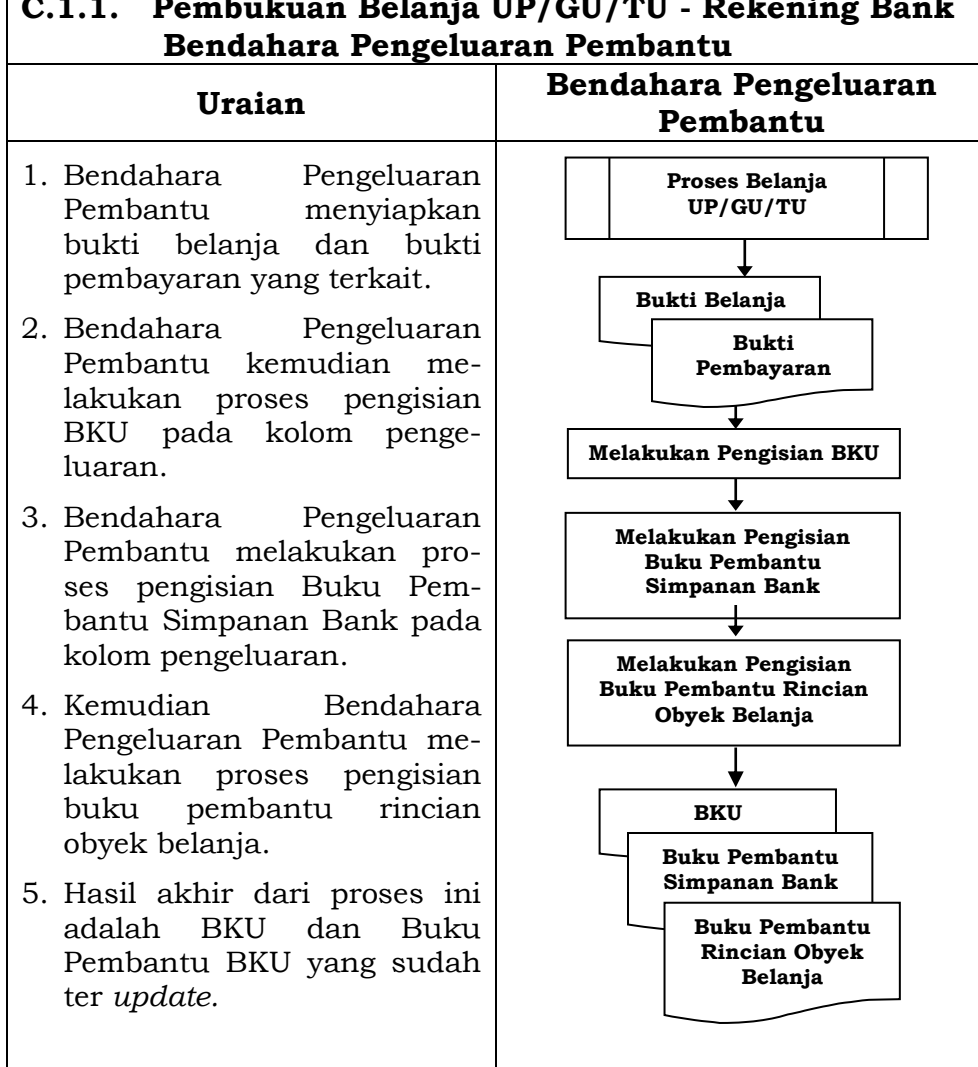

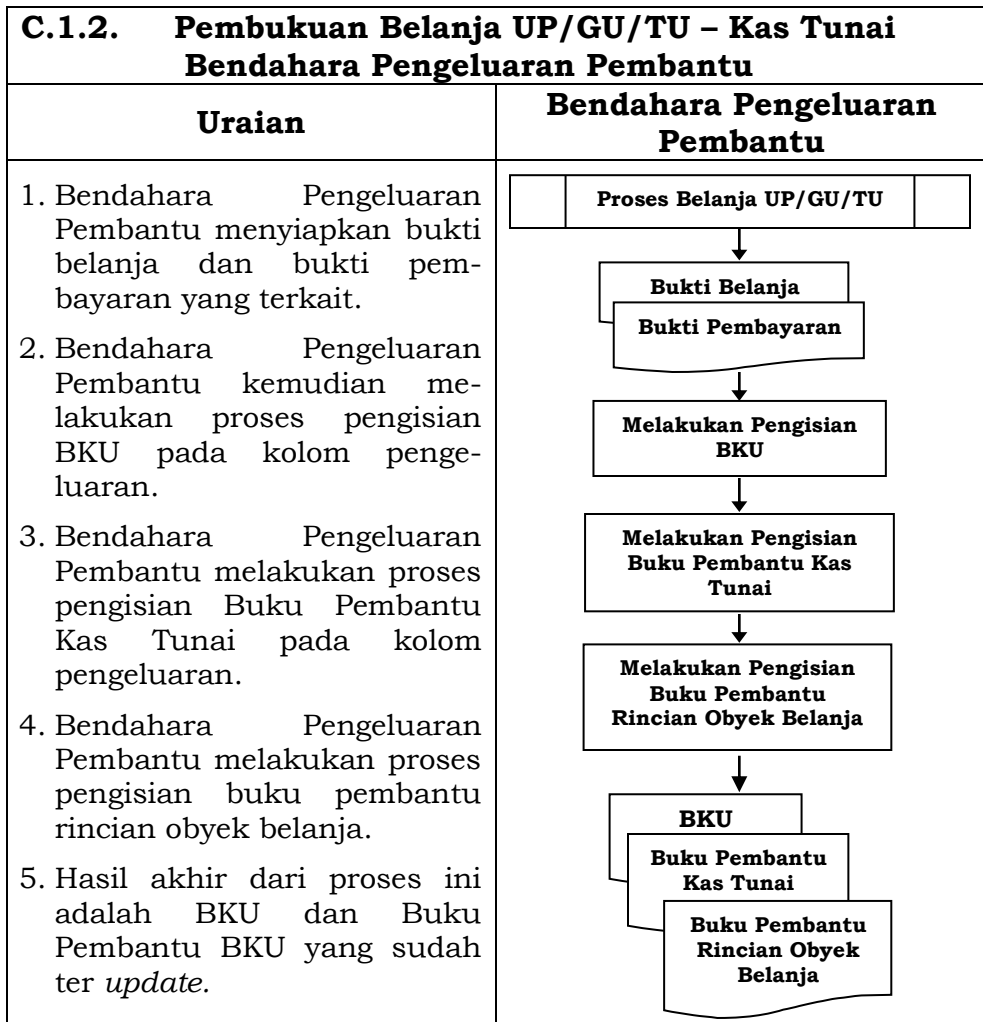

## **2) Pembukuan Belanja melalui Uang Panjar**

Pembukuan atas uang panjar merupakan proses pencatatan pemberian uang panjar ke PPTK termasuk didalamnya pencatatan atas pertanggungjawaban yang diberikan oleh PPTK untuk uang panjar yang diterimanya.

Proses pembukuan dimulai ketika Bendahara Pengeluaran Pembantu memberikan uang panjar kepada PPTK untuk melaksanakan kegiatan yang menjadi tanggung jawabnya. Berdasarkan Nota Pencairan Dana (NPD), memo persetujuan PA/KPA, serta bukti pengeluaran uang/bukti lainnya yang sah, Bendahara Pengeluaran Pembantu mencatat pemberian uang panjar sebesar uang yang diberikan di:

- 1. BKU pada kolom pengeluaran.
- 2. Buku Pembantu Kas Tunai pada kolom pengeluaran.
- 3. Buku Pembantu Panjar pada kolom pengeluaran.

Apabila pemberian panjar dilakukan dengan transfer dari rekening bank, Bendahara Pengeluaran Pembantu mencatat pemberian uang panjar sebesar uang yang diberikan di:

- 1. BKU pada kolom pengeluaran.
- 2. Buku Pembantu Simpanan Bank pada kolom pengeluaran.
- 3. Buku Pembantu Panjar pada kolom pengeluaran.

Langkah-langkah dalam membukukan pertanggungjawaban uang panjar adalah sebagai berikut:

- 1. Bendahara Pengeluaran Pembantu menerima bukti belanja/bukti pengeluaran uang/bukti lainnya yang sah dari PPTK sebagai bentuk pertanggungjawaban uang panjar. Setelah pertanggungjawaban tersebut diterima, Bendahara Pengeluaran Pembantu mencatat pengembalian panjar di:
	- BKU pada kolom penerimaan.
	- Buku pembantu panjar pada kolom penerimaan.

Jumlah yang dicatat sebesar jumlah uang panjar yang pernah diberikan.

- 2. Bendahara Pengeluaran Pembantu kemudian mencatat belanja yang sebenarnya terjadi berdasarkan pertanggungjawaban yang diberikan PPTK. Belanja tersebut dicatat di:
	- BKU pada kolom pengeluaran.
	- Buku Pembantu Rincian Obyek Belanja.
- 3. Apabila uang panjar yang diberikan lebih besar daripada belanja yang dilakukan, PPTK mengembalikan kelebihan tersebut. Atas pengembalian itu Bendahara Pengeluaran Pembantu mencatat di Buku Pembantu Kas Tunai atau Buku Pembantu Simpanan Bank pada kolom penerimaan sebesar jumlah yang dikembalikan.
- 4. Apabila uang panjar yang diberikan lebih kecil daripada belanja yang dilakukan, Bendahara Pengeluaran Pembantu membayar kekurangannya kepada PPTK. Atas pembayaran itu bendahara mencatat di Buku Pembantu Kas Tunai atau Buku Pembantu Simpanan Bank pada kolom pengeluaran sebesar jumlah yang dibayarkan.

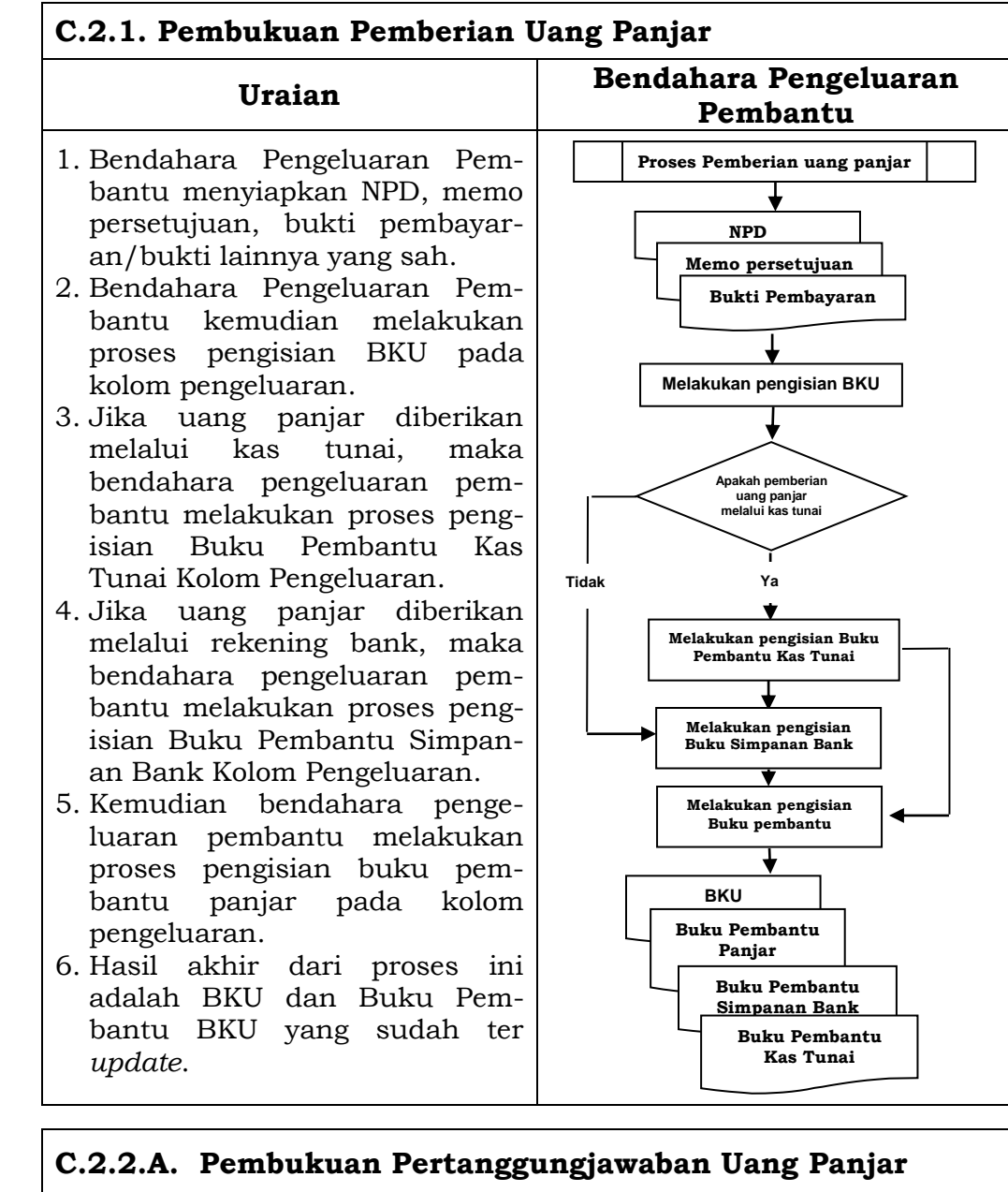

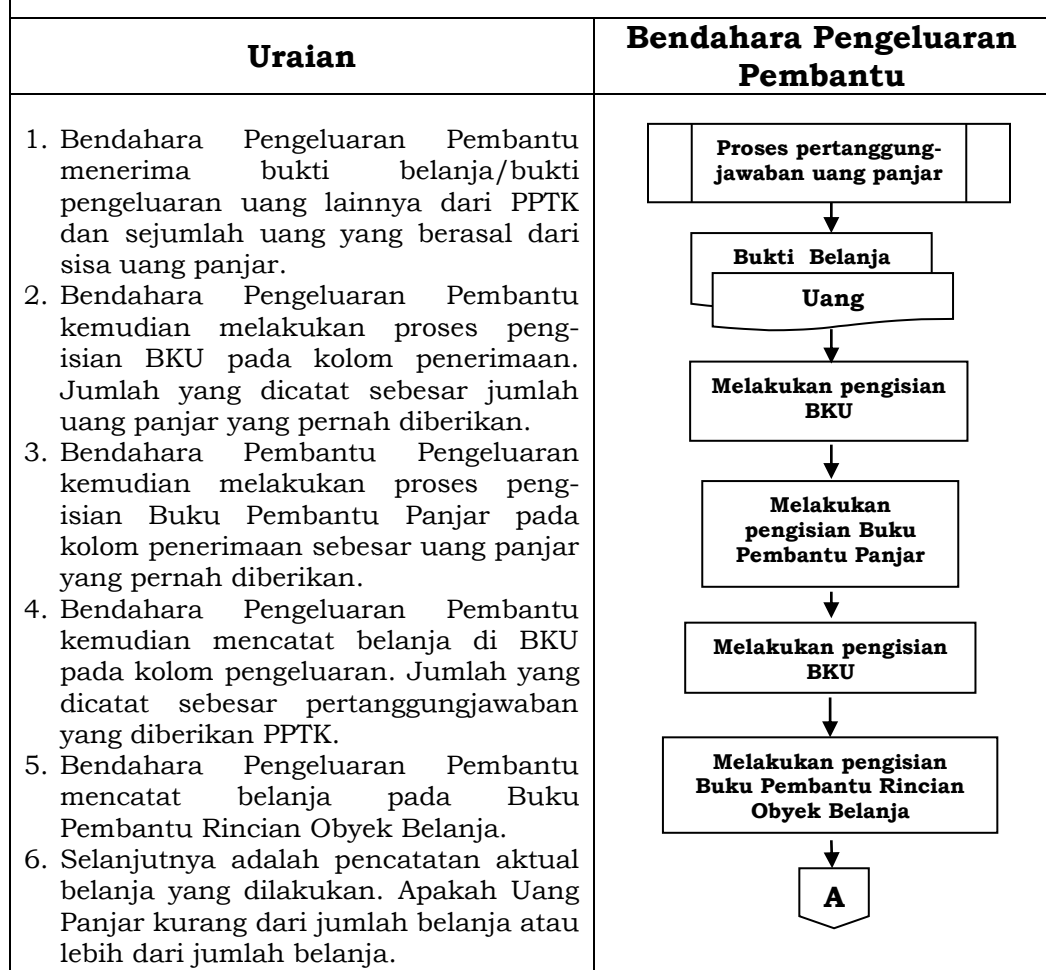

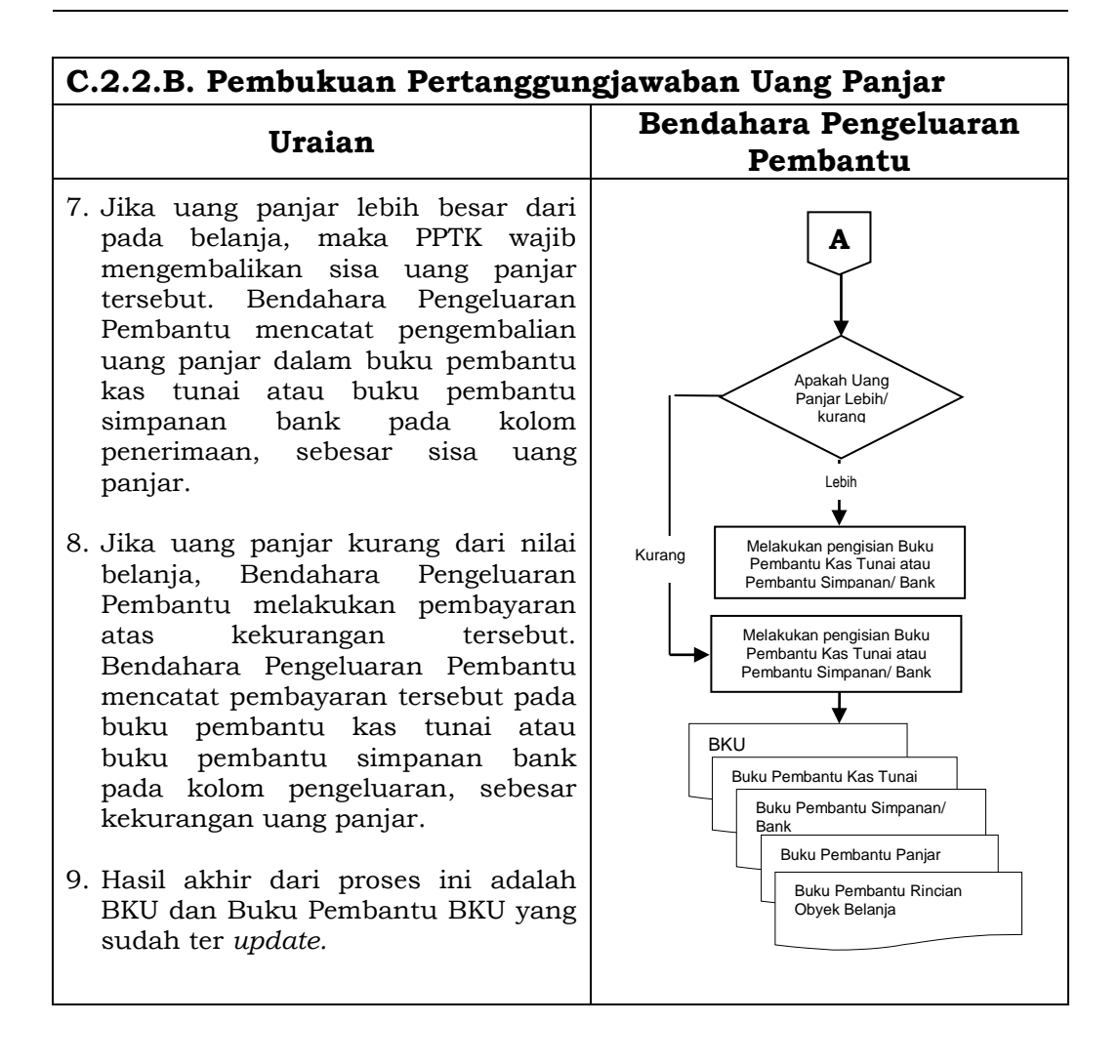

### **D. Pembukuan SP2D LS Barang dan Jasa**

Pembukuan atas proses belanja LS untuk pengadaan barang dan jasa dimulai ketika bendahara pengeluaran pembantu menerima SP2D-LS barang dan Jasa dari BUD atau Kuasa BUD melalui Pengguna Anggaran. Pembukuan dilakukan sebesar jumlah belanja bruto (sebelum dikurangi potongan) sebagai *belanja pengadaan barang dan jasa*, di:

- 1. BKU pada kolom penerimaan dan pengeluaran pada tanggal yang sama.
- 2. Buku Pembantu Rincian Obyek Belanja yang terkait pada kolom belanja LS.

Terhadap informasi potongan pajak terkait belanja pengadaan barang dan jasa, bendahara pengeluaran pembantu melakukan pembukuan sebesar jumlah pajak yang dipotong sebagai *pemotongan PPh/PPN*, di:

- 1. BKU pada kolom penerimaan dan kolom pengeluaran pada tanggal yang sama.
- 2. Buku Pembantu Pajak pada kolom penerimaan dan kolom pengeluaran pada tanggal yang sama.

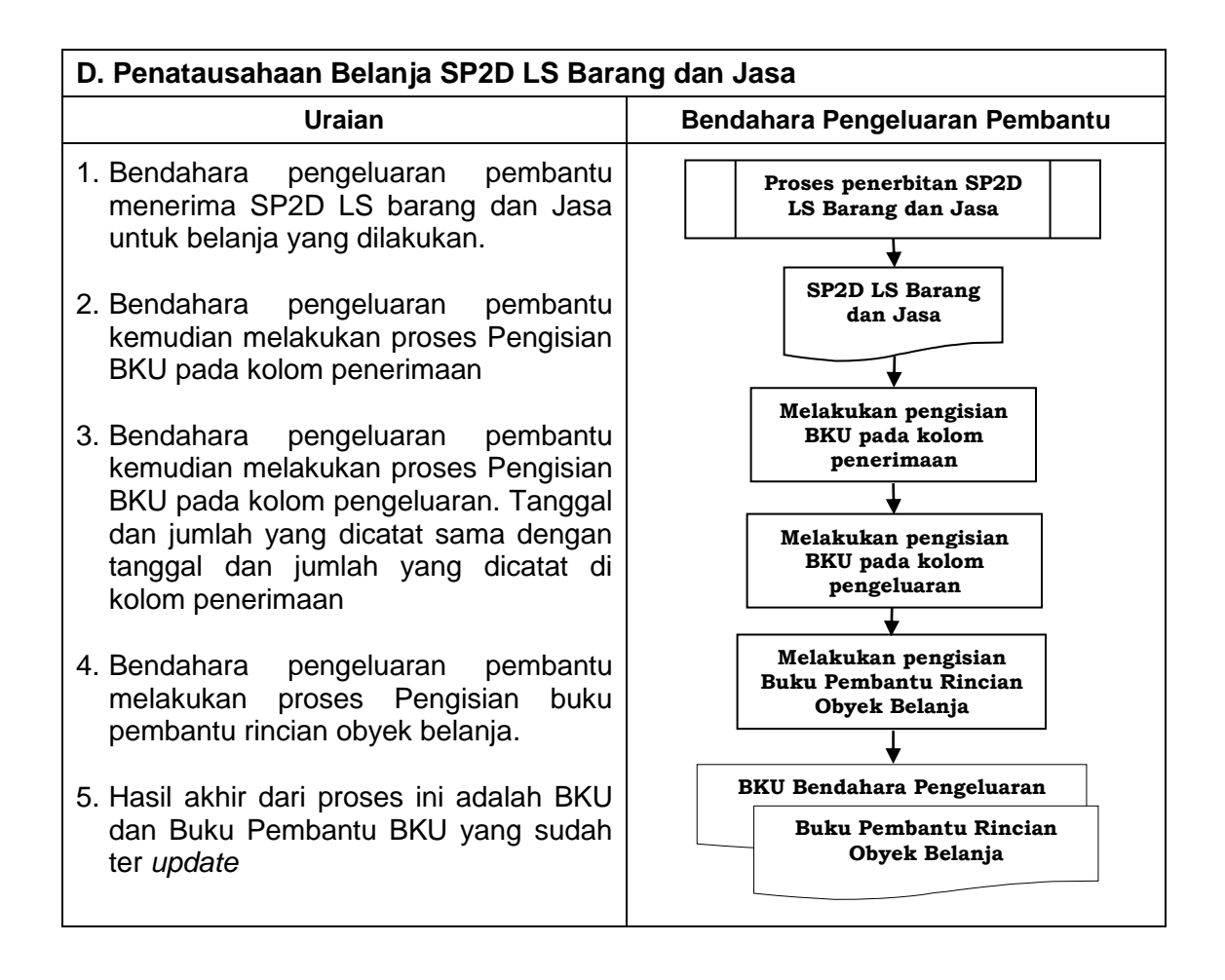

## **3. PERTANGGUNGJAWABAN DAN PENYAMPAIANNYA**

Pertanggungjawaban pengeluaran merupakan proses pertanggungjawaban seluruh pengeluaran belanja yang dilakukan oleh bendahara pengeluaran pembantu dalam rangka pelaksanaan APBD. Proses ini merupakan proses lanjutan dari proses pembukuan pengeluaran. Pertanggungjawaban bendahara pengeluaran pembantu terdiri dari:

- a. pertanggungjawaban penggunaan tambahan uang (TU) persediaan.
- b. pertanggungjawaban fungsional.

#### **a. Pertanggungjawaban Penggunanan TU**

Bendahara pengeluaran pembantu melakukan pertanggungjawaban penggunaan TU apabila TU yang dikelolanya telah habis/selesai digunakan untuk membiayai suatu kegiatan atau telah sampai pada waktu yang ditentukan sejak TU diterima.

Dalam melakukan pertanggungjawaban tersebut dokumen yang disampaikan adalah Laporan Pertanggungjawaban Tambahan Uang Persediaan. Dokumen ini dilampirkan dengan bukti-bukti belanja yang sah dan lengkap.

Langkah-langkah dalam membuat pertanggungjawaban TU adalah sebagai berikut:

- 1) Bendahara pengeluaran pembantu mengumpulkan bukti-bukti belanja yang sah atas penggunaan tambahan uang persediaan.
- 2) Apabila terdapat TU yang tidak digunakan bendahara pengeluaran pembantu melakukan setoran ke Kas Umum Daerah. Surat Tanda

Setoran atas penyetoran itu dilampirkan sebagai lampiran laporan pertanggungjawaban TU.

- 3) Berdasarkan bukti-bukti belanja yang sah dan lengkap tersebut dan bukti penyetoran sisa tambahan uang persediaan (apabila tambahan uang persediaan melebihi belanja yang dilakukan) bendahara pengeluaran pembantu merekapitulasi belanja kedalam Laporan Pertanggungjawaban Tambahan Uang Persediaan sesuai dengan program dan kegiatannya yang dicantumkan pada awal pengajuan TU.
- 4) Laporan pertanggungjawaban tersebut kemudian diberikan kepada Pengguna Anggaran melalui PPK SKPD.
- 5) PPK-SKPD kemudian melakukan verifikasi atas pertanggungjawaban yang dilakukan oleh bendahara pengeluaran pembantu.
- 6) Pengguna Anggaran kemudian menandatangani laporan pertanggungjawaban TU sebagai bentuk pengesahan.

#### **PEMERINTAH KABUPATEN SINJAI LAPORAN PERTANGGUNGJAWABAN TAMBAHAN UANG PERSEDIAAN BENDAHARA PENGELUARAN PEMBANTU**

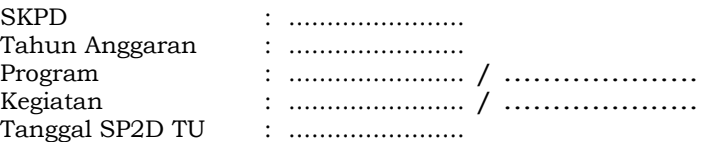

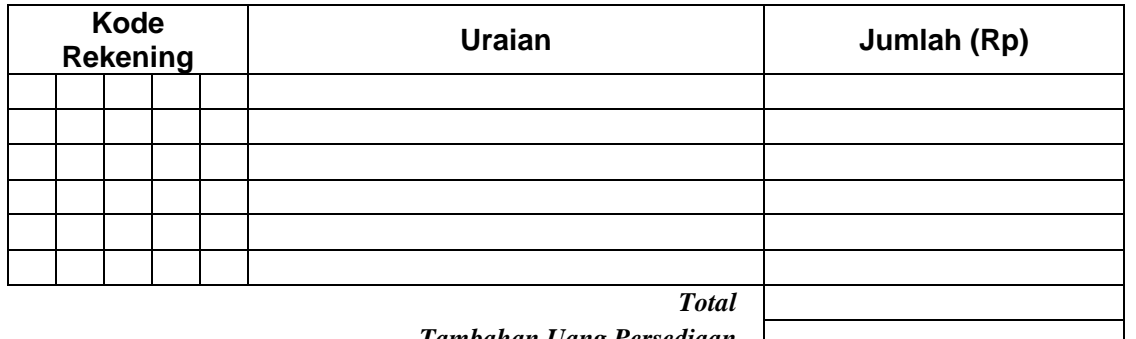

*Tambahan Uang Persediaan Sisa Tambahan Uang Persediaan \**

Mengetahui: .........Tanggal........ Kuasa Pengguna Anggaran **Bendahara Pengeluaran Pembantu** 

(Tanda Tangan) (Tanda Tangan)

 (Nama Jelas) (Nama Jelas) NIP. NIP.

\* Sisa tambahan uang persediaan telah disetor ke Kas Umum Daerah pada tanggal ...................

### **Cara Pengisian:**

- 1. Diisi dengan nama SKPD yang bersangkutan dan tahun anggaran.
- 2. Program diisi dengan kode dan nama program yang dibiayai dengan TU.
- 3. Kegiatan diisi dengan kode dan nama kegiatan yang dibiayai dengan TU.
- 4. Tanggal SP2D TU diisi dengan tanggal terbitnya SP2D-TU.
- 5. Kolom kode rekening diisi dengan kode rekening belanja.
- 6. Kolom uraian diisi dengan uraian nama kode rekening belanja.
- 7. Kolom jumlah diisi dengan jumlah rupiah belanja untuk kode rekening setiap rincian obyek belanja.
- 8. Jumlah adalah total belanja dengan uang TU.
- 9. Tambahan Uang Persediaan diisi jumlah Tambahan Uang Persediaan yang diberikan.

10. Sisa Tambahan Uang Persediaan adalah Tambahan Uang Persediaan dikurang jumlah total belanja. Apabila hasilnya positif maka ada sisa dana TU yang harus dikembalikan ke Kas Umum.
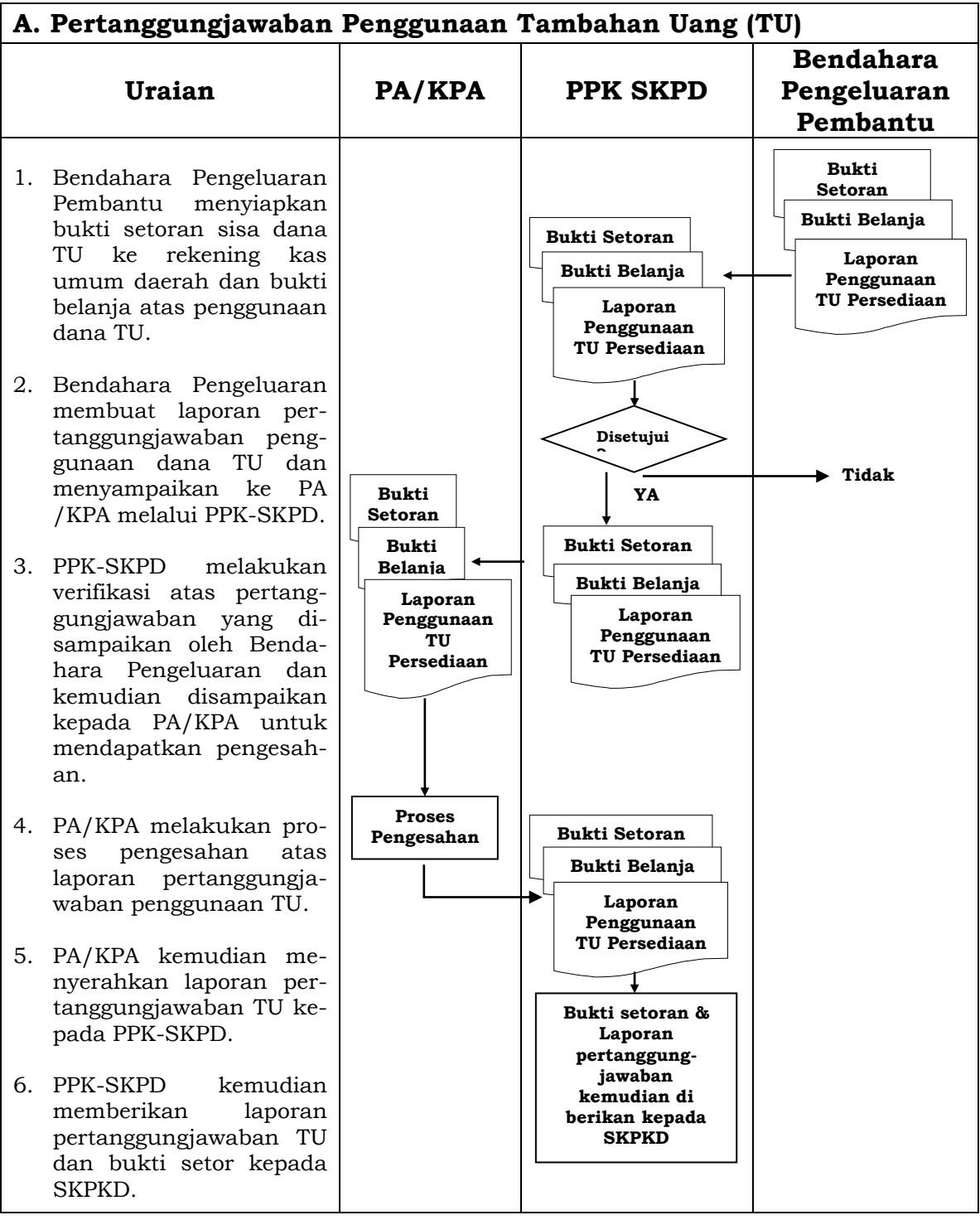

# **b. Pertanggungjawaban Fungsional**

Pertanggungjawaban fungsional dibuat oleh bendahara pengeluaran pembantu dan disampaikan kepada bendahara pengeluaran paling lambat tanggal 5 bulan berikutnya. Pertanggungjawaban fungsional tersebut berupa Surat Pertanggungjawaban (SPJ) dengan dilampiri dengan:

- Buku Kas Umum.
- Laporan Penutupan Kas.

Pertanggungjawaban fungsional pada bulan terakhir tahun anggaran disampaikan paling lambat 5 hari kerja sebelum hari kerja terakhir bulan tersebut. Pertanggungjawaban tersebut dilampiri bukti setoran sisa uang persediaan.

#### **PEMERINTAH KABUPATEN SINJAI LAPORAN PENUTUPAN KAS BULANAN Bulan ......... Tahun .......**

Kepada Yth.

.............................. ..............................

#### Di Tempat

Dengan memperhatikan Peraturan Bupati Sinjai No...... Tahun .... mengenai Sistem dan Prosedur Pengelolaan Keuangan Daerah, bersama ini kami sampaikan Laporan Penutupan Kas Bulanan yang terdapat di bendahara pengeluaran pembantu SKPD .......................... adalah sejumlah Rp. ............ dengan perincian sebagai berikut:

## **A. Kas di Bendahara Pengeluaran Pembantu**

- A.1. Saldo awal bulan tanggal ... Rp. A.2. Jumlah Penerimaan Rp.
- A.3. Jumlah Pengeluaran Rp.
- **A.4. Saldo Akhir bulan tanggal. Rp.** Saldo akhir bulan tanggal ....terdiri dari saldo di kas tunai sebesar Rp. .......... dan
- saldo di bank sebesar Rp .....

#### **B. Kas di Bendahara Pengeluaran Pembantu**

- B.1. Saldo awal bulan tanggal ..... Rp.
- B.2. Jumlah Penerimaan.............. Rp.
- B.3. Jumlah Pengeluaran............. Rp. .
- **B.4. Saldo Akhir bulan tanggal. Rp.**

Saldo akhir bulan tanggal ....terdiri dari saldo di kas tunai sebesar Rp. .......... dan saldo di bank sebesar Rp .....

#### **C. Rekapitulasi Posisi Kas di Bendahara Pengeluaran**

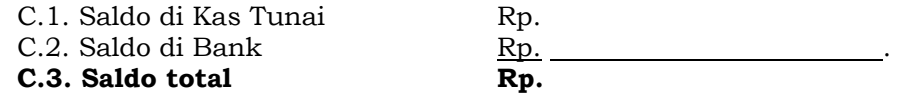

………….., .................................. Bendahara Pengeluaran Pembantu

> Tanda tangan (nama kelas) NIP.

#### **PEMERINTAH KABUPATEN SINJAI LAPORAN PERTANGGUNGJAWABAN BENDAHARA PENGELUARAN PEMBANTU**

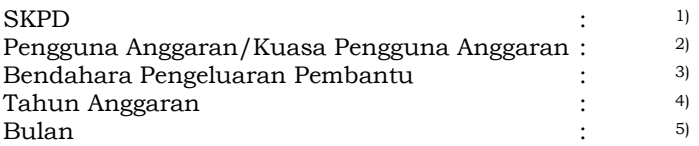

2)

3)

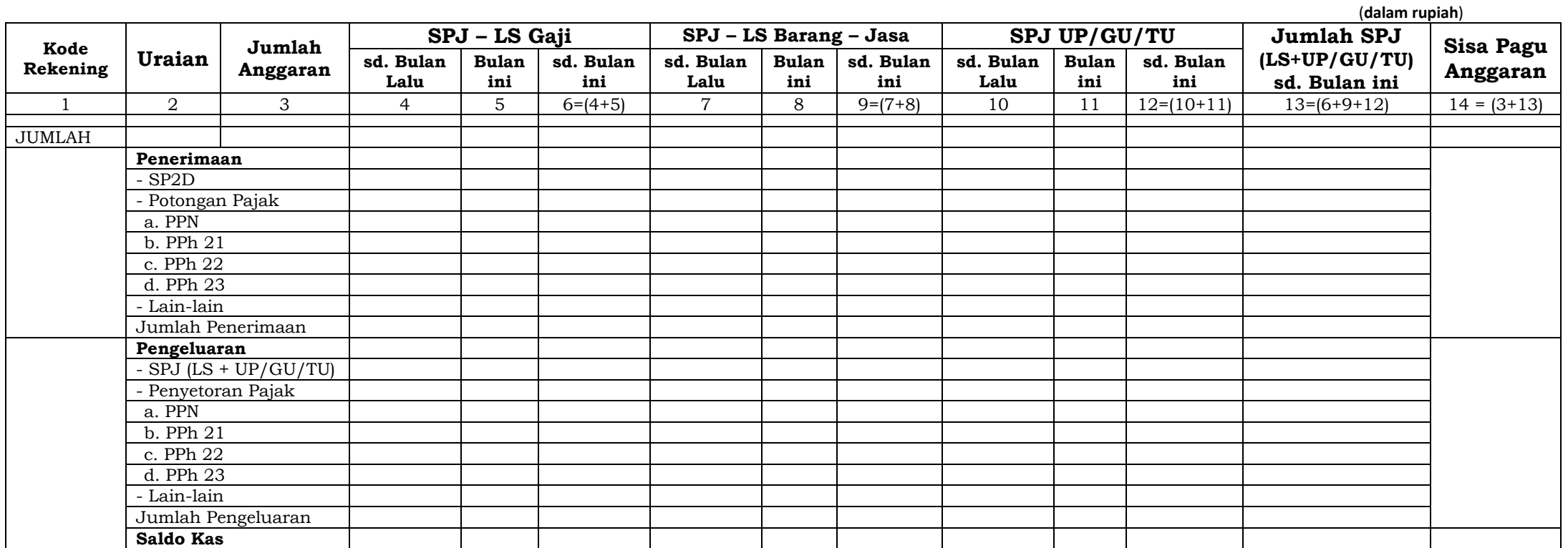

Pengguna Anggaran/Kuasa Pengguna Anggaran Bendahara Pengeluaran Pembantu

(Tanda Tangan) (Tanda Tangan) (Tanda Tangan) (Tanda Tangan) (Tanda Tangan) (Tanda Tangan) (Nama Jelas) (Nama Jelas) (Nama Jelas) (Nama Jelas) (Nama Jelas) (Nama Jelas) (Nama Jelas) (Nama Jelas) (Nama Jelas) (Nama Jelas) (N (Nama Jelas) (Nama Jelas) NIP. Note that the contract of the contract of the contract of the contract of the contract of the contract of the contract of the contract of the contract of the contract of the contract of the contract of the contract of

Menyetujui : ................, tanggal ........

- 1. Diisi dengan nama SKPD yang bersangkutan nama pengguna anggaran/kuasa pengguna anggaran, nama bendahara pengeluaran pembantu, tahun anggaran dan bulan.
- 2. Kolom 1 diisi dengan kode rekening.
- 3. Kolom 2 diisi dengan uraian nama kode rekening.
- 4. Kolom 3 diisi dengan jumlah anggaran yang ditetapkan dalam APBD atas masing-masing kode rekening.
- 5. Kolom 4 diisi dengan jumlah SP2D atas pembayaran LS-gaji dan tunjangan yang telah diterbitkan/SPJ sampai dengan bulan lalu.
- 6. Kolom 5 diisi dengan jumlah SP2D atas pembayaran LS-gaji dan tunjangan yang telah diterbitkan/SPJ bulan ini.
- 7. Kolom 6 diisi dengan jumlah SP2D atas pembayaran LS-gaji dan tunjangan yang telah diterbitkan/SPJ sampai dengan bulan ini.
- 8. Kolom 7 diisi dengan jumlah SP2D atas pembayaran LS-Pihak Ketiga yang telah diterbitkan/SPJ sampai dengan bulan lalu.
- 9. Kolom 8 diisi dengan jumlah SP2D atas pembayaran LS-Pihak Ketiga yang telah diterbitkan/SPJ bulan ini.
- 10. Kolom 9 diisi dengan jumlah SP2D atas pembayaran LS-Pihak Ketiga yang telah diterbitkan/SPJ sampai dengan bulan ini.
- 11. Kolom 10 diisi dengan jumlah SPJ atas penggunaan dana UP/GU/TU sampai dengan bulan lalu.
- 12. Kolom 11 diisi dengan jumlah SPJ atas penggunaan dana UP/GU/TU bulan ini.
- 13. Kolom 12 diisi dengan jumlah SPJ atas penggunaan dana UP/GU/TU sampai dengan bulan ini.
- 14. Kolom 13 diisi dengan jumlah SPJ atas penggunaan dana LS+UP/GU/TU sampai dengan bulan ini.
- 15. Kolom 14 diisi dengan jumlah sisa pagu anggaran yang diperoleh dari jumlah anggaran dikurangi dengan jumlah SPJ atas penggunaan dana LS-UP/GU/TU sampai dengan bulan ini.

Pengisian atas kolom-kolom pada format diatas dilakukan sesuai dengan kebutuhan.

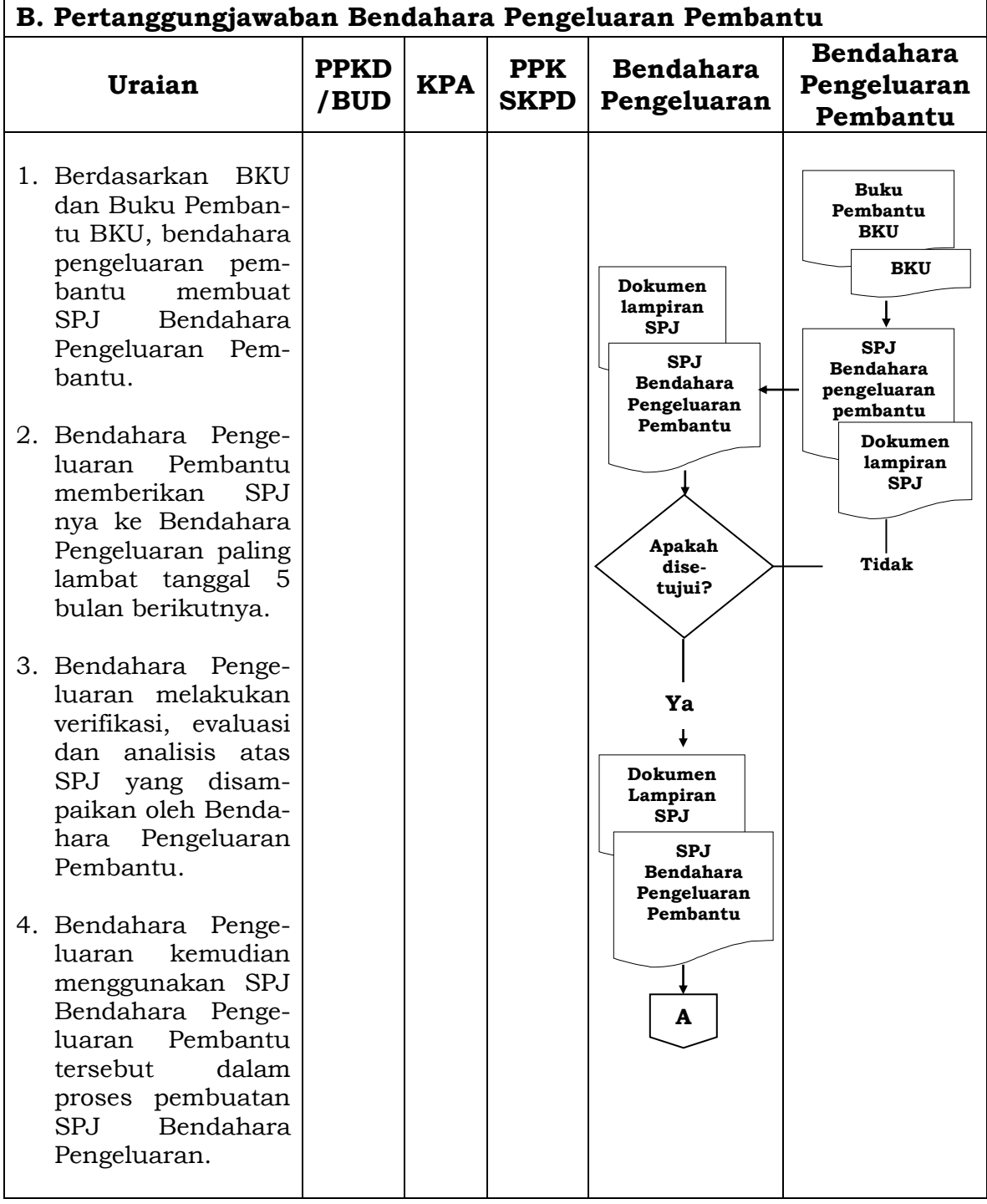

# **BUPATI SINJAI,**

ttd

# H. SABIRIN YAHYA

LAMPIRAN IV PERATURAN BUPATI SINJAI NOMOR 49 TAHUN 2014 TENTANG SISTEM DAN PROSEDUR PENGELOLAAN KEUANGAN DAERAH,TATACARA PENATAUSAHAAN DAN PENYUSUNAN LAPORAN PERTANGGUNGJAWABAN BENDAHARA PENERIMAAN SKPD DAN BENDAHARA PENERIMAAN PEMBANTU SKPD SERTA PENYAMPAIANNYA

### **BENDAHARA PENGELUARAN SKPKD**

### **1. PENGAJUAN SURAT PERMINTAAN PEMBAYARAN (SPP)**

Pengajuan Surat Permintaan Pembayaran (SPP) yang dilakukan bendahara pengeluaran SKPKD adalah untuk melakukan pengeluaran/belanja SKPKD dan pengeluaran pembiayaan. Dalam proses ini bendahara pengeluaran SKPKD menyusun dokumen SPP-LS SKPKD.

SPP-LS SKPKD sebagai alat pengajuan dana atas belanja-belanja SKPKD seperti belanja hibah, belanja bunga dan belanja tak terduga. SPP-LS SKPKD ini disusun oleh bendahara pengeluaran SKPKD.

Bendahara Pengeluaran mempersiapkan dokumen-dokumen yang diperlukan sebagai lampiran dalam pengajuan SPP-LS, selain dari dokumen SPP-LS itu sendiri. Lampiran tersebut antara lain:

- a) Salinan SPD.
- b) Lampiran lain yang diperlukan.

Setelah itu bendahara pengeluaran SKPKD mengisi dokumen SPP-LS SKPKD yang telah disiapkan. Disamping membuat SPP, bendahara pengeluaran SKPKD juga membuat register untuk SPP yang diajukan, SPM dan SP2D yang sudah diterima oleh bendahara pengeluaran.

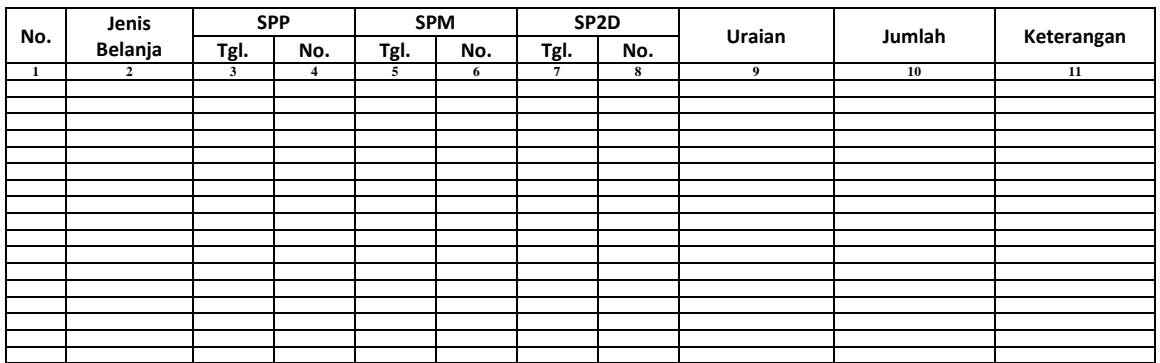

#### **PEMERINTAH KABUPATEN SINJAI REGISTER SPP/SPM/SP2D BENDAHARA PENGELUARAN SKPKD**

............., Tanggal ................ Bendahara Pengeluaran SKPKD

> (Tanda Tangan) (Nama Jelas) NIP.

- 1. Kolom 1 diisi dengan nomor urut.
- 2. Kolom 2 diisi dengan jenis belanja yang diajukan.
- 3. Kolom 3 diisi dengan tanggal pengajuan SPP.
- 4. Kolom 4 diisi dengan Nomor SPP yang diajukan.
- 5. Kolom 5 diisi dengan tanggal penerbitan SPM terkait pengajuan SPP pada kolom sebelumnya.
- 6. Kolom 6 diisi dengan Nomor SPM yang diterbitkan.
- 7. Kolom 7 diisi dengan tanggal penerbitan SP2D terkait dengan penerbitan SPM pada kolom sebelumnya.
- 8. Kolom 8 diisi dengan Nomor SP2D yang diterbitkan.
- 9. Kolom 9 diisi dengan Uraian Pengajuan.
- 10. Kolom 10 diisi dengan jumlah pencairan.
- 11. Kolom 11 diisi dengan keterangan yang diperlukan.

## **2. PEMBUKUAN BELANJA SKPKD**

Pembukuan bendahara pengeluaran SKPKD merupakan proses pencatatan SP2D-LS SKPKD ke dalam BKU dan Buku Pembantu yang terkait. Pembukuan dimulai ketika bendahara pengeluaran SKPKD menerima SP2D-LS PPKD dari BUD/Kuasa BUD.

Dokumen-Dokumen yang digunakan dalam pembukuan bendahara pengeluaran SKPKD/ PPKD adalah:

- 1. Buku Kas Umum (BKU) Bendahara Pengeluaran SKPKD.
- 2. Buku Pembantu BKU Bendahara Pengeluaran SKPKD yakni Buku Rekapitulasi Pengeluaran Per Rincian Obyek - Bendahara Pengeluaran SKPKD

Contoh dokumen-dokumen pembukuan adalah sebagai berikut:

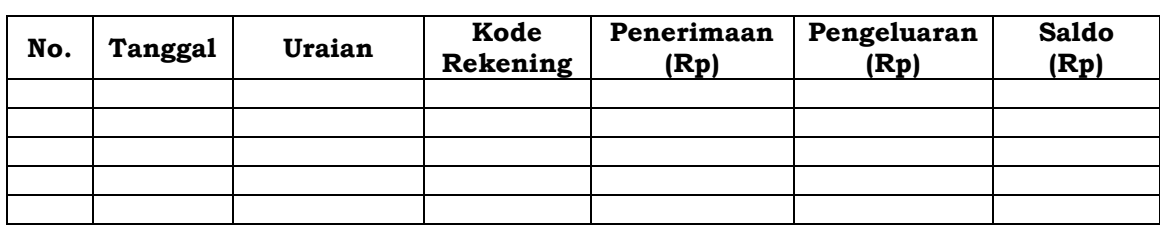

#### **PEMERINTAH KABUPATEN SINJAI BUKU KAS UMUM BENDAHARA PENGELUARAN SKPKD**

 (Tanda Tangan) (Tanda Tangan) (Nama Jelas) (Nama Jelas)

Mengetahui: ........., tanggal ............... PPKD Bendahara Pengeluaran SKPKD

NIP. NIP.

## **Cara Pengisian:**

1. Kolom No. diisi dengan nomor urut transaksi BKU (dimulai dari nomor 1 dan seterusnya). Nomor urut yang digunakan adalah nomor urut per transaksi bukan per pencatatan. Maksudnya apabila satu

transaksi menghasilkan dua atau lebih pencatatan, maka terhadap pencatatan kedua dan seterusnya cukup menggunakan nomor urut transaksi yang pertama kali dicatat.

- 2. Kolom tanggal diisi dengan tanggal transaksi.
- 3. Kolom uraian diisi dengan uraian transaksi.
- 4. Kolom kode rekening diisi dengan nomor kode rekening. Kolom ini diisi hanya untuk transaksi belanja.
- 5. Kolom penerimaan diisi dengan jumlah rupiah transaksi penerimaan
- 6. Kolom pengeluaran diisi dengan jumlah rupiah transaksi pengeluaran.
- 7. Kolom saldo diisi dengan jumlah atau saldo akumulasi.
- 8. Kas di bendahara pengeluaran pembantu diisi nilai yang tercantum pada kolom saldo pada saat penutupan akhir bulan. Kas di bendahara pengeluaran pembantu dapat berupa kas tunai atau simpanan di Bank.\*
- 9. Kolom tanda tangan ditandatangani oleh Bendahara Pengeluaran Pembantu dan Kuasa Pengguna Anggaran disertai nama jelas.\*
- Diisi hanya pada saat penutupan di akhir bulan untuk keperluan penyusunan Laporan Pertanggungjawaban Bendahara Pengeluaran SKPKD.

#### **PEMERINTAH KABUPATEN SINJAI BUKU RINCIAN OBYEK BELANJA BENDAHARA PENGELUARAN SKPKD**

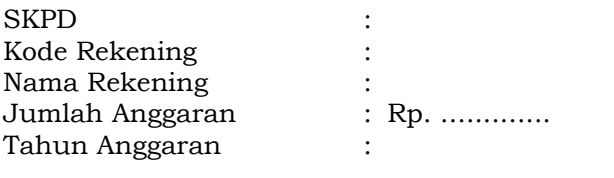

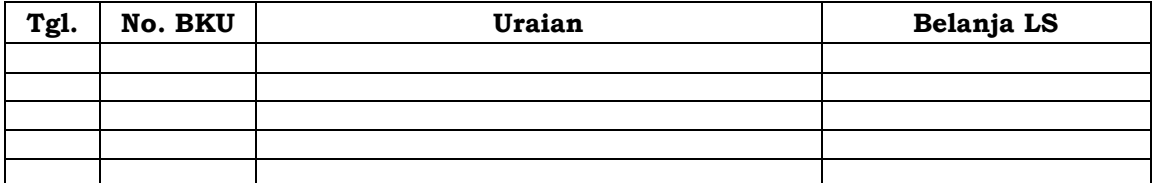

Mengetahui: ......... , Tanggal ............ Bendahara Pengeluaran SKPKD

 (Tanda Tangan) (Tanda Tangan) (Nama jelas) (Nama jelas) NIP. NIP.

# **Cara Pengisian:**

- 1. Diisi dengan nama SKPD, kode rekening, nama rekening, jumlah anggaran dan tahun anggaran.
- 2. Kolom tanggal diisi dengan tanggal transaksi pengeluaran.
- 3. Kolom no. BKU diisi dengan nomor urut BKU Bendahara Pengeluaran SKPKD.
- 4. Kolom uraian diisi dengan uraian belanja.
- 5. Kolom belanja LS diisi dengan jumlah rupiah belanja menggunakan

SPP-LS.

- 6. Kolom tanda tangan ditandatangani oleh Bendahara Pengeluaran SKPKD/PPKD disertai nama jelas. \*
- Diisi hanya pada saat penutupan di akhir bulan untuk keperluan penyusunan Laporan Pertanggungjawaban Bendahara Pengeluaran SKPKD.

Langkah-langkah dalam membukukan SP2D-LS SKPKD yang diterima adalah sebagai berikut:

- 1. Pembukuan bendahara pengeluaran SKPKD menggunakan BKU Bendahara Pengeluaran SKPKD dan Buku Rekapitulasi Pengeluaran per Obyek.
- 2. Terhadap SP2D LS SKPKD yang diterima oleh bendahara pengeluaran SKPKD, transaksi tersebut di catat di BKU - Bendahara Pengeluaran SKPKD pada kolom penerimaan. Nilai yang dicatat sebesar jumlah kotor (*gross*). Kemudian bendahara pengeluaran SKPKD mencatat di BKU bendahara pengeluaran SKPKD pada kolom pengeluaran sebesar jumlah yang dicatat sebelumnya di kolom penerimaan.
- 3. Terhadap semua belanja yang dilakukan oleh bendahara pengeluaran SKPKD selain dicatat pada BKU-bendahara pengeluaran SKPKD, belanja-belanja tersebut juga perlu dicatat di Buku Pembantu rincian per obyek.

Berikut adalah Bagan Alir yang menggambarkan proses Pembukuan SP2D-LS SKPKD.

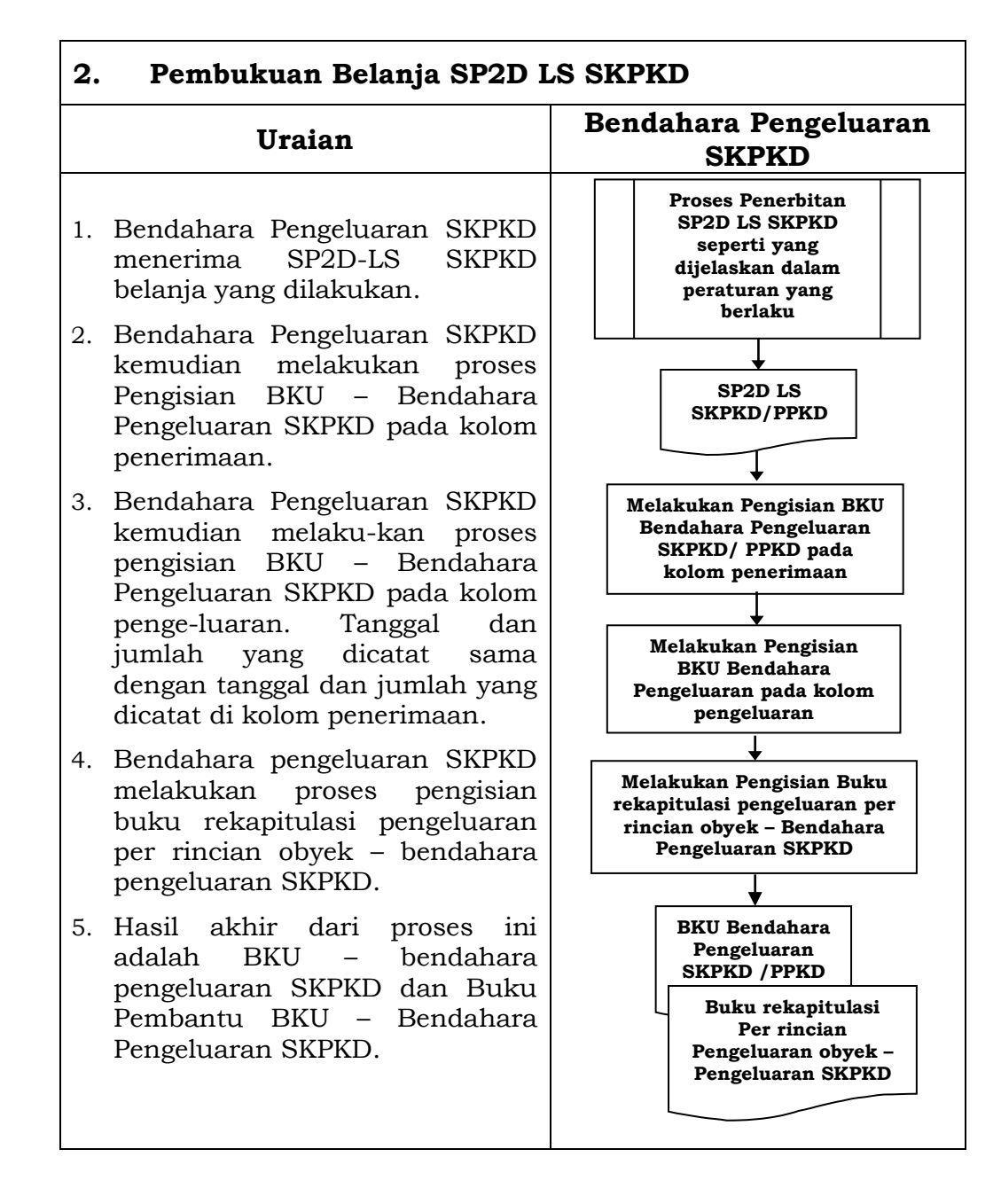

# **3. PERTANGGUNGJAWABAN**

Bendahara pengeluaran SKPKD menyampaikan pertanggungjawaban atas pengelolaan fungsi kebendaharaan yang berada dalam tanggung jawabnya setiap tanggal 10 bulan berikutnya. Pertangungjawaban disampaikan kepada PPKD. Dalam melakukan pertanggungjawaban tersebut, dokumen yang disampaikan adalah Surat Pertanggungjawaban (SPJ). Dokumen SP J tersebut dilampirkan dengan:

- 1. Buku Kas Umum (BKU) bendahara pengeluaran SKPKD.
- 2. Ringkasan pengeluaran per rincian obyek bendahara pengeluaran SKPKD yang disertai dengan bukti-bukti pengeluaran yang sah atas pengeluaran dari setiap rincian obyek yang tercantum dalam ringkasan pengeluaran per rincian obyek dimaksud.

Disamping laporan pertanggungjawaban diatas Bendahara Pengeluaran SKPKD membuat Register untuk SPP yang diajukan serta SPM dan SP2D yang telah diterbitkan.

Contoh Dokumen Pertanggungjawaban adalah sebagai berikut:

#### **PEMERINTAH KABUPATEN SINJAI LAPORAN PERTANGGUNGANJAWABAN BENDAHARA PENGELUARAN SKPKD**

Bendahara PengeluaranSKPKD/ PPKD : Tahun Anggaran : Bulan :

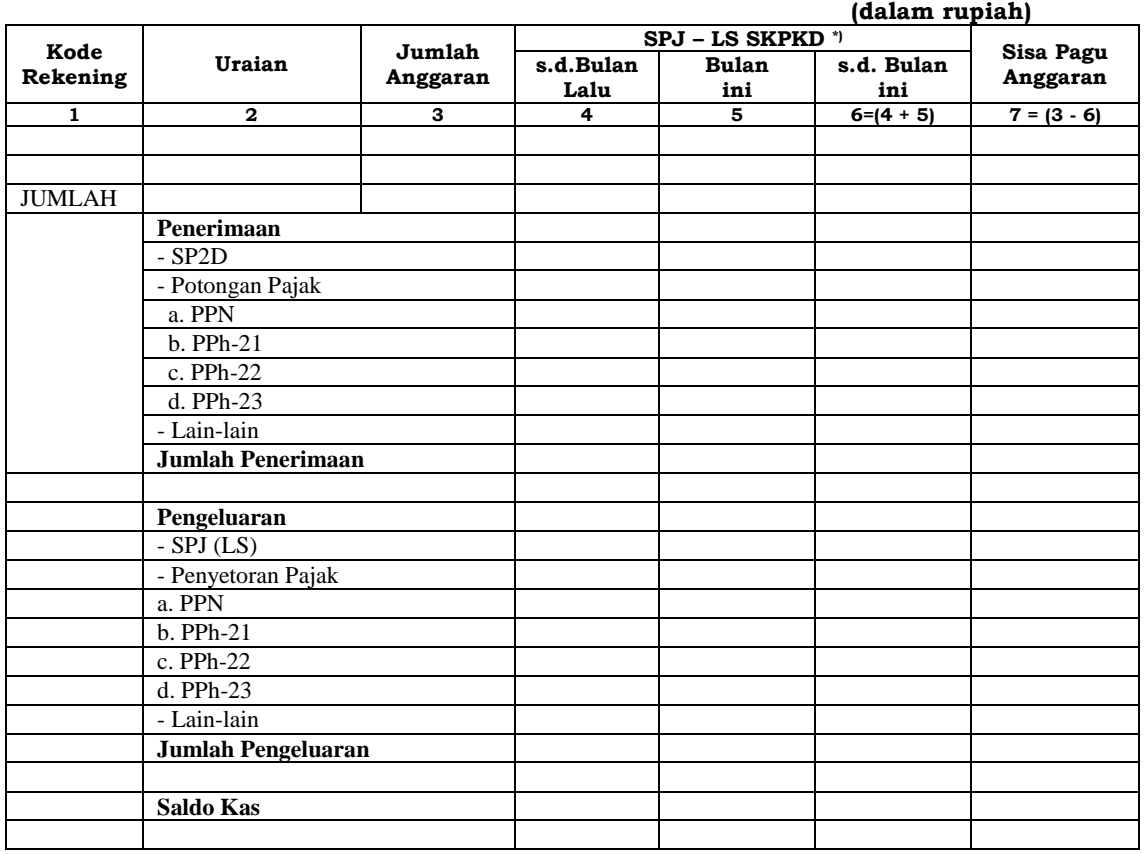

Mengetahui : ................, tanggal ........ PPKD Bendahara Pengeluaran SKPKD

 (Nama Jelas) (Nama Jelas) NIP. NIP.

(Tanda Tangan) (Tanda Tangan)

# **Cara Pengisian:**

- 1. Diisi dengan nama Bendahara Pengeluaran SKPKD, tahun anggaran dan bulan.
- 2. Kolom 1 diisi dengan kode rekening.
- 3. Kolom 2 diisi dengan uraian nama kode rekening.
- 4. Kolom 3 diisi dengan jumlah anggaran yang ditetapkan dalam APBD atas masing-masing kode rekening.
- 5. Kolom 4 diisi dengan jumlah SP2D atas pembayaran LS-Pihak Ketiga yang telah diterbitkan/SPJ sampai dengan bulan lalu.
- 6. Kolom 5 diisi dengan jumlah SP2D atas pembayaran LS-Pihak Ketiga yang telah diterbitkan/SPJ bulan ini.
- 7. Kolom 6 diisi dengan jumlah SP2D atas pembayaran LS-Pihak Ketiga yang telah diterbitkan/SPJ sampai dengan bulan ini.
- 8. Kolom 7 diisi dengan jumlah sisa pa gu anggaran yang diperoleh dari jumlah anggaran dikurangi dengan jumlah SPJ atas penggunaan dana LS sampai dengan bulan ini.

Langkah-langkah dalam membuat dan menyampaikan SPJ Bendahara

SKPKD adalah sebagai berikut:

- 1) Berdasarkan BKU-bendahara SKPKD dan buku pembantu BKU lainnya, Bendahara pengeluaran SKPKD membuat SPJ atas pengelolaan uang yang menjadi tanggungjawabnya.
- 2) Dokumen SPJ bendahara pengeluaran SKPKD dan kelengkapannya tersebut kemudian di berikan ke PPK SKPKD untuk dilakukan verifikasi.
- 3) Setelah mendapatkan verifikasi dokumen SPJ bendahara pengeluaran SKPKD dan kelengkapannya tersebut kemudian diberikan ke SKPKD untuk kemudian mendapatkan pengesahan.
- 4) Apabila disetujui, SKPKD mengesahkan SPJ bendahara pengeluaran SKPKD dan kemudian memberikan dokumen SPJ yang sudah ditandatangani tersebut kepada bendahara pengeluaran SKPKD.

Berikut adalah Bagan Alir yang menggambarkan proses pertanggung jawaban bendahara pengeluaran SKPKD.

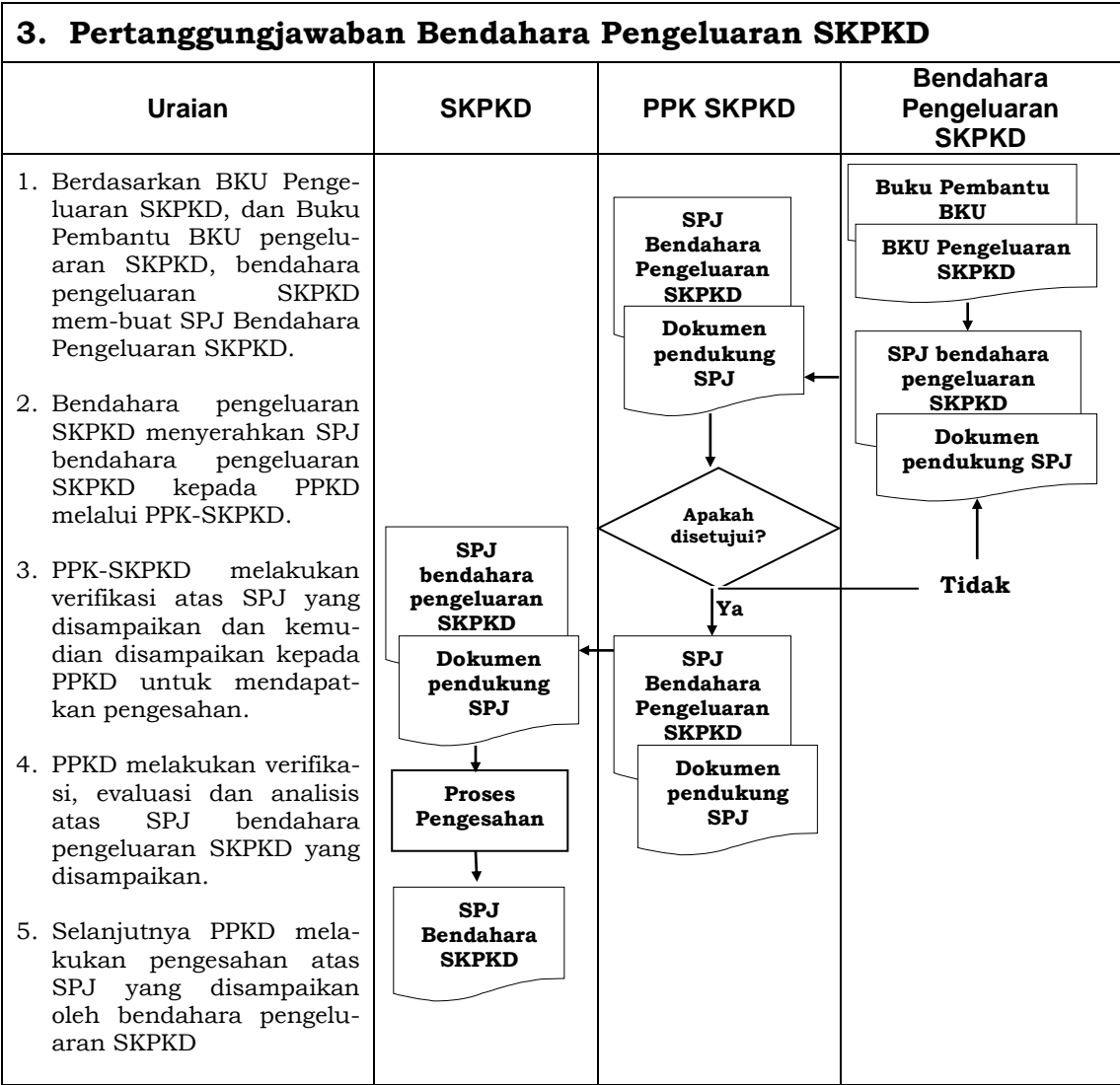

### BUPATI SINJAI,

### H. SABIRIN YAHYA

## LAMPIRAN V PERATURAN BUPATI SINJAI NOMOR 49 TAHUN 2014 TENTANG SISTEM DAN PROSEDUR PENGELOLAAN KEUANGAN DAERAH,TATACARA PENATAUSAHAAN DAN PENYUSUNAN LAPORAN PERTANGGUNGJAWABAN BENDAHARA PENERIMAAN SKPD DAN BENDAHARA PENERIMAAN PEMBANTU SKPD SERTA PENYAMPAIANNYA

### **PENYUSUNAN LAPORAN BENDAHARA UMUM DAERAH**

Bendahara Umum Daerah (BUD) membuat laporan atas kas umum daerah yang berada dalam pengelolaannya. Bendahara Umum Daerah menyampaikan laporan tersebut kepada Bupati. Dokumen-dokumen yang dihasilkan oleh penatausahaan dan bukti-bukti transaksi pada kas umum daerah akan dijadikan dasar dalam membuat laporan BUD.

Laporan Bendahara Umum Daerah disusun dalam bentuk:

- a. Laporan Posisi Kas Harian (LPKH); dan
- b. Rekonsiliasi Bank.

Laporan tersebut dibuat setiap hari dan diserahkan kepada Kepala Daerah setiap hari kerja pertama setiap minggunya. Disamping laporanlaporan diatas Bendahara Umum Daerah membuat Register untuk SPP yang diajukan serta SPM dan SP2D yang telah diterbitkan.

Format dokumen laporan adalah sebagai berikut:

### **KABUPATEN SINJAI LAPORAN POSISI KAS HARIAN**

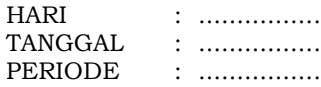

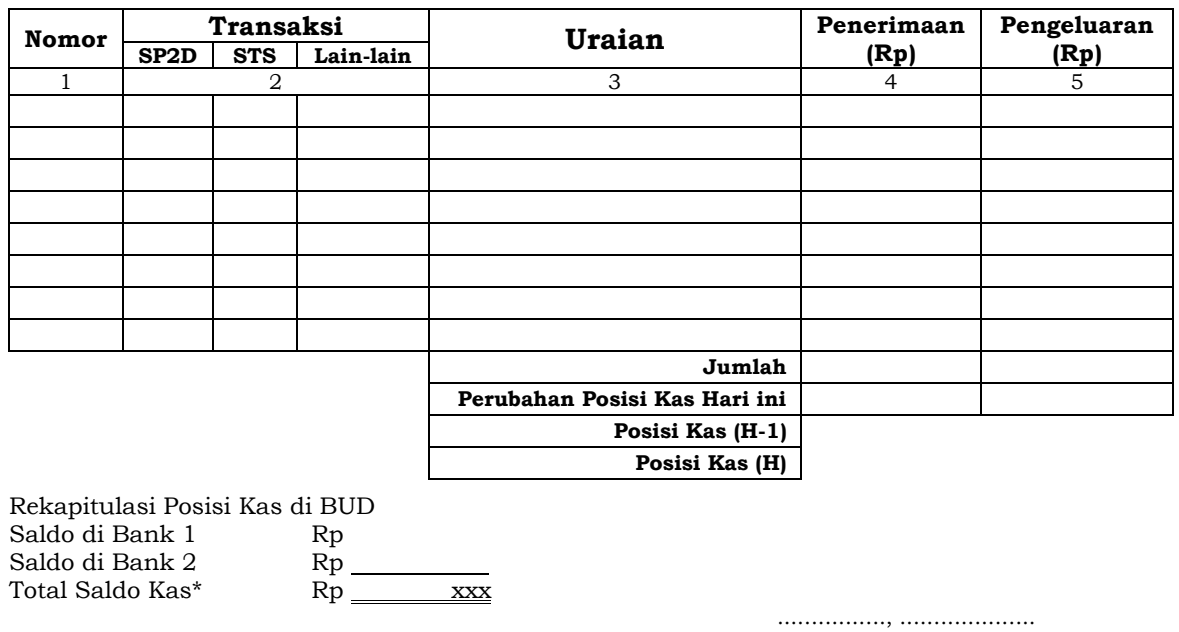

Bendahara Umum Daerah,

(Tanda Tangan) (Nama Jelas)

nie de la provincia de la provincia de la provincia de la provincia de la provincia de la provincia de la prov \* Total saldo kas harus sama dengan Posisi Kas (H)

- 1. Diisi dengan nama Hari, Tanggal dan Periode diisi dengan Hari, Tanggal dan Bulan Laporan Posisi Kas Harian.
- 2. Kolom 1 diisi dengan nomor urut transaksi.
- 3. Kolom 2 diisi dengan nomor salah satu bukti transaksi apakah SP2D/STS/Bukti lain yg sah
- 4. Kolom 3 diisi dengan uraian sesuai dengan bukti transaksi.
- 5. Kolom 4 diisi dengan jumlah (Rp) penerimaan yang masuk ke kas umum daerah.
- 6. Kolom 5 diisi dengan jumlah (Rp) pengeluaran yang keluar dari kas umum daerah.
- 7. Jumlah diisi jumlah dari kolom penerimaan dan pengeluaran
- 8. Perubahan Posisi Kas Hari ini diisi dengan jumlah selisih antara jumlah kolom penerimaan dengan jumlah kolom pengeluaran. Apabila lebih besar jumlah kolom penerimaan maka selisih di tulis pada kolom pengeluaran. Apabila lebih besar jumlah kolom pengeluaran maka selisih di tulis pada kolom penerimaan
- 9. Posisi Kas (H-1) diisi Posisi kas satu hari sebelumnya
- 10. Posisi Kas (H) diisi dengan penjumlahan antara posisi Kas (H-1) dengan perubahan Posisi kas hari ini.

# **KABUPATEN SINJAI REKONSILIASI BANK**

**Periode ..........**

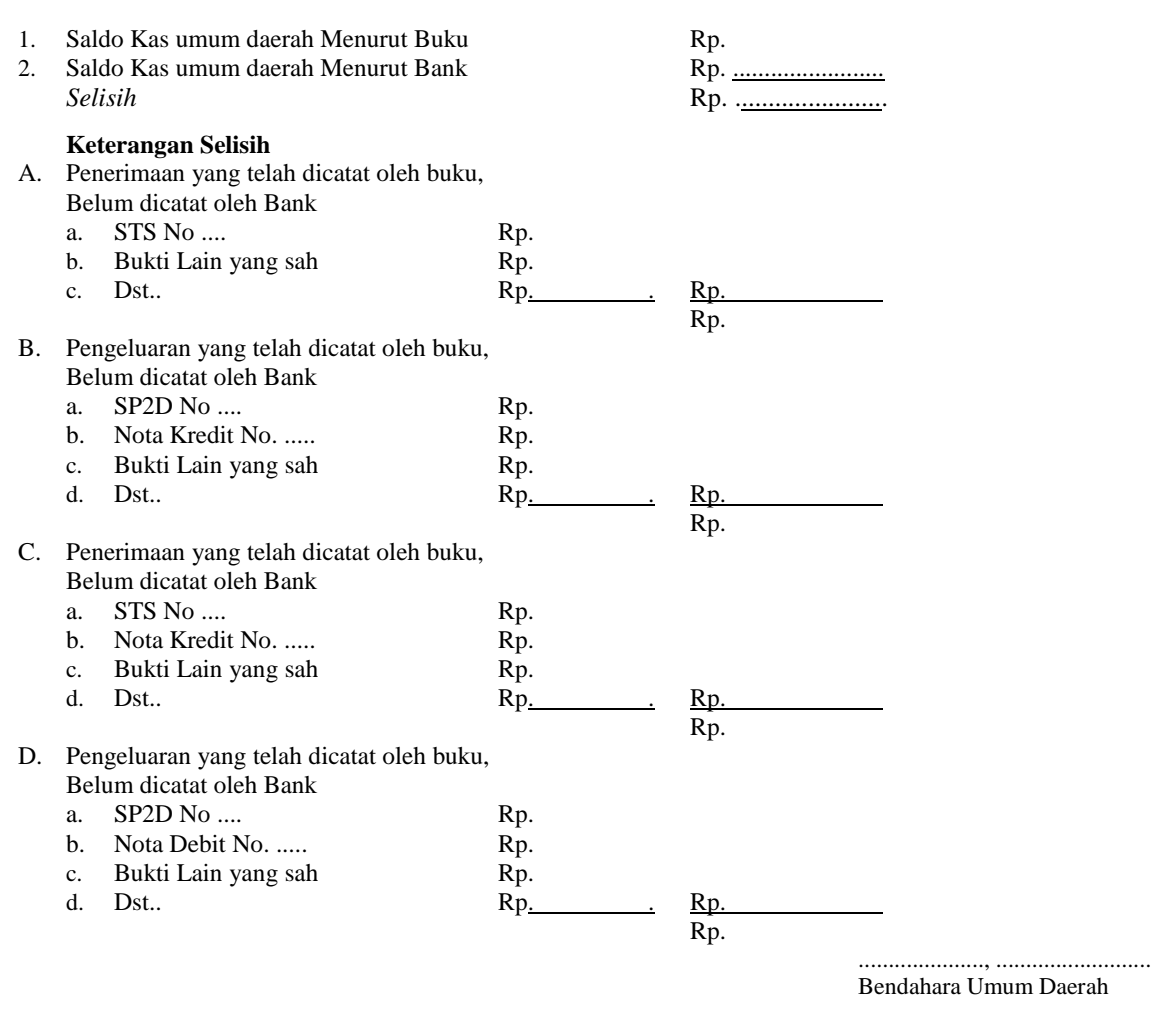

(Tanda Tangan) (Nama Jelas) NIP.

- 1. Diisi dengan nama Periode diisi dengan tanggal rekonsiliasi.
- 2. Saldo Kas umum daerah Menurut Buku diisi jumlah saldo akhir kas di pada rekening bank menurut catatan buku pada tanggal rekonsiliasi.
- 3. Saldo Kas umum daerah Menurut Bank diisi jumlah saldo akhir kas di Bank menurut catatan Bank pada tanggal rekonsiliasi.
- 4. Selisih diisi dengan jumlah selisih antara kas menurut catatan buku dan menurut catatan Bank.
- 5. Penerimaan yang telah dicatat oleh buku, Belum dicatat oleh Bank diisi dengan jumlah (Rp) STS/Bukti lain yang sah yang sudah dicatat di buku tetapi belum dicatat di Bank.
- 6. Pengeluaran yang telah dicatat oleh buku, Belum dicatat oleh Bank diisi dengan jumlah (Rp) SP2D/Bukti lain yang sah yang sudah dicatat di buku tetapi belum dicatat di Bank.
- 7. Penerimaan yang telah dicatat oleh Bank, Belum dicatat oleh Buku diisi dengan jumlah (Rp) STS/Bukti lain yang sah yang sudah dicatat di bank tetapi belum dicatat di Buku.
- 8. Pengeluaran yang telah dicatat oleh bank, Belum dicatat oleh buku diisi dengan jumlah (Rp) SP2D/Bukti lain yang sah yang sudah dicatat di bank tetapi belum dicatat di buku.

#### **KABUPATEN SINJAI REGISTER SPP/SPM/SP2D BENDAHARA UMUM DAERAH**

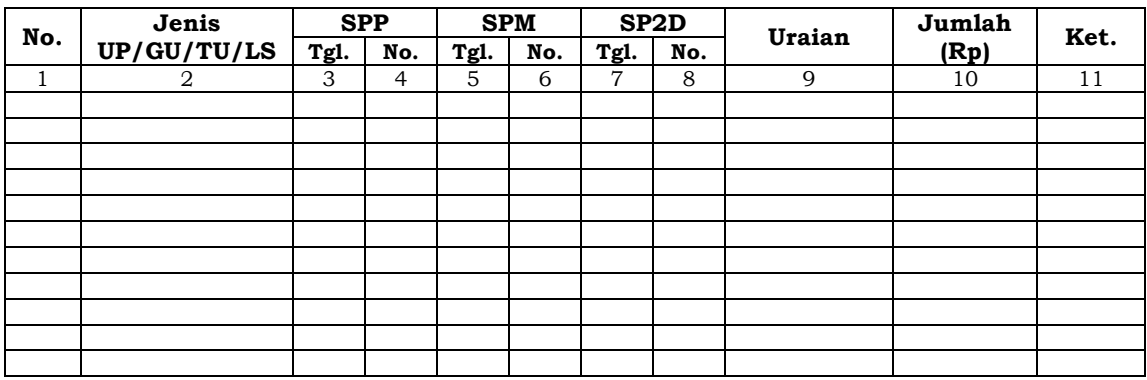

..............., Tanggal .................... Bendahara Umum Daerah

> (Tanda Tangan) (Nama Jelas) NIP.

## **Cara Pengisian:**

- 1. Kolom 1 diisi dengan nomor urut.
- 2. Kolom 2 diisi dengan jenis pengajuan dengan UP/GU/TU/LS.
- 3. Kolom 3 diisi dengan tanggal pengajuan SPP.
- 4. Kolom 4 diisi dengan Nomor SPP yang diajukan.
- 5. Kolom 5 diisi dengan tanggal penerbitan SPM terkait pengajuan SPP pada kolom sebelumnya.
- 6. Kolom 6 diisi dengan Nomor SPM yang diterbitkan.
- 7. Kolom 7 diisi dengan tanggal penerbitan SP2D terkait dengan penerbitan SPM pada kolom sebelumnya.
- 8. Kolom 8 diisi dengan Nomor SP2D yang diterbitkan.
- 9. Kolom 9 diisi dengan Uraian Pengajuan.
- 10. Kolom 10 diisi dengan jumlah pencairan.
- 11. Kolom 11 diisi dengan keterangan yang diperlukan.

Bendahara Umum Daerah menyusun pertanggungjawabannya setiap hari dalam bentuk Rekonsiliasi Bank dan Laporan Posisi Kas Harian.

Langkah-langkah dalam menyusun Rekonsiliasi Bank dan Laporan Posisi Kas Harian adalah sebagai berikut:

- 1. Berdasarkan bukti-bukti yang ada (SP2D/STS/Bukti lainnya yang sah), setiap hari BUD menyusun laporan posisi kas harian.
- 2. BUD menerima rekening koran dari Bank setiap hari untuk transaksi satu hari sebelumnya.
- 3. Berdasarkan rekening koran dan laporan posisi kas harian BUD menyusun rekonsiliasi bank
- 4. Rekonsiliasi Bank disusun dengan cara membandingkan saldo kas di Bank menurut Rekening Koran dengan saldo kas di Bank menurut laporan posisi kas harian.
- 5. Laporan posisi kas harian dan rekonsiliasi bank tersebut diserahkan kepada kepala daerah hari pertama setiap minggunya.

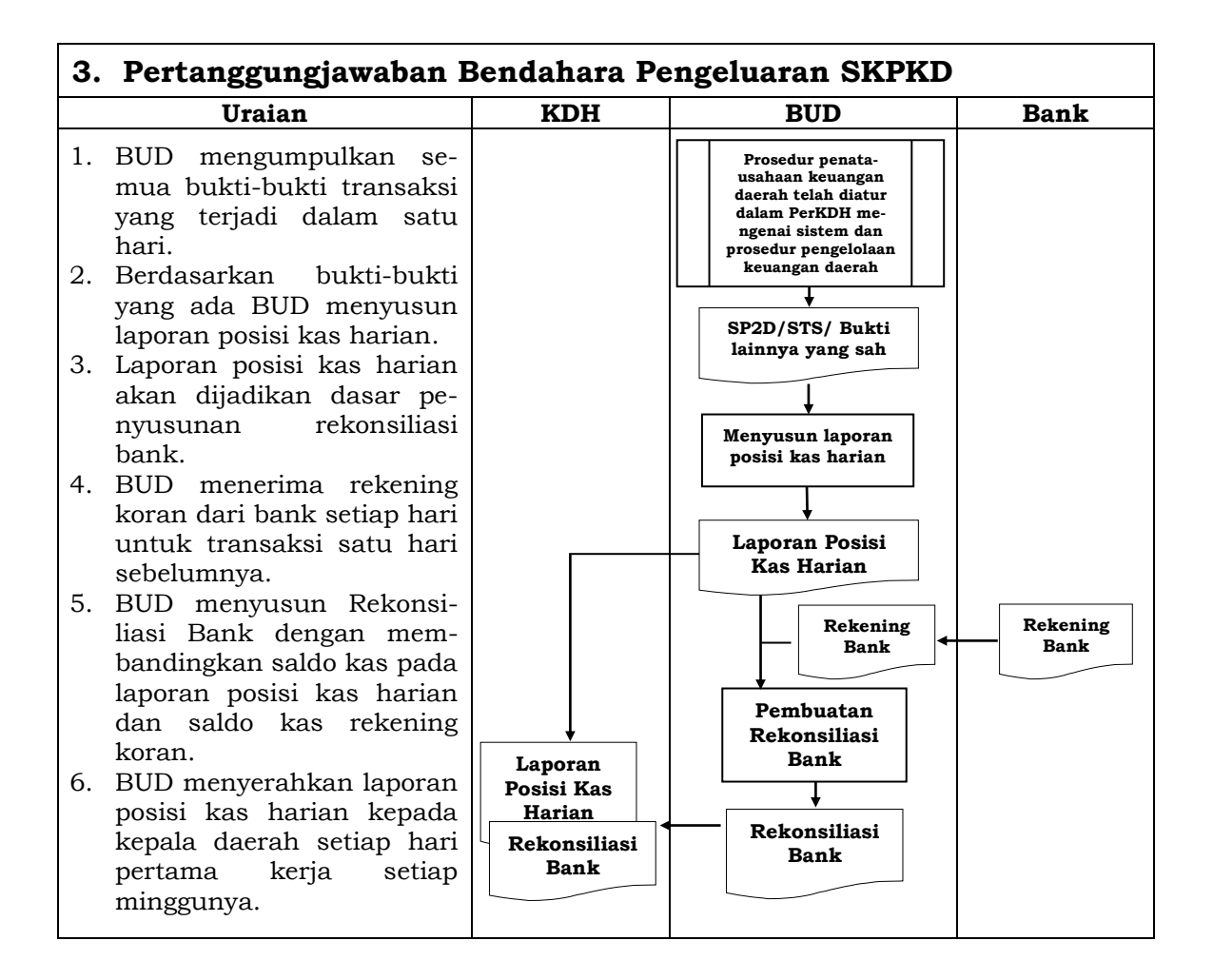

### **BUPATI SINJAI,**

# ttd

# H. SABIRIN YAHYA